## UNIVERSIDAD AUTÓNOMA METROPOLITANA UNIDAD AZCAPOTZALCO

División de Ciencias Básicas e Ingeniería

Sistema de información para el análisis de la seguridad social o pública a través de periódicos.

Reporte de Proyecto Tecnológico.

Licenciatura en Ingeniería en Computación

Presenta: Erik Francisco Rosas Coronado Matricula: 205307514

Asesora: Dra. Silvia Beatriz González Brambila. Profesora Titular del Departamento de Sistemas

> México D.F 14/Marzo/2014

Trimestre 14-I

Yo, Silvia Beatriz González Brambila, declaro que aprobé el contenido del presente Reporte de Proyecto de Integración y doy mi autorización para su publicación en la Biblioteca Digital, así como en el Repositorio Institucional de UAM Azcapotzalco.

<u>Mauzalle Brambilla</u>

Yo, Erik Francisco Rosas Coronado, doy mi autorización a la Coordinación de Servicios de Información de la Universidad Autónoma Metropolitana, Unidad Azcapotzalco, para publicar el presente documento en la Biblioteca Digital, así como en el Repositorio Institucional de UAM Azcapotzalco.

hosas Coronado.

Firma

 $\overline{2}$ 

### RESUMEN

Este proyecto tiene como objetivo analizar y clasificar la información de los periódicos para esto, toma la información de las noticias de una página web y las convierte en archivos de texto, los cuales utiliza para comparar, analizar y encontrar información adicional; se han implementado y usado diferentes métodos y algoritmos para el análisis de los archivos, en particular se desarrollaron dos herramientas, las cuales se describen a continuación:

- 1. Webcrawler<sup>1</sup> que analiza las referencias hacia las diferentes páginas y descarga toda la información que se le solicita en dos formatos, un archivo de texto en formato .txt y el estado de la página consultada en formato html, todo esto para poder trabajar con la información necesaria.
- 2. CBR el cual analiza las noticias, realiza búsquedas y genera diferentes archivos los cuales serán descritos más a profundidad en el reporte.

Ambos programas fueron diseñados para la manipulación de la información la cual es descargada, analizada, comparada y organizada; el propósito es que los datos obtenidos en este proyecto sean de utilidad, amplios y concisos, para así mostrarlos posteriormente en pantalla al usuario.

La cantidad de datos que fueron utilizados en este proyecto corresponden a 14 periódicos y 150 noticias en un periodo de ocho días, lo cual representa una cantidad significativa para ejemplificar la funcionalidad del proyecto, de forma que la información obtenida permita ver el uso y capacidad de las herramientas utilizadas (R) y desarrolladas (webcrawler y CBR).

Los resultados del proyecto fueron:

 $\overline{a}$ 

-Clasificar las noticias por tema: Para este punto fueron necesarios el uso de R por un lado, para tener definidos los temas y así mismo las palabras que podrían comprender los mismos y por otra parte gracias al uso del algoritmo CBR se pudieron dividir las noticas de forma adecuada en las diferentes categorías con la excepción de que algunas pueden llegar a comprender más de una temática. Lo cual se ejemplifica en un capítulo.

<sup>&</sup>lt;sup>1</sup>Es un programa que inspecciona las páginas web de forma metódica y automatizada, comienza visitando una lista de URLs, identifica los hiperenlaces y los añade a la lista de URLs a visitar de manera recurrente de acuerdo a determinado conjunto de reglas.

-Obtener la frecuencia con que se le da seguimiento a una noticia: Para este punto fue necesario el análisis de la información de diferentes formas, desde la comparación de la introducción por noticia, esto se hizo tomando 50 palabras por archivo para compararlos uno a uno, hasta la comparación en título y fecha de las mismas, todo esto omitiendo ciertas palabras como: preposiciones, conjunciones y artículos.

-Búsquedas precisas: Para esto fue necesario el uso de R, algunos de sus paquetes y así mismo algunos algoritmos, para poder obtener algunas clasificaciones y para poder consultar las mismas se hizo uso de la herramienta desarrollada con el algoritmo de CBR.

-Muestreo de información de forma más amplia y sencilla: Para este punto fue necesario el análisis de las noticias con minería de texto y del uso de la interfaz que provee el desarrollo del algoritmo CBR en NetBeans, dando a conocer los datos con varios menús que permiten diferentes tipos de búsquedas, para facilitar al usuario el encontrar lo deseado.

De todo esto y más se hablara de forma más amplia en los siguientes capítulos.

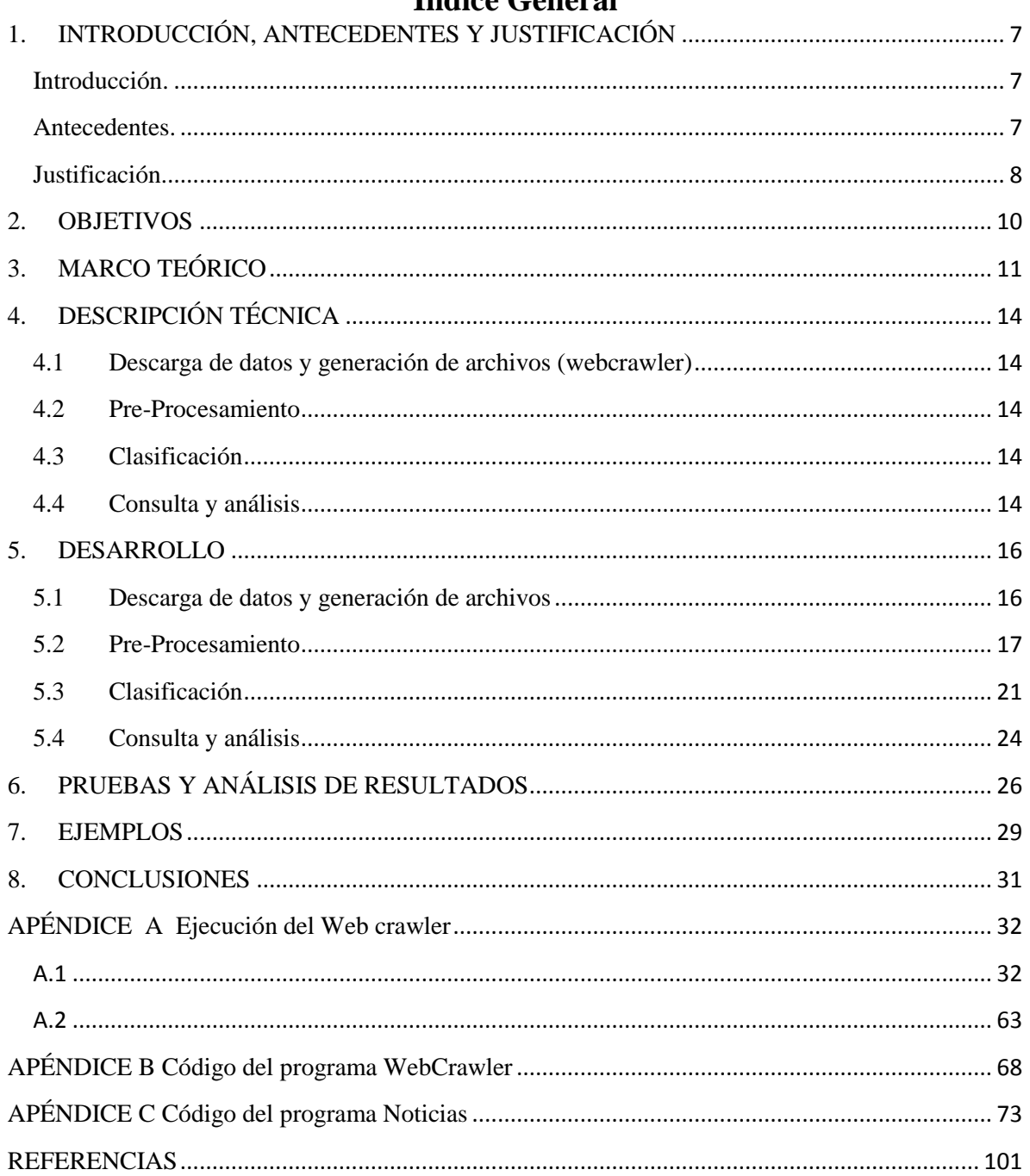

### Índice General

### ÍNDICE DE FIGURAS

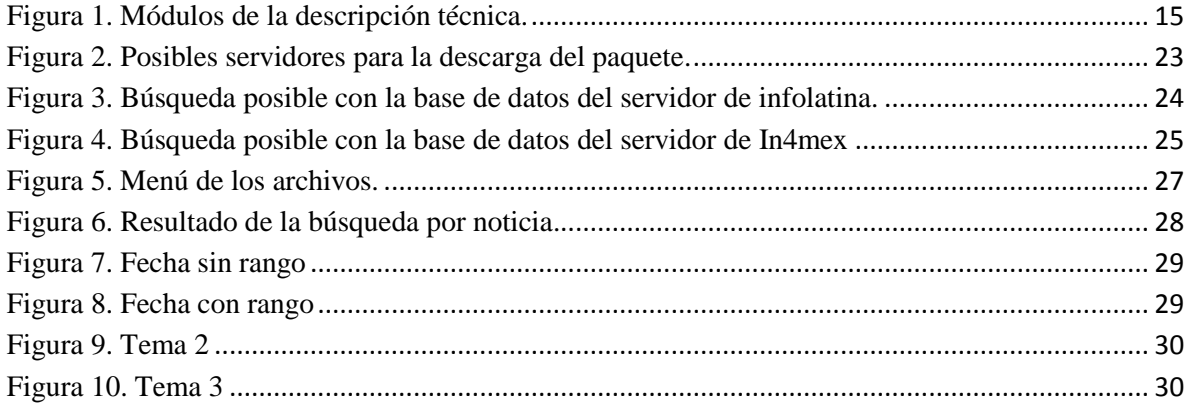

### ÍNDICE DE TABLAS

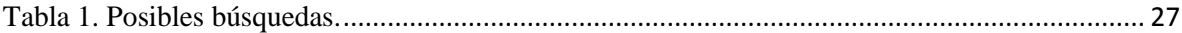

## <span id="page-6-0"></span>**1.INTRODUCCIÓN, ANTECEDENTES Y JUSTIFICACIÓN**

#### <span id="page-6-1"></span>**Introducción.**

La minería de textos [1], es un área que ha progresado, debido a los avances tecnológicos, a partir de sus orígenes en los años 80 del siglo pasado. Está basada en la recuperación de información, en donde se interactúa con una colección de documentos y se tiene como objetivo encontrar información que puede ser obtenida a través de tendencias, conexiones y patrones; los cuales se pueden analizar mediante el uso de herramientas. Al igual que en la minería de datos, se busca extraer información siguiendo el mismo método y procedimiento, por lo tanto se espera obtener datos útiles y relevantes.

El proyecto actual es una herramienta de minería de texto, el cual no solo facilitara la consulta de la información, también ayudara a la obtención de datos adicionales importantes para el usuario.

#### <span id="page-6-2"></span>**Antecedentes.**

Proyectos terminales.

El proyecto terminal "Aplicación de distintas técnicas de minería de datos para el tratamiento de información"[2], realiza limpieza y minería de datos, elabora un módulo para la creación y el manejo de información, en el proyecto actual se hace limpieza en los archivos, por medio de la eliminación de ciertas palabras, las cuales se consideran innecesarias para la comprensión de la información y se generan diferentes módulos para el manejo de: la descarga, el análisis de las noticas y la presentación de la información; para la extracción de información adicional y útil se hace uso de la minería de datos la cual cuenta con el mismo método y procedimiento base que la minería de textos.

El proyecto terminal "Lenguaje de manipulación y minería de datos"[3], crea un lenguaje adaptado de SQL para incluir algoritmos existentes que no son necesariamente usados por programas comerciales, define una gramática en lenguaje PANZ, realiza minería de datos a partir de SQL e implementa una terminal interactiva para el lenguaje PANZ, las similitudes radican en el hacer uso del mismo método y procedimiento base, con el que cuenta la minería de textos y la minería de datos, se usó una herramienta para la interpretación grafica de la información y uso algoritmos ya existentes para clasificarla, además del desarrollo de un algoritmo basado en el razonamiento basado en casos para la extracción de la información adicional.

El proyecto terminal (Aprobado y sin concluir) "Sistema de análisis de tráfico vehicular de la Ciudad de México a través de tweets"[4], utiliza minería de texto para probar la viabilidad y la obtención de la información, que poseen los medios sociales como lo es en este caso twitter y la cantidad de información que a veces no es utilizada en los mismos; en este proyecto se busca analizar la continuidad y en algunos casos verificar la duplicidad de la información, para obtener datos adicionales y útiles, ofreciendo una forma más compacta, fácil y amplia de la información para el usuario.

#### Artículos.

El Artículo "*Instructions for Newspaper Analysis*" realiza un análisis a diferentes noticias y ejemplifica algunos casos utilizando la minería de texto, la diferencia con mi proyecto es la metodología seguida, el tema de análisis y no realiza búsquedas o análisis en archivos de texto.[5]

El artículo "*Big Data Analysis of News and Social Media Content*" utiliza minería de texto para analizar las elecciones en Estados Unidos y el comportamiento de las mismas, por medio de las publicaciones en twitter y los periódicos, la diferencia entre este articulo y mi proyecto radica en el tema tomado, no realiza búsquedas en archivos txt y realiza un muestreo grafico de la información recolectada.[6]

y

 $\ddot{\phantom{a}}$ 

El artículo "*Media coverage in times of political crisis: a text mining approach*" realiza un enfoque a las crisis políticas, utiliza la información recaudada en bases de datos y la metodología seguida es diferente a la definida en mi proyecto, el tema de análisis y no realiza búsquedas o análisis en archivos de texto.[7]

#### <span id="page-7-0"></span>**Justificación.**

El manejo de la información actualmente es difícil y presenta una falta de organización, esto hace que sea complejo encontrar lo que se desea, por lo tanto se requiere el uso de nuevas y mejores herramientas que faciliten y simplifiquen el trabajo para el usuario.

La Minería de texto nos ayuda a mostrar temáticas, descubrir tendencias y relaciones por medio de técnicas en la extracción de información. Se estima que una gran cantidad de información relevante se encuentra en datos de texto semi-estructurados<sup>2</sup>

<sup>&</sup>lt;sup>2</sup> Se refiere aquellos en donde la información de sus registros puede estar vacía o un registro es otro registro, por ejemplo documentos en XML.

o no estructurados. Sin la aplicación del análisis de textos se desperdiciaría toda la información incorporada y los datos del comportamiento del consumidor.

El sistema de información para el análisis de la seguridad social o pública a través de periódicos, tiene como finalidad dar a conocer la información de manera más concisa y comprensible. Las noticias proveen información adicional que normalmente no es utilizada, es aquí donde se vuelve necesario el uso de la minería de texto.

En este proyecto tomamos la seguridad social o pública como ejemplo pero se puede aplicar en diferentes áreas de interés; es conveniente conocer este tipo de información, debido a que se pueden tomar diferentes medidas, en algunos casos evitar la problemática y en otros tomar precauciones.

Se entregarán dos discos compactos al Coordinador de Estudios de Ingeniería en Computación que incluirán el código fuente de cada uno de los programas en un  $archivo comprimido (sin restrictions)<sup>3</sup> y el reporte final del proyecto terminal en un$ archivo PDF el cual contiene: Introducción, resumen, índice general, índice de figuras, índice de tablas, antecedentes, justificación, objetivos, marco teórico, descripción técnica, desarrollo, pruebas, análisis de resultados, ejemplos, conclusiones y un apartado con tres apéndices los cuales contienen la ejecución del webcrawler y el código de los dos programas diseñados, los cuales fueron desarrollados en Netbeans y son compatibles con Windows 7, Mac OS y Ubuntu  $(\sin$  restricciones)<sup>4</sup>.

 $\ddot{\phantom{a}}$ 

<sup>&</sup>lt;sup>3</sup> Se debe poder descomprimir sin restricciones tecnológicas.

<sup>4</sup> Se debe poder visualizar, imprimir, copiar y pegar sin restricciones tecnológicas.

## **2.OBJETIVOS**

#### <span id="page-9-0"></span>**Objetivo general.**

Analizar y clasificar la información de las publicaciones de seguridad en los periódicos de la Ciudad de México.

#### **Objetivos específicos.**

- i. Desarrollar e implementar un algoritmo para recolectar la información de las páginas http://www.infolatina.com.mx/ y/o http://www.in4mex.com.mx/.
- ii. Examinar las noticias que hacen referencia al mismo evento, por medio del Razonamiento Basado en Casos (*Case-based reasoning* CBR).
- iii. Utilizar minería de texto en las noticias para analizar la información contenida.
- iv. Mostrar los resultados obtenidos de comparar y analizar las noticias con las técnicas aplicadas.

Análisis de los objetivos durante el desarrollo del proyecto.

-El objetivo i se alcanzó de forma parcial debido a un problema, la página de la cual se descargaría la información, no permitió la consulta de las direcciones en las cuales estaban contenidas las noticias, por lo cual no se pudo realizar la descarga de forma automática de las noticias a archivos de texto, se espera que a futuro al retomar el proyecto se le pueda dar solución.

-Los objetivos ii y iii fueron alcanzados debido al uso de la información y herramientas necesarias, en el caso del CBR fue posible gracias a la consulta y análisis de casos previos, para la solución de problemas similares al de este proyecto, desde trabajos escolares, hasta soluciones empresariales y la adaptación de estas mismas al proyecto desarrollado, en el caso del objetivo iii fue posible gracias al uso de R como herramienta de apoyo, así como la detección de información adicional en las noticias por medio del CBR, como lo es la frecuencia con la que se le da seguimiento a una noticia tanto en el tiempo como en los diferentes periódicos.

-El objetivo iv queda comprendido en los diferentes capítulos y ejemplos de este proyecto, de los cuales se hablara a profundidad en cada uno.

# **3.MARCO TEÓRICO**

<span id="page-10-0"></span>En este capítulo se definen las palabras, términos o algoritmos que se creen necesarios, para una mejor comprehensión del proyecto.

#### **Interfaz de Usuario. [8]**

La interfaz de usuario es el medio con que el usuario puede comunicarse con una máquina, un equipo o una computadora, y comprende todos los puntos de contacto entre el usuario y el equipo. Normalmente suelen ser fáciles de entender y fáciles de accionar.

#### **Razonamiento basado en casos. [9]**

El CBR es el proceso que usa las soluciones previas para satisfacer las nuevas demandas y usa o razona los casos anteriores para explicar o interpretar las nuevas situaciones, CBR es al mismo tiempo la manera en la que podemos adaptar todas estas soluciones a las maquinas, una metodología para modelar el razonamiento humano y el pensamiento, para la contruccion de sistemas informáticos inteligentes.

#### **Latent Dirichlet Allocation (LDA). [10]**

Es un modelo bayesiano jerárquico de tres niveles, en el que cada elemento de una colección se modela, como una mezcla finita sobre un conjunto subyacente de temas. Cada tema es, a su vez, modelado como una mezcla infinita sobre un conjunto subyacente de probabilidades de tema. En el contexto del modelado de texto, las probabilidades de tema proporcionan una representación explícita de un documento.

#### **Self-organizing tree algorithm (SOTA). [11]**

Es una red sin supervisión con una estructura dividida de árbol binario jerárquico. Se propuso originalmente por Dopazo y Carazo (1997) para la reconstrucción filogenética y más tarde aplicado a agrupar los datos de expresión de genes en micro arreglos (Herrero et al. 2001). El algoritmo SOTA construye un árbol binario en el que los nodos terminales son las agrupaciones resultantes, se utiliza un algoritmo rápido y por lo tanto es adecuado para la agrupación de un gran número de objetos.

#### **Model based clustering. [12]**

Modelo estático que consiste en una mezcla finita de distribuciones gaussianas que se ajustan a los datos (Fraley y Raftery 2001). Cada componente de la mezcla representa un grupo, y la mezcla de los componentes y pertenencias a grupos se estiman utilizando el algoritmo EM.

El algoritmo  $EM^{13}$  (Expectation Maximisation) es un método general para encontrar el estimador de máxima verosimilitud de los parámetros de una distribución de probabilidad, especialmente útil cuando parte de la información está oculta

#### **Self-organizing maps (SOM).**

*Self-organizing maps* (Kohonen 1997) es una técnica de aprendizaje no supervisado que es popular entre los biólogos computacionales e investigadores de aprendizaje automático. SOM se basa en redes neuronales, y es muy apreciada por su capacidad para trazar y visualizar datos de una dimensión alta a dos dimensiones.

#### **Partitioning around medoids (PAM). [14]**

Es similar a *K-means* sobre todo por que ambos son algoritmos particionales, en otras palabras ambos particional el conjunto de datos en grupos; pero PAM se considera más robusto porque admite el uso de otras disimilitudes además de la distancia euclidiana. Al igual que *K-means*, el número de grupos es fijado por adelantado, y no se requiere un conjunto inicial de centros de grupo para iniciar el algoritmo.

#### **K-means. [15]**

Es un método iterativo que minimiza la suma de cuadrados dentro de la clase para un determinado número de grupos (Hartigan y Wong, 1979). El algoritmo comienza con una estimación inicial para los centroides que se consideran la media de un grupo de puntos, y cada observación se coloca en el grupo de los que es más cercano. Entonces los centros de los grupos, se actualizan, y todo el proceso se repite hasta que el grupo central ya no se mueve.

#### **Unweighted Pair Group Method with Arithmetic Mean (UPGMA).**

Es un método simple para la construcción de árboles. La gran desventaja de UPGMA es que asume la misma velocidad evolutiva en todos los linajes, es decir, la tasa de mutaciones es constante en el tiempo y para todos los linajes en el árbol. Esto se llama una "hipótesis de reloj molecular».

Esto significaría que todas las hojas (nodos terminales) tienen la misma distancia de la raíz. En realidad es muy poco probable que tenga la misma tasa de mutación de las ramas individuales. Genera árboles ultra métricos y genera árboles arraigados (el re-enraizamiento no está permitido).

#### **R.**

Proyecto de [software libre,](http://es.wikipedia.org/wiki/Software_libre) resultado de la implementación [GNU](http://es.wikipedia.org/wiki/GNU) del premiado lenguaje S. R y [S-Plus](http://es.wikipedia.org/w/index.php?title=S-Plus&action=edit&redlink=1) -versión comercial de S- son, probablemente, los dos lenguajes más utilizados en investigación por la comunidad estadística, siendo además muy populares en el campo de la [investigación biomédica,](http://es.wikipedia.org/wiki/Biomedicina) la [bioinformática](http://es.wikipedia.org/wiki/Bioinform%C3%A1tica) y las [matemáticas financieras;](http://es.wikipedia.org/wiki/Matem%C3%A1ticas_financieras) Es un lenguaje y entorno de programación para [análisis estadístico](http://es.wikipedia.org/wiki/An%C3%A1lisis_estad%C3%ADstico) y gráfico.

R se distribuye bajo la licencia [GNU GPL](http://es.wikipedia.org/wiki/Licencia_p%C3%BAblica_general_de_GNU) y está disponible para los [sistemas](http://es.wikipedia.org/wiki/Sistema_operativo)  [operativos](http://es.wikipedia.org/wiki/Sistema_operativo) [Windows,](http://es.wikipedia.org/wiki/Microsoft_Windows) [Macintosh,](http://es.wikipedia.org/wiki/Apple_Macintosh) [Unix](http://es.wikipedia.org/wiki/Unix) y [GNU/Linux.](http://es.wikipedia.org/wiki/GNU/Linux)

# **4. DESCRIPCIÓN TÉCNICA**

<span id="page-13-0"></span>El proyecto consta de los siguientes módulos los cuales son representados en la figura 1.

#### **4.1Descarga de datos y generación de archivos (webcrawler).**

<span id="page-13-1"></span>En este módulo se tomara la información en HTML de las páginas http://www.infolatina.com.mx y/o http://www.in4mex.com.mx, las cuales permiten una búsqueda genérica sobre la temática deseada. Se cuenta con la subscripción por parte de la Universidad Autónoma Metropolitana Unidad Azcapotzalco para dichas páginas. La información a guardar en formato txt será: mensaje, fecha, título y periódico.

#### **4.2Pre-Procesamiento.**

<span id="page-13-2"></span>En este módulo se tomarán los archivos en txt y se analizarán para encontrar diferentes elementos significativos como son: cuántas veces en un periodo de tiempo se le dio seguimiento a la noticia y en cuántos periódicos se pudo encontrar la misma noticia. Para determinar que dos textos se refieren a la misma noticia, se usará el razonamiento basado en casos (CBR, por sus siglas en inglés).

#### **4.3Clasificación.**

<span id="page-13-3"></span>Se clasificará la noticia en diferentes categorías a través de su contenido para una posible consulta posterior, por medio de los siguientes algoritmos de minería de texto como: *Latent Dirichlet Allocation* **(**LDA), *Self-organizing tree algorithm*  (SOTA), *Model based clustering, Self-organizing maps* (SOM), *Partitioning around medoids* (PAM), *K-means* y *Unweighted Pair Group Method with Arithmetic Mean* (UPGMA) del software R.

#### **4.4Consulta y análisis.**

<span id="page-13-4"></span>Se compararán y analizarán las clasificaciones obtenidas por los algoritmos anteriores, para la generación de los archivos de texto con índices los cuales podrán contener: mensaje, fecha, hora, título, periódico, dirección web, clasificación y las noticias relacionadas. De esta forma el usuario podrá consultar la información que se ha almacenado en los archivos de texto por medio de diferentes tipos de búsqueda.

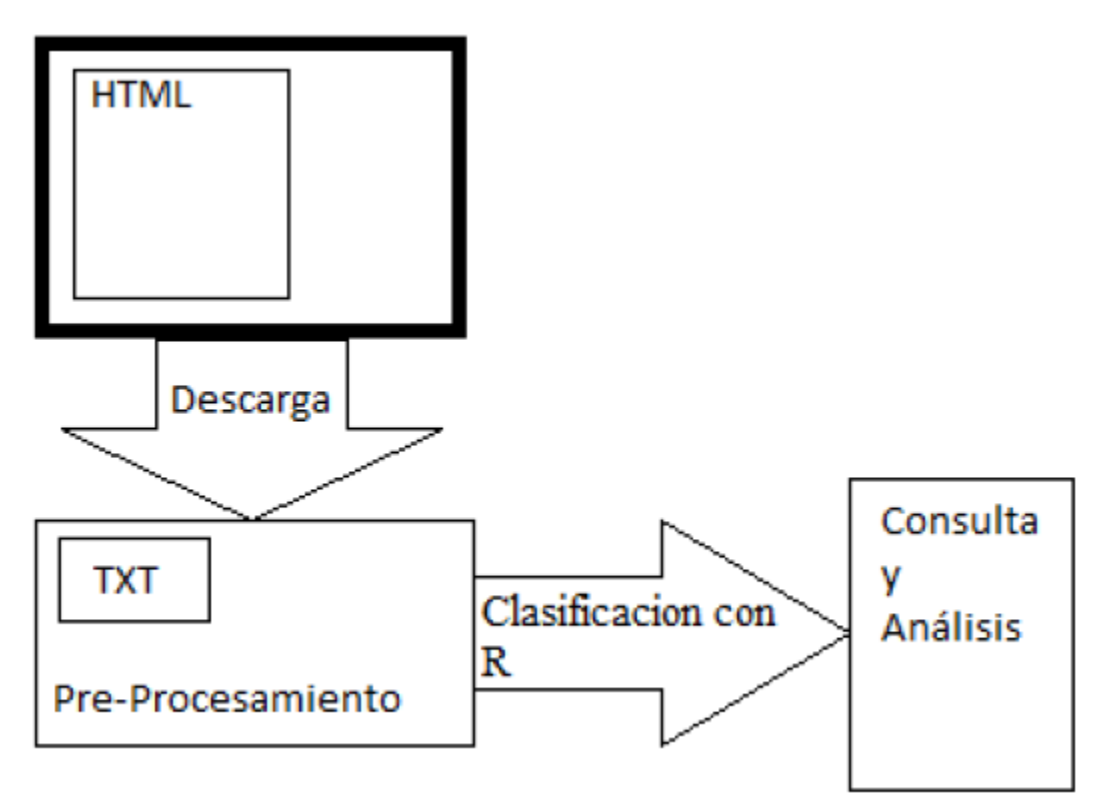

Figura 1. Módulos de la descripción técnica.

<span id="page-14-0"></span>En este capítulo se describen los módulos que fueron considerados necesarios para el correcto desarrollo de este proyecto y el entendimiento del mismo; estos módulos serán desarrollados de forma más amplia en capítulos posteriores.

## **5. DESARROLLO**

<span id="page-15-0"></span>Desarrollo de los módulos anteriormente mencionados por medio de R y Netbeans, cada uno de estos módulos fue desarrollado en el orden necesario, para un análisis adecuado de la información contenida en las noticias, esta información se descargan, pre-procesa, clasifica y analiza para una consulta posterior por parte del usuario.

#### 5.1**Descarga de datos y generación de archivos**.

<span id="page-15-1"></span>En este módulo se pretendía tomar la información en HTML de las páginas http://www.infolatina.com.mx y/o [http://www.in4mex.com.mx](http://www.in4mex.com.mx/) pero se presentó un problema en el momento de la descarga, las páginas no permiten una conexión directa con el programa del *webcrawler*, solo se puede ver la página inicial debido a la autentificación del servidor de la institución que lo hace por proxy, por lo tanto no permite hacer ninguna búsqueda de URLs y no se pudo automatizar la descarga de las noticas a documentos de texto.

El *webcrawler* desarrollado hace una búsqueda exhaustiva por medio de la librería de jericho<sup>16</sup> a las URLs, se probó en algunas páginas y funciona. Obtiene todas las URLs y se va quedando con las nuevas en el momento de la búsqueda, hace la descarga de manera automática y guarda en un archivo de texto todas las direcciones y al final guarda el estado de las páginas web consultadas en formato HTML y su referencia en un archivo de texto.

```
while ((index = lcPage.indexOf("\langle a'' , \text{index} \rangle) != -1) {
  iEndAngle = lcPage.indexOf(">}', index); ihref = lcPage.indexOf("href",index);
  if (ihref != -1) {
   iURL = lcPage.indexOf("\\"; ihref) + 1;
   if ((iURL != -1) \& \& (iEndAngle != -1) \& \& (iURL < iEndAngle))iCloseQuote = lcPage.indexOf("\\" , iURL); iHatchMark = lcPage.indexOf("#", iURL);
      if ((iCloseQuote != -1) && (iCloseQuote < iEndAngle)){
        iEnd = iCloseQuote;
       if ((iHatchMark != -1) &&\&& (iHatchMark < iCloseQuote))
       iEnd = iHatchMark; String newUrlString = pagina.substring(iURL,iEnd);
        agregarnuevaurl(url, newUrlString);
       }
    }
 }
```
Método para la búsqueda con inicio de href: El método revisa el contenido de la página buscando las ligas a las otras páginas con inicio de tag a, revisa hasta donde

había escrito y desde ese punto continua con el procedimiento, después de encontrar el elemento buscado lo imprime en pantalla y lo almacena en el archivo, el método está hecho con la ayuda de la librería de jericho la cual facilita el análisis de los HTML.

```
List<Element>Tags = fuente.getAllElements(HTMLElementName.A);
arch.seek(arch.length());
 for (Element elemento : Tags) {
      String td = elemento.getURIAttributes().toString(); 
        System.out.println("HREF: " + td);
        arch.writeBytes("HREF: " + td + System.getProperty("line.separator"));
```
Al no poder utilizar el programa, se generaron de forma manual 150 archivos de texto, manejando el siguiente formato mensaje, fecha, título y periódico separados por un token ( | ).

#### <span id="page-16-0"></span>5.2**Pre-Procesamiento**.

En este módulo se tomaron y analizaron los archivos en txt, para encontrar diferentes elementos significativos como son: cuántas veces en un periodo de tiempo se le dio seguimiento a la noticia y en cuántos periódicos se pudo encontrar la misma noticia.

Para determinar que dos textos hacen referencia a la misma noticia, se usó el CBR y por lo tanto tomamos cuatro precedentes, que se han usado en diferentes casos para la comparación de las noticias, los cuales sirven para analizar los archivos en este proyecto:

- i. Título
- ii. Contenido
- iii. Tema
- iv. Fecha

Son generados y/o modificados los archivos de texto por este módulo de la siguiente forma:

- 1. Se agrega la información del tema en la noticia por medio de un token ( | ) y se representan de forma numérica. Antes: Reforma en puerta: seguridad social y pensiones|Excélsior|01/28/2014 Después: Reforma en puerta: seguridad social y pensiones|Excélsior|01/28/2014|3
- 2. Se generan 3 archivos con índices:

i. Fecha: Este archivo se genera con las fechas buscadas desde los archivos de las noticias y cuando encuentra fechas diferentes las agrega al archivo de índices junto con su archivo relacionado.

```
ArrayList<Noticia> fechas = new ArrayList<>();
     Noticia anterior = porFecha.poll();
     fechas.add(anterior);
    for (int i=0;i\leq=porFecha.size();i++){
        Noticia actual = porFecha.poll();
       if (actual.compareTo(anterior) != 0){
          fechas.add(actual);
        }
        anterior = actual;
      }
    int i=1;
     try{
        PrintWriter out = new PrintWriter(new BufferedWriter(new 
FileWriter("src/noticias/fechas.txt")));
        for (Noticia noticia : fechas) {
          SimpleDateFormat df = newSimpleDateFormat("MM/dd/yyyy");
```

```
 out.write(i+"-"+df.format(noticia.getFecha()));
out.write(\lceil \ln \rceil);
 out.flush();
i_{++};
```
ii. Tema: Este archivo se genera con los contenidos buscados en la carpeta que contiene los archivos con los diferentes temas y cuando lo encuentra los agrega al archivo de índices junto con su archivo relacionado.

```
try{
       File carpeta = new File("temas/");
        PrintWriter out = new PrintWriter(new BufferedWriter(new 
FileWriter("src/noticias/temas.txt")));
       int i = 1;
        for (String archivo : carpeta.list()){
           if (!archivo.startsWith(".")){
             StringTokenizer tok = new StringTokenizer(archivo,".");
             out.write(i+"-"+tok.nextToken());
             out.write("\n");
```

```
 out.flush();
            i++;
 }
        }
      }catch (IOException ex) {
        System.err.println(ex);
      }
     try{
        BufferedReader br = new BufferedReader(new 
FileReader("src/noticias/temas.txt"));
       String line = "";
       while ((line = br.readLine))!=null) StringTokenizer tok = new StringTokenizer(line,"-");
         String index = tok.nextToken();
         String tema = tok.nextToken();
          System.out.println(index+". "+tema);
        }
```
iii. Periódicos: Este documento se genera con los nombres de los periódicos buscados en el archivo de siglas, que contiene el nombre de estos mismos y con una búsqueda genera la lista de los archivos relacionados con cada periódico.

PrintWriter out = new PrintWriter(new BufferedWriter(new FileWriter("src/noticias/periodicos.txt")));

```
 for (String empieza : siglas){
         int iNext = 0;
          index++;
          out.write(index+"-"+nombres.get(index-1));
          for (String archivo : f.list()){
            String next = archivo.substring(empieza.length(),
empieza.length()+1);
             try{
              iNext = Integer.parseInt(next); } catch (NumberFormatException ex) {
              iNext = -1; }
             if (archivo.startsWith(empieza) && iNext>=0){
               for (Object o : lista){
                Noticia n = (Noticia)o;
                 if (n.getArchivo().equals(archivo)){
```

```
 out.write("-"+n.getArchivo());
 }
 }
 }
 }
      out.write("\n");
```
- 3. Se generan dos archivos de texto:
	- i. Títulos: Compara el título de los archivos uno a uno quitando conjunciones, preposiciones y artículos; representa el resultado de esa comparación, en forma porcentual en un arreglo matricial triangular.

```
int [|][]matriz2 = new int[150][150];
      ArrayList<ArrayList> titulos = new ArrayList<>();
      for(Noticia n : lista){
       ArrayList palabras = quitaArticulos(n.getTitulo()); titulos.add(palabras);
      }
     for (i=0;i<titulos.size(j;i++){
       List 11 = (List)titulos.get(i);
       for (j=i+1; j<titulos.size(j; j++){
          List 12 = (List)titulos.get(j);
          int total = comunes(11,12);
          int prom = (11.size() + 12.size())/2;int por = total*100/prom;
           matriz2[i][j]=por;
         }
      }
      try {
     File f = new File("src/noticeias/titulos.txt");FileWriter Fr = new FileWriter(f);BufferedWriter bw = new BufferedWriter(Fr);
     PrintWriter out = new PrintWriter(bw);
     for (i=0; i \leq titulos.size(i; i++){
       for (i=i+1; j<titulos.size(j; j++){
             out.write(matriz2[i][j]+"");
         }
        out.write("\n");
        out.flush();
```
ii. Contenido: Compara las primeras 50 palabras del contenido de los archivos uno a uno quitando conjunciones, preposiciones y artículos; debido a que los archivos contenían aproximadamente 200 palabras después de pasar por el proceso de limpieza, se concluyó que la introducción de la noticia abarcaría aproximadamente 50 palabras, el usuario no sabe este tipo de información por lo cual se considera que no debe hacer uso de este parámetro; se representa el resultado de esa comparación de palabras de forma numérica en un arreglo matricial triangular.

```
for (Noticia n : lista){
        ArrayList palabras = quitaArticulos(n.getContenido());
       if (noticias == null)
           noticians = new ArrayList();List subList = palabras.subList(0, 50);
         noticias.add(subList);
       i++; }
     int \text{||} \text{||} matriz = new int \text{[}150\text{][}150\text{];}for (i=0;i<sub>not</sub>icias.size();i++)List 11 = (List)noticias.get(i);
        for (i=i+1; j<noticias.size(j; j++){
           List 12 = (List)noticias.get(j);
           int total = comunes(11,12);
            matriz[i][j]=total;
         }
      }
      try {
     File f = new File("src/noticeias/contentido.txt");
     FileWriter Fr = new FileWriter(f);BufferedWriter bw = new BufferedWriter(Fr);
     PrintWriter out = new PrintWriter(bw);
     for (i=0;i<sub>1</sub>), is noticias.size((i++1)}
        for (i=i+1; j < noticias.size(); j++){
              out.write(matriz[i][j]+" ");
         }
         out.write("\n");
         out.flush();
```
#### <span id="page-20-0"></span>5.3**Clasificación**.

Se clasifica la noticia en diferentes categorías a través de su contenido para una posible consulta posterior, por medio de los siguientes algoritmos de minería de texto como*: Latent Dirichlet Allocation* **(**LDA), *Self-organizing tree algorithm* (SOTA), *Model based clustering, Self-organizing maps* (SOM), *Partitioning around medoids* (PAM), *K-means* y *Unweighted Pair Group Method with Arithmetic Mean* (UPGMA) (del software R).

Los algoritmos antes mencionados usaron la información contenida en los archivos de diferentes formas por medio de tablas o matrices, las cuales contenían los periódicos, los títulos, las fechas y las palabras contenidas en los txt, gracias al uso del algoritmo LDA se definió la división en 4 temas y las palabras por tema.

La clasificación quedó definida en 3 categorías:

- i. Tema
- ii. Periódico
- iii. Fecha

Para esto se necesitó el software R con las librerías de:

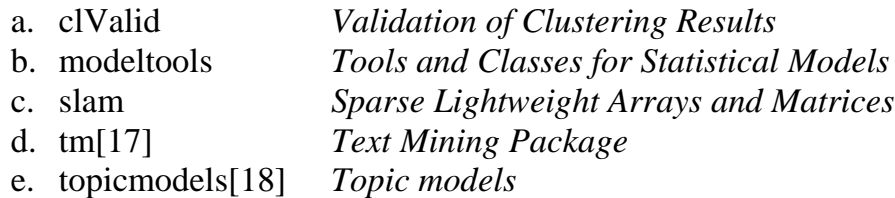

Algunas fueron añadidas adicionalmente al momento de la descarga, los paquetes fueron instalados por medio del comando install.packages("Paquete<sup>5</sup>"), te regresa una lista de servidores de los cuales puedes descargar los paquetes, en mi caso seleccione el servidor de México (México City), si todo es correcto regresa: Installing package into 'Ruta<sup>6</sup>' (as 'lib' is unspecified)

En la figura 2 se muestra el servidor que fue seleccionado y del cual se está descargando la librería solicitada y el tamaño del paquete que está en Zip.

 5 Representa el nombre del paquete que se desea descargar.

<sup>6</sup> Ubicación donde se Instala la librería descargada.

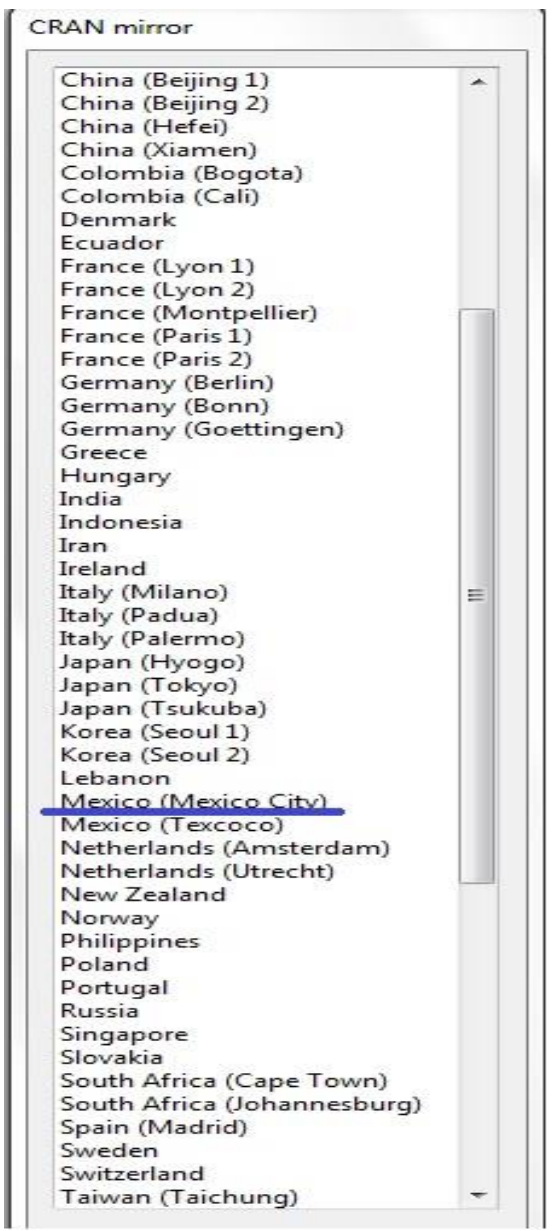

Figura 2. Posibles servidores para la descarga del paquete.

<span id="page-22-0"></span>trying URL 'http://cran.itam.mx/bin/windows/contrib/3.0/clValid\_0.6-4.zip' Content type 'application/zip' length 487391 bytes (475 Kb) opened URL downloaded 475 Kb package 'clValid' successfully unpacked and MD5 sums checked The downloaded binary packages are in Ruta<sup>7</sup>

 $\overline{a}$ 

<sup>&</sup>lt;sup>7</sup> Muestra la ruta en la que está contenido el archivo zip descargado.

Los datos ocupados en estos algoritmos fueron: La frecuencia con la que aparece una palabra en el contenido, la continuidad con la que aparece un periódico en un periodo de tiempo en las noticas y la frecuencia con la que se encuentra una fecha en todas las noticias.

#### <span id="page-23-0"></span>5.4**Consulta y análisis**.

En este módulo se generaron los archivos con índices los cuales contienen los temas, las fechas y el periódico. La dirección web no fue necesaria debido a que los datos tomados fueron de la base de datos de Infolatina, por que los resultados de la búsqueda eran más cerrados y más completos, como se muestra en la figura 3.

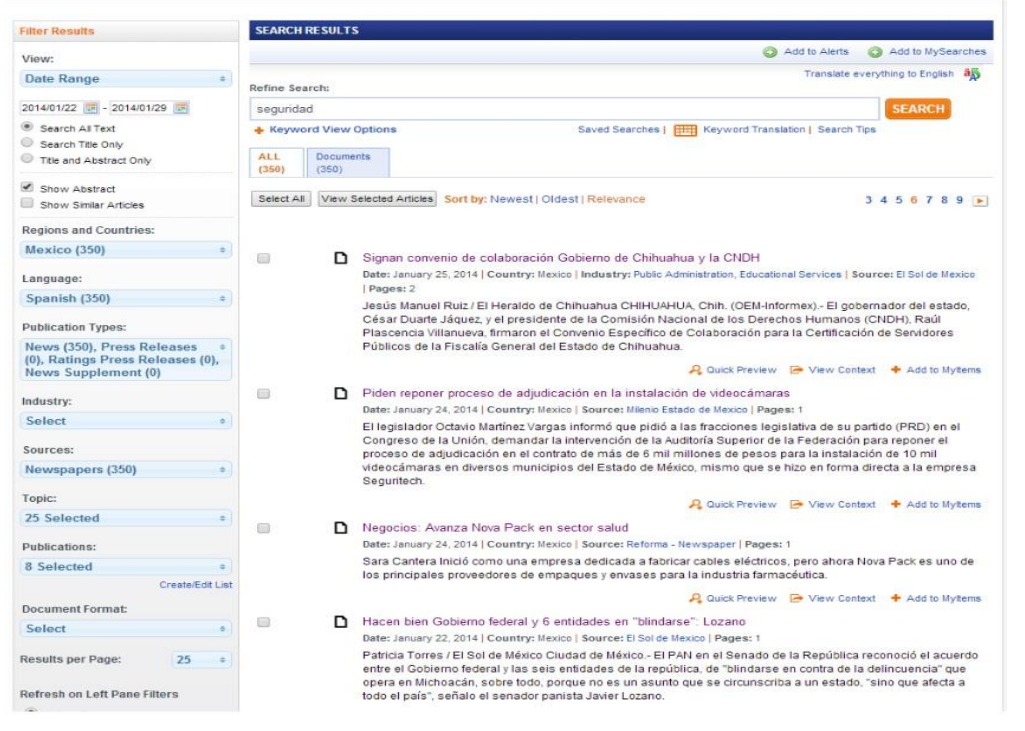

Figura 3. Búsqueda posible con la base de datos del servidor de infolatina.

<span id="page-23-1"></span>En la figura 4 se muestra una búsqueda por parte de la página web de In4mex, la búsqueda es más general, más amplia y no se puede tomar una localidad para analizar.

Búsqueda Avanzada

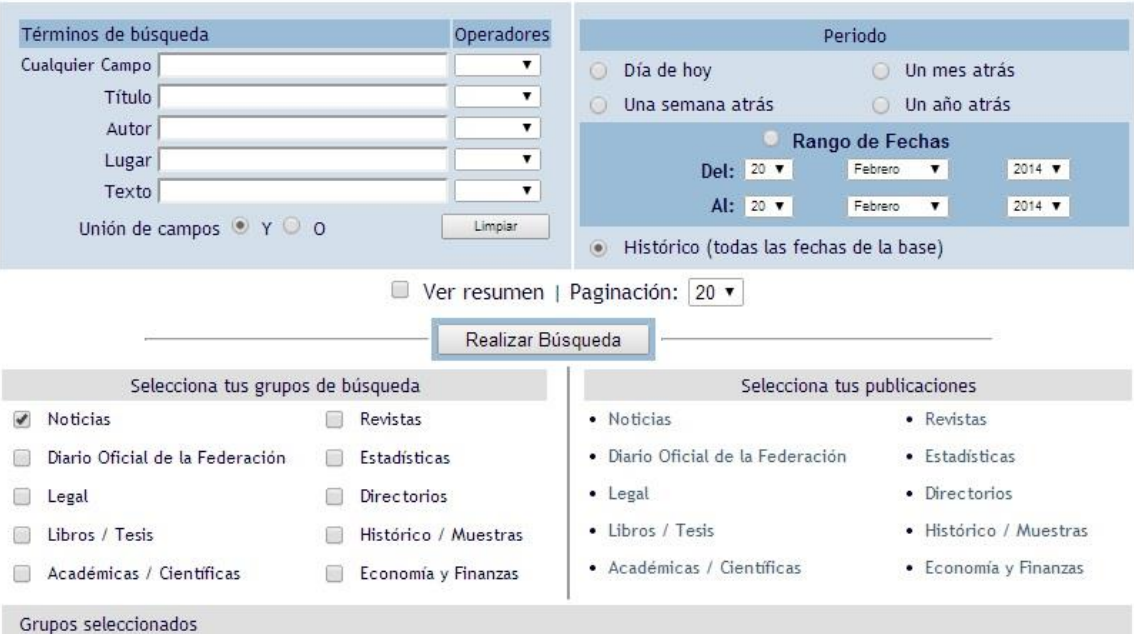

<span id="page-24-0"></span>Figura 4. Búsqueda posible con la base de datos del servidor de In4mex

# <span id="page-25-0"></span>**6.PRUEBAS Y ANÁLISIS DE RESULTADOS**

En este apartado se explican las pruebas que se fueron realizando en cada etapa del desarrollo.

La primer parte es la descarga de las direcciones y la ejecución del webcrawler muestra lo siguiente.

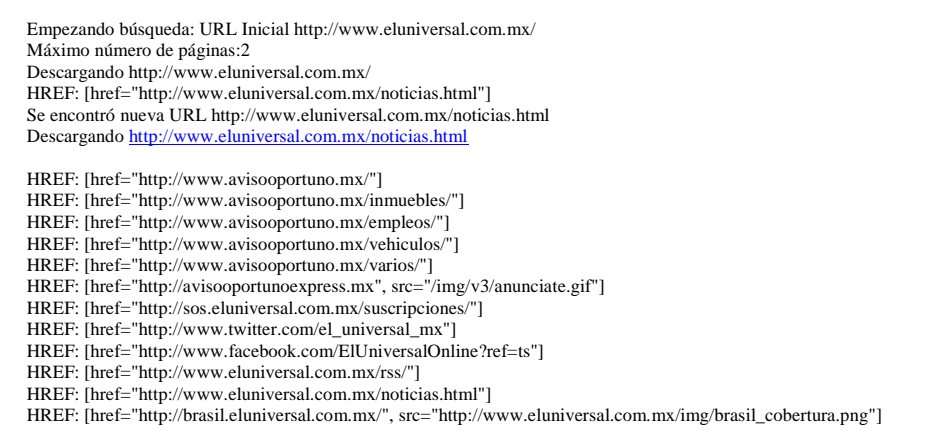

Para el resultado completo revisar el apéndice A.1

#### El archivo de URLs generado se muestra con el siguiente formato.

http://www.eluniversal.com.mx/noticias.html http://www.eluniversal.com.mx/clima.html http://www.avisooportuno.mx/anunciate/anunciate-contrata-internet.html http://www.eluniversal.com.mx/disenio/servicios/EU\_supublicidad.htm http://www.eluniversal.com.mx/minutoxminuto\_todas.html http://www.eluniversal.com.mx/minutoxminuto\_nacion.html http://www.eluniversal.com.mx/minutoxminuto\_metropoli.html [http://www.eluniversal.com.mx/minutoxminuto\\_estado-de-mexico.html](http://www.eluniversal.com.mx/minutoxminuto_estado-de-mexico.html)

Para el resultado completo del archivo revisar el apéndice A.2

La segunda parte corresponde a la generación de los archivos de texto que tienen el siguiente formato: Título | Periódico | Fecha y contenido

Reforma en puerta: seguridad social y pensiones|Excélsior|01/28/2014 \*Contenido\*

La tercera parte corresponde a la generación de índices por las clasificaciones de los algoritmos de R, se analiza el contenido de las noticias tomando en cuenta diferentes aspectos como lo son: la frecuencia con la que una palabra es encontrada por noticia, la cantidad de veces que es encontrada una fecha en las diferentes noticias y así mismo el periódico; gracias a la ejecución de los algoritmos en el programa se generan diferentes tipos de archivos, los cuales son: Periodicos.txt, Tema.txt,

Fechas.txt. Éstos contienen los temas que podrían existir dentro de las noticias, las fechas de las noticias analizadas y los nombres de los periódicos, cada uno contiene los nombres de los archivos relacionados respectivamente. El programa también modifica el archivo de la siguiente forma: Título | Periódico | Fecha | Tema y contenido

Reforma en puerta: seguridad social y pensiones|Excélsior|01/28/2014|3 \*Contenido\*

También se generan dos archivos más en este módulo:

Contenido.txt el cual contiene la comparación del contenido noticia con noticia. Titulo.txt el cual contiene la comparación del título noticia con noticia.

La cuarta parte corresponde al menú de búsqueda, el cual se muestra en la figura 5.

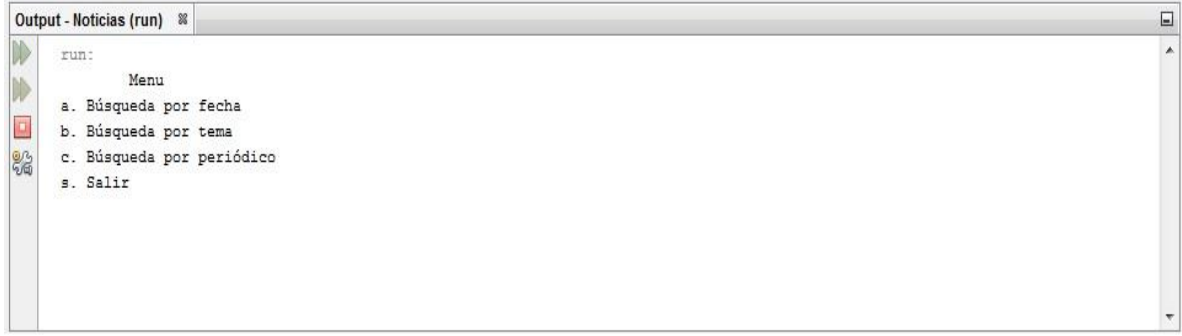

Figura 5. Menú de los archivos.

<span id="page-26-0"></span>Después de ser seleccionada una opción del menú las posibles búsquedas son:

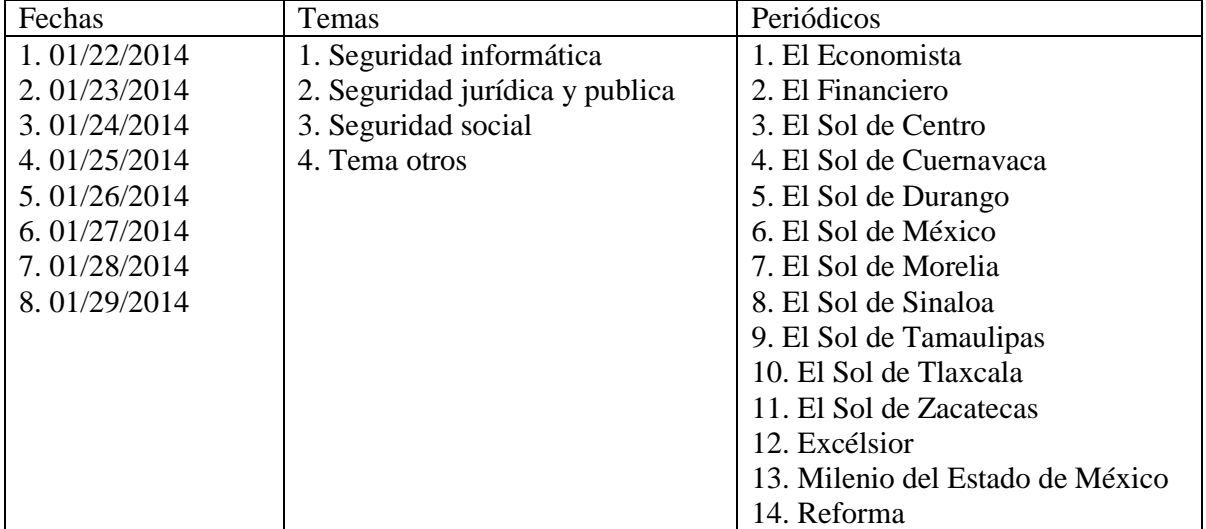

<span id="page-26-1"></span>Tabla 1. Posibles búsquedas.

Después de ser seleccionada una opción, muestra una lista en menú de las posibles noticas para su consulta por periódico y título. La información en la figura 6 se

muestra de la siguiente manera: nombre del archivo, la similitud en título por porcentaje y las coincidencias con todos los archivos en tres secciones, la similitud en contenido que muestra de forma numérica las palabras con las que coincidió, en este caso no se dividió en secciones, debido a la amplia diferencia entre comparaciones y el nombre del archivo con el que coinciden respectivamente y en la parte inferior se muestra la noticia y su contenido.

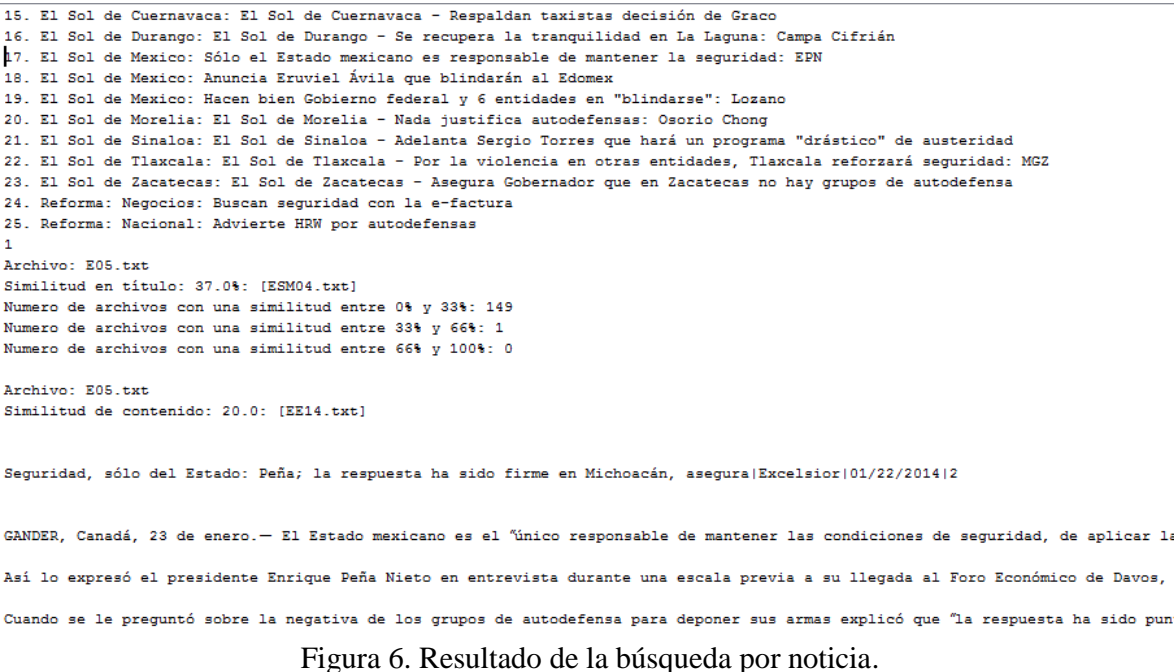

<span id="page-27-0"></span>-Las fechas permiten realizar una búsqueda por un rango de fechas a diferencia de las otras dos.

-Todas las búsquedas posibilitan la consulta de los archivos relacionados de dos formas: la primera de forma directa en caso de compatibilidad única y la segunda dejando realizar una sub consulta por archivo.

Después se tienen solo dos opciones:

Regresar al menú principal o salir de programa apretando **s**.

### **7.EJEMPLOS**

<span id="page-28-0"></span>En la figura 7 se observa el resultado de una búsqueda por fecha sin rango, la cual para este ejemplo corresponde al 22 de enero de 2014, esto nos da 25 noticias y los muestra en pantalla en forma de menú, para poder realizar con las mismas una consulta posterior.

| Memu                                                                                             |  |
|--------------------------------------------------------------------------------------------------|--|
| a. Búsqueda por fecha                                                                            |  |
| b. Búsqueda por tema                                                                             |  |
| c. Búsqueda por periódico                                                                        |  |
| s. Salir                                                                                         |  |
|                                                                                                  |  |
| Seleccione una opcion                                                                            |  |
| 1.01/22/2014                                                                                     |  |
| 2.01/23/2014                                                                                     |  |
| 3.01/24/2014                                                                                     |  |
| 4. 01/25/2014                                                                                    |  |
| 5. 01/26/2014                                                                                    |  |
| 6. 01/27/2014                                                                                    |  |
| 7. 01/28/2014                                                                                    |  |
| 8.01/29/2014                                                                                     |  |
| 1.                                                                                               |  |
| Mensaje para ver si usa intervalo [S/N]                                                          |  |
| n                                                                                                |  |
| Seleccione una opcion                                                                            |  |
| 1. Excelsior: Sequridad, sólo del Estado: Peña; la respuesta ha sido firme en Michoacán, asequra |  |
| 2. Excelsior: Asesinan a maestro de primaria frente a sus alumnos, en Morelos                    |  |
| 3. El Economista: Seguridad, pendiente de reforma energética: Penchyna                           |  |
| 4. El Economista: Estado, único responsable de seguridad: EPN                                    |  |
| 5. El Economista: Sistema financiero es más seguro que hace cinco años                           |  |
| 6. El Economista: Sistema financiero es más seguro que hace cinco años                           |  |
| 7. El Economista: Despliegan más de 9,000 elementos de seguridad en Michoacán                    |  |
| 8. El Economista: Mancera implanta "escudo" contra inseguridad en el DF                          |  |
| 9. El Economista: EPN niega haber dejado crecer a autodefensas                                   |  |
| 10. El Economista: Autodefensas, en segundo lugar para EPN: HRW                                  |  |
|                                                                                                  |  |

Figura 7. Fecha sin rango

<span id="page-28-1"></span>En la figura 8 se observa el resultado de una búsqueda por fecha con rango, la cual corresponde del periodo del 22 de enero del 2014 al 23 de enero del 2014, esto nos da como resultado 44 noticias, las cuales corresponden a 25 noticias del día 22 y a las 19 noticias del día 23, las cuales muestra en forma de menú para poder realizar con las mismas una consulta posterior.

```
Seleccione una opcion
1. 01/22/2014
2.01/23/20143.01/24/20144.01/25/20145.01/26/20146. 01/27/20147. 01/28/2014
8.01/29/2014Mensaje para ver si usa intervalo [S/N]
1.01/23/20142.01/24/20143. 01/25/2014<br>4. 01/26/2014
5.01/27/20146. 01/28/2014<br>7. 01/29/2014Intervalo entre 01/22/2014 y 01/23/2014
Seleccione una opcion
eureureur une eperennomis de Santiace: Peña; la respuesta ha sido firme en Michoacán, asegura<br>2. Excelsior: Asesinan a maestro de primaria frente a sus alumnos, en Morelos<br>3. Reforma: Negocios: Sugieren invertir en las acc
3. Metorma: Regocios: Sugieren invertir en las acciones<br>4. El Economista: Seguridad, pendiente de reforma energética: Penchyna<br>5. El Economista: Estado, único responsable de seguridad: EPN<br>6. El Economista: Sistema financi
```
<span id="page-28-2"></span>Figura 8. Fecha con rango

En la figura 9 se observa el resultado de una búsqueda por tema, en este ejemplo Seguridad jurídica, la cual nos da como resultado 34 noticias, las cuales muestra en forma de menú para una consulta posterior.

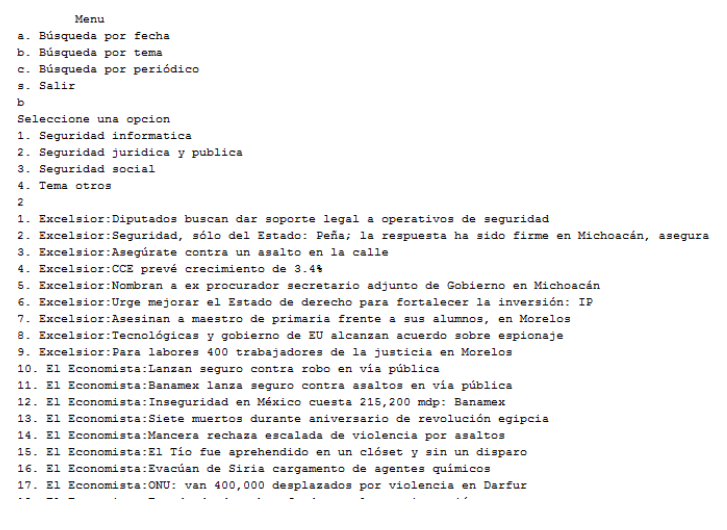

Figura 9. Tema 2

<span id="page-29-0"></span>En la figura 10 se observa el resultado de una búsqueda por tema, en este caso Seguridad social, la cual muestra 107 noticias, en algunos casos las noticias contienen más de un tema por lo tanto al mostrar los resultados, algunas de las noticias pueden ser las mismas en otras búsquedas; el resultado se muestra en forma de menú para poder realizar con las mismas una consulta posterior.

```
Monte
a. Búsqueda por fecha
b. Búsqueda por tema
    Búsqueda por periódico
s. Salir
-<br>Seleccione una opcion
1. Seguridad informatica
2. Seguridad juridica y publica
3. Seguridad social
4. Tema otros
1. Excélsior: Reforma en puerta: seguridad social y pensiones
2. Excélsior:GDF implementará protocolos de seguridad en plazas comerciales<br>3. Excelsior:GDF implementará protocolos de seguridad en plazas comerciales
4. Excelsior: Nombran a ex procurador secretario adjunto de Gobierno en Michoacán
7. Excelsior: Urge mejorar el Estado de derecho para fortalecer la inversión: IP
e de la contrator de la contrator de la contrator de la contrator de la contrator de la contrator de la contra<br>19. Excelsior: Peña se atreve a asumir los riesgos: PRI
10. Excelsior: Arranca el reclutamiento para regular autodefensas<br>10. Excelsior: Arranca el reclutamiento para regular autodefensas<br>11. Excelsior: Confirma gobierno federal detención de 'El Tío' en Morelia
12. Excelsior: Asesinan a maestro de primaria frente a sus alumnos, en Morelos
13. Excelsior: Firman acuerdo gobierno y grupos ciudadanos en Michoacán<br>14. Excelsior: Firman acuerdo gobierno y grupos ciudadanos en Michoacán<br>14. Excelsior: Tres por ciento del PIB, el costo vial
15. Excelsior: No hay quejas hacia autoridades federales en Michoacán: CNDH
16. Excelsion: No any quest matter as extended a parameter surface in the contract of the Chana 16. Excelsion: Smallen senadores del PRI para arrancer su plenaria<br>17. Excelsion: Empleos y pobreza, puntos clave del 'Estado
```
## **8. CONCLUSIONES**

<span id="page-30-0"></span>Las pruebas anteriormente mostradas son solo para ejemplificar el uso de los programas, en el caso del webcrawler la búsqueda y el archivo generado son pequeños por que la consulta fue solo a dos páginas, si la búsqueda se hubiera hecho para más páginas el resultado del archivo generado, hubiera incrementado de forma considerable.

En el caso de los ejemplos de búsqueda el objetivo es mostrar las similitudes y diferencias como: los archivos mostrados son iguales en el caso de las fechas si una búsqueda contiene otra, en el caso de los temas, una búsqueda puede contener parte de la otra y más, como se mostró en las imágenes del apartado de ejemplos.

Este proyecto puede incrementar su alcance con diferentes modificaciones:

-Un cambio en el *webcrawler* con una conexión vía proxy.

-El incremento de la lista de temas o de palabras en cada uno de los mismos.

-La modificación del programa principal ampliando la búsqueda de información adicional en las noticias.

-El desarrollo de una interfaz gráfica en el proyecto para hacer posible la consulta fuera de la consola de netbeans.

Como se demuestra en este proyecto la información adicional puede llegar a ser muy útil y emplearse de diferentes formas, es importante el saber mostrar y/o encontrar este tipo de información de diferentes fuentes.

## **APÉNDICE A Ejecución del Web crawler**

#### <span id="page-31-1"></span><span id="page-31-0"></span>**A.1**

HREF: [href="http://www.eluniversal.com.mx/clima.html", src="http://www.eluniversal.com.mx/img/clima/clima\_11.gif"] HREF: [href="http://www.eluniversal.com.mx/noticias.html"] HREF: [href="http://www.avisooportuno.mx/"] HREF: [href="http://www.avisooportuno.mx/inmuebles/"] HREF: [href="http://www.avisooportuno.mx/empleos/"] HREF: [href="http://www.avisooportuno.mx/vehiculos/"] HREF: [href="http://www.avisooportuno.mx/varios/"] HREF: [href="http://www.avisooportuno.mx/anunciate/anunciate-contrata-internet.html"] HREF: [href="http://brasil.eluniversal.com.mx", src="http://www.eluniversal.com.mx/n\_img/brasil\_menu.png"] HREF: [href=""] HREF: [href="http://www.eluniversal.com.mx/nacion-mexico/"] HREF: [href="http://www.eluniversal.com.mx/ciudad-metropoli/"] HREF: [href="http://www.eluniversaledomex.mx"] HREF: [href="http://www.redpolitica.mx/"] HREF: [href="http://www.eluniversal.com.mx/estados/"] HREF: [href="http://www.eluniversal.com.mx/el-mundo/"] HREF: [href="http://www.eluniversal.com.mx/finanzas-cartera/"] HREF: [href="http://www.eluniversal.com.mx/tu-cartera-finanzas-personales/"] HREF: [href="http://www.eluniversal.com.mx/pymes-tu-empresa-tu-negocio/"] HREF: [href="http://www.eluniversal.com.mx/espectaculos/"] HREF: [href="http://www.eluniversal.com.mx/cultura/"] HREF: [href="http://www.eluniversal.com.mx/estilos/"] HREF: [href="http://www.eluniversal.com.mx/deportes/"] HREF: [href="http://www.eluniversaltv.com.mx"] HREF: [href="http://www.eluniversal.com.mx/sociedad/"] HREF: [href="http://obituarios.eluniversal.com.mx"] HREF: [href="http://www.eluniversal.com.mx/disenio/servicios/EU\_supublicidad.htm"] HREF: [href="http://www.eluniversal.com.mx/periodismo-datos/"] HREF: [href=""] HREF: [href="http://www.autopistas.com.mx/"] HREF: [href="http://www.eluniversal.com.mx/ciencia/"] HREF: [href="http://www.eluniversal.com.mx/destinos-viajes/"] HREF: [href="http://www.eluniversal.com.mx/de-ultima/"] HREF: [href="http://www.eluniversal.com.mx/menu/"] HREF: [href="http://www.eluniversal.com.mx/computacion-tecno/"] HREF: [href="http://www.eluniversal.com.mx/minutoxminuto\_todas.html"] HREF: [href="http://www.eluniversal.com.mx/minutoxminuto\_todas.html"] HREF: [href="http://www.eluniversal.com.mx/minutoxminuto\_nacion.html"] HREF: [href="http://www.eluniversal.com.mx/minutoxminuto\_metropoli.html"]

HREF: [href="http://www.eluniversal.com.mx/minutoxminuto\_estado-de-mexico.html"] HREF: [href="http://www.eluniversal.com.mx/minutoxminuto\_estados.html"] HREF: [href="http://www.eluniversal.com.mx/minutoxminuto\_el-mundo.html"] HREF: [href="http://www.eluniversal.com.mx/minutoxminuto\_cartera.html"] HREF: [href="http://www.eluniversal.com.mx/minutoxminuto\_sociedad.html"] HREF: [href="http://www.eluniversal.com.mx/minutoxminuto\_deportes.html"] HREF: [href="http://www.eluniversal.com.mx/minutoxminuto\_brasil.html", src="http://www.eluniversal.com.mx/n\_img/brasil\_menu.png"] HREF: [href="http://www.eluniversal.com.mx/minutoxminuto\_central-deportiva.html"] HREF: [href="http://www.eluniversal.com.mx/minutoxminuto\_espectaculos.html"] HREF: [href="http://www.eluniversal.com.mx/minutoxminuto\_cultura.html"] HREF: [href="http://www.eluniversal.com.mx/minutoxminuto\_estilos.html"] HREF: [href="http://www.eluniversaltv.com.mx/portada\_mxm.html"] HREF: [href="http://www.eluniversal.com.mx/minutoxminuto\_audios.html"] HREF: [href="http://www.eluniversal.com.mx/edicion\_impresa.html"] HREF: [href="http://www.eluniversal.com.mx/edicion\_impresa.html"] HREF: [href="http://www.eluniversal.com.mx/web\_anteriores.html"] HREF: [href="http://ediciondigital.eluniversalmas.com.mx/ed/index.php"] HREF: [href="http://www.eluniversal.com.mx/opinion-columnas-articulos.html"] HREF: [href="http://www.eluniversal.com.mx/opinion-columnas-articulos.html"] HREF: [href="http://www.eluniversal.com.mx/opinion-columnas-articulos.html"] HREF: [href="http://interactivo.eluniversal.com.mx/contactanos/cartas.html"] HREF: [href="http://blogs.eluniversal.com.mx/"] HREF: [href="http://foros.eluniversal.com.mx/entrevistas.html"] HREF: [href="http://www.centraldeportiva.com/"] HREF: [href="http://www.centraldeportiva.com/multimedia/portadamultimedia"] HREF: [href="http://www.centraldeportiva.com/chicas/portadachicas"] HREF: [href="http://www.centraldeportiva.com/ufc"] HREF: [href="http://www.centraldeportiva.com/autos"] HREF: [href="http://www.centraldeportiva.com/otros"] HREF: [href="http://www.centraldeportiva.com/beisbol"] HREF: [href="http://www.centraldeportiva.com/box"] HREF: [href="http://www.centraldeportiva.com/fut\_inter"] HREF: [href="http://www.centraldeportiva.com/fut\_mex"] HREF: [href="http://www.centraldeportiva.com/tri"] HREF: [href="http://www.centraldeportiva.com/"] HREF: [href=""] HREF: [href="http://www.eluniversalqueretaro.mx"] HREF: [href="http://www.eluniversaldf.mx"] HREF: [href="http://www.eluniversaledomex.mx"] HREF: [href="http://www.eluniversalveracruz.com.mx"] HREF: [href=""] HREF: [href="http://www.clase.in"] HREF: [href="http://www.domingoeluniversal.mx"] HREF: [href="http://www.qhacer.com.mx"] HREF: [href="http://www.consentido.com.mx"] HREF: [href=""]

HREF: [href="http://blogs.eluniversal.com.mx/"] HREF: [href="http://foros.eluniversal.com.mx/entrevistas.html"] HREF: [href="http://foros.eluniversal.com.mx/"] HREF: [href="http://interactivo.eluniversal.com.mx/contactanos/rciudadano.html"] HREF: [href="http://multimedia.eluniversal.com.mx/n\_fotogaleria.html"] HREF: [href="http://interactivo.eluniversal.com.mx/external/podcast/n\_podcast.html"] HREF: [href="http://multimedia.eluniversal.com.mx/n\_graficos.html"] HREF: [href="http://multimedia.eluniversal.com.mx/n\_fotogaleria.html"] HREF: [href="http://multimedia.eluniversal.com.mx/n\_audio.html"] HREF: [href=""] HREF: [href="http://sos.eluniversal.com.mx/suscripciones/"] HREF: [href="http://www.eluniversal.com.mx/disenio/servicios/EU\_supublicidad.htm"] HREF: [href="http://www.eluniversal.com.mx/set.html"] HREF: [href="http://www.eluniversal.com.mx/disenio/servicios/redes\_sociales.html"] HREF: [href="http://www.eluniversal.com.mx/disenio/servicios/EU\_movil.htm"] HREF: [href="http://www.eluniversal.com.mx/disenio/servicios/EU\_rss.htm"] HREF: [href="http://www.eluniversal.com.mx/clima.html"] HREF: [href="http://www.eluniversal.com.mx/vialidad.html"] HREF: [href="http://www.eluniversal.com.mx/horoscopos.html"] HREF: [href="http://www.eluniversal.com.mx/in-english/"] HREF: [href=http://brasil.eluniversal.com.mx/article/2014/03/11/juicio-de-pistoriussupera-en-atencion-al-mundial] HREF: [href='http://brasil.eluniversal.com.mx/article/2014/03/11/logistica-del-tri-enmanos-de-fifa'] HREF: [href='https://twitter.com/intent/tweet?original\_referer=http%3A%2F%2Fbrasil.eluniversal .com.mx%2Farticle%2F2014%2F03%2F11%2Fjuicio-de-pistorius-supera-en-at'] HREF: [href='https://www.facebook.com/login.php?next=http%3A%2F%2Fwww.facebook.com% 2Fsharer%2Fsharer.php%3Fapp\_id%3D309437425817038%26sdk%3Djoey%26u%3Dhttp %253A%25'] HREF: [href="http://brasil.eluniversal.com.mx/article/2014/03/11/juicio-de-pistoriussupera-en-atencion-al-mundial"] HREF: [href="http://brasil.eluniversal.com.mx/article/2014/03/11/juicio-de-pistoriussupera-en-atencion-al-mundial"] HREF: [href=http://www.eluniversal.com.mx/deportes/2014/champions-bayern-munichaccede-a-cuartos-994286.html] HREF: [href='http://www.eluniversal.com.mx/deportes/2014/champions-atletico-confirmagolpe-de-grandeza-994282.html'] HREF: [href='http://www.eluniversal.com.mx/deportes/2014/bayern-munich-vs-arsenalchampions-994235.html'] HREF: [href='https://twitter.com/intent/tweet?original\_referer=http%3A%2F%2Fwww.eluniversal. com.mx%2Fdeportes%2F2014%2Fchampions-bayern-munich-accede-a-cuartos-994'] HREF: [href="http://www.eluniversal.com.mx/deportes/2014/champions-bayern-munichaccede-a-cuartos-994286.html"]

HREF: [href="http://www.eluniversal.com.mx/deportes/2014/champions-bayern-munichaccede-a-cuartos-994286.html"]

HREF: [href="http://www.netflix.com/WiMovie/70178217?mqso=81640248"]

HREF: [href="http://www.netflix.com/WiMovie/70178217?mqso=81640248"]

HREF: [href=http://www.eluniversal.com.mx/ciudad-metropoli/2014/suspenden-serviciotramo-elevado-994160.html]

HREF: [href='http://www.eluniversal.com.mx/ciudad-metropoli/2014/alternativas-vialessuspension-servicio-994179.html']

HREF: [href='http://www.eluniversal.com.mx/ciudad-metropoli/2014/pide-aldfcomparecencia-fallas-l12-metro-994195.html']

HREF: [href="http://www.eluniversal.com.mx/ciudad-metropoli/2014/suspenden-serviciotramo-elevado-994160.html"]

HREF: [href="http://www.eluniversal.com.mx/ciudad-metropoli/2014/suspenden-serviciotramo-elevado-994160.html"]

HREF: [href=http://brasil.eluniversal.com.mx/article/2014/03/10/logistica-del-tri-enmanos-de-fifa]

HREF: [href='http://brasil.eluniversal.com.mx//article/2014/03/10/ricky-martin-grabavideo-para-el-mundial-de-brasil-2014']

HREF:

[href='https://twitter.com/intent/tweet?original\_referer=http%3A%2F%2Fbrasil.eluniversal .com.mx%2Farticle%2F2014%2F03%2F10%2Flogistica-del-tri-en-manos-de-fi'] HREF:

[href='https://www.facebook.com/sharer/sharer.php?app\_id=309437425817038&sdk=joey &u=http%3A%2F%2Fbrasil.eluniversal.com.mx%2Farticle%2F2014%2F03%2F10%2Flog is']

HREF: [href="http://brasil.eluniversal.com.mx/article/2014/03/10/logistica-del-tri-enmanos-de-fifa"]

HREF: [href="http://brasil.eluniversal.com.mx/article/2014/03/10/logistica-del-tri-enmanos-de-fifa"]

HREF: [href=http://www.eluniversal.com.mx/ciudad-metropoli/2014/impreso/regresa-acasa-ilse-michel-122087.html]

HREF: [href='http://www.eluniversal.com.mx/notas/842686.html']

HREF: [href='http://www.eluniversal.com.mx/notas/689511.html'] HREF:

[href='https://twitter.com/intent/tweet?original\_referer=http%3A%2F%2Fwww.eluniversal. com.mx%2Fciudad-metropoli%2F2014%2Fimpreso%2Fregresa-a-casa-ilse-michel'] HREF:

[href='https://www.facebook.com/login.php?api\_key=127760087237610&skip\_api\_login= 1&display=popup&social\_plugin\_action=like&social\_plugin=like&next=http%3A%2F'] HREF: [href=""]

HREF: [href="http://www.eluniversal.com.mx/ciudad-metropoli/2014/impreso/regresa-acasa-ilse-michel-122087.html"]

HREF: [href=http://brasil.eluniversal.com.mx/article/2014/03/06/fabian-no-pierde-laesperanza-de-ir-brasil-2014]

HREF: [href='http://brasil.eluniversal.com.mx/article/2014/03/06/el-piojo-con-dudasrumbo-al-mundial']

HREF:

[href='https://twitter.com/intent/tweet?original\_referer=http%3A%2F%2Fbrasil.eluniversal .com.mx%2Farticle%2F2014%2F03%2F06%2Ffabian-no-pierde-la-esperanza-de'] HREF:

[href='https://www.facebook.com/login.php?next=http%3A%2F%2Fwww.facebook.com% 2Fsharer%2Fsharer.php%3Fapp\_id%3D309437425817038%26sdk%3Djoey%26u%3Dhttp %253A%25']

HREF: [href="http://brasil.eluniversal.com.mx/article/2014/03/06/fabian-no-pierde-laesperanza-de-ir-brasil-2014"]

HREF: [href="http://brasil.eluniversal.com.mx/article/2014/03/06/fabian-no-pierde-laesperanza-de-ir-brasil-2014"]

HREF: [href=http://www.eluniversal.com.mx/computacion-tecno/2014/broapp-laaplicacion-para-novios-desuidados-84323.html]

HREF: [href='http://www.eluniversal.com.mx/computacion-tecno/2014/livr-la-red-socialpara-ebrios-84328.html']

HREF: [href='http://www.eluniversal.com.mx/computacion-tecno/2014/despierta-con-olora-tocino-desde-tu-iphone-84333.html']

HREF: [href='http://www.eluniversal.com.mx/computacion-tecno/2014/instala-el-doblecheck-en-tus-correos-84336.html']

HREF: [href='https://twitter.com/TechBitMx']

HREF: [href='https://www.facebook.com/TechBit?ref=hl']

HREF: [href="http://www.eluniversal.com.mx/computacion-tecno/"]

HREF: [href="http://www.eluniversal.com.mx/computacion-tecno/2014/broapp-la-

aplicacion-para-novios-desuidados-84323.html"]

HREF: [href="http://www.eluniversal.com.mx/nacion/"]

HREF: [href="/nacion-mexico/2014/creel-adame-y-anaya-en-planilla-de-madero-

994301.html"]

HREF:

[href=javascript:despliega('http://www.eluniversal.com.mx/graficos/graficosanimados13/R P-corrientes-PAN/index.html','600','400')]

HREF: [href="http://www.eluniversal.com.mx/nacion/"]

HREF: [href="/nacion-mexico/2014/inician-pagos-atrasados-a-trabajadores-deoceanografia-994278.html"]

HREF: [href="/nacion-mexico/2014/stps-oceanografia-derechos-empleados-994270.html"]

HREF: [href="/nacion-mexico/2014/comision-senadores-oceanografia-994271.html"]

HREF: [href="/nacion-mexico/2014/se-suma-pan-propuesta-para-comision-poroceanografia-994220.html"]

HREF: [href="/nacion-mexico/2014/pagarian-hoy-a-trabajadores-de-oceanografia-994184.html"]

HREF: [href="/nacion-mexico/2014/ligan-a-ex-mando-de-pemex-a-oceanografia-994079.html"]

HREF:

[href=http://www.eluniversal.com.mx/graficos/graficosanimados14/EU\_Oceanografia/inde x.html]

HREF: [href=http://www.eluniversal.com.mx/coberturas/fraude-citigroup-banamexoceanografia.html]

HREF: [href="http://www.eluniversal.com.mx/nacion/"]
HREF: [href="/nacion-mexico/2014/senado-aprueba-despidos-de-jefes-y-maestros-poracoso--994296.html"] HREF: [href=http://www.eluniversal.com.mx/ciudad-metropoli/2014/gdf-estudio-bullyingunam-sep-983869.html] HREF: [href=http://www.eluniversal.com.mx/finanzas-cartera/2014/moobing-986925.html] HREF: [href=http://www.eluniversal.com.mx/notas/908047.html] HREF: [href="http://www.eluniversal.com.mx/estados/"] HREF: [href="/estados/2014/partos-tabasco-ssa-994292.html"] HREF: [href="/estados/2014/impreso/pierde-a-bebe-por-descuido-medico-94118.html"] HREF: [href=http://www.eluniversal.com.mx/estados/2014/nunez-tabasco-parto-992489.html] HREF: [href="http://www.eluniversal.com.mx/ciudad/"] HREF: [href="/ciudad-metropoli/2014/huelga-uacm-sindicato-conjuran-994311.html"] HREF: [href="http://www.eluniversal.com.mx/estados/"] HREF: [href="/estados/2014/castillo-se-reune-con-autodefensas-en-pugna-994285.html"] HREF: [href="http://www.eluniversal.com.mx/finanzas/"] HREF: [href="/finanzas-cartera/2014/ift-contratos-exclusividad-firmados-994281.html"] HREF: [href="http://www.eluniversal.com.mx/estados/"] HREF: [href="/estados/2014/perro-hombre-quema-slp-994306.html"] HREF: [href="http://www.eluniversal.com.mx/opinion-columnas-articulos.html"] HREF: [href="http://www.eluniversalmas.com.mx/columnas/2014/03/105984.php"] HREF: [href="http://www.eluniversalmas.com.mx/columnas/2014/03/105971.php"] HREF: [href="http://www.eluniversalmas.com.mx/columnas/2014/03/105973.php"] HREF: [href="http://www.eluniversalmas.com.mx/columnas/2014/03/105981.php"] HREF: [href="http://www.eluniversalmas.com.mx/columnas/2014/03/105972.php"] HREF: [href="http://www.eluniversalmas.com.mx/columnas/2014/03/105982.php"] HREF: [href="http://www.eluniversalmas.com.mx/columnas/2014/03/105983.php"] HREF: [href="http://www.eluniversalmas.com.mx/editoriales/2014/03/69158.php"] HREF: [href="http://www.eluniversalmas.com.mx/editoriales/2014/03/69153.php"] HREF: [href="http://www.eluniversalmas.com.mx/editoriales/2014/03/69156.php"] HREF: [href="http://www.eluniversalmas.com.mx/editoriales/2014/03/69150.php"] HREF: [href="http://www.eluniversalmas.com.mx/editoriales/2014/03/69157.php"] HREF: [href="http://www.eluniversalmas.com.mx/editoriales/2014/03/69155.php"] HREF: [href="http://www.eluniversalmas.com.mx/editoriales/2014/03/69151.php"] HREF: [href="http://www.eluniversalmas.com.mx/editoriales/2014/03/69149.php"] HREF: [href="http://www.eluniversalmas.com.mx/editoriales/2014/03/69154.php"] HREF: [href="http://www.eluniversalmas.com.mx/editoriales/2014/03/69166.php"] HREF: [href="http://www.eluniversalmas.com.mx/cartones/2014/03/13123.php", src="http://www.eluniversal.com.mx//img/2014/03/Car/3a7bc05203fe175a8eb1ac522e257 429-th.jpg"] HREF: [href="http://www.eluniversalmas.com.mx/cartones/2014/03/13123.php"] HREF: [href="http://www.eluniversalmas.com.mx/cartones/2014/03/13121.php"] HREF: [href="http://www.eluniversalmas.com.mx/cartones/2014/03/13115.php"] HREF: [href="http://www.eluniversalmas.com.mx/cartones/2014/03/13113.php"] HREF: [href="http://www.eluniversalmas.com.mx/cartones/2014/03/13122.php", src="http://www.eluniversal.com.mx//img/2014/03/Car/cf9de5ff1dda8ec1d15064ec747bc2 3a-th.jpg"]

HREF: [href="http://www.eluniversalmas.com.mx/cartones/2014/03/13122.php"] HREF: [href="http://www.eluniversalmas.com.mx/cartones/2014/03/13117.php"] HREF: [href="http://www.eluniversalmas.com.mx/cartones/2014/03/13107.php"] HREF: [href="http://www.eluniversalmas.com.mx/cartones/2014/02/13099.php"] HREF: [href="http://www.eluniversal.com.mx/opinion-columnas-articulos.html"] HREF: [href="http://blogs.eluniversal.com.mx/weblogs\_detalle19962.html"] HREF: [href="http://blogs.eluniversal.com.mx/weblogs\_detalle19961.html"] HREF: [href="http://blogs.eluniversal.com.mx/weblogs\_detalle19963.html"] HREF: [href="http://blogs.eluniversal.com.mx/weblogs\_detalle19960.html"] HREF: [href="http://blogs.eluniversal.com.mx/weblogs\_detalle19955.html"] HREF: [href="http://blogs.eluniversal.com.mx"] HREF: [href="http://foros.eluniversal.com.mx/entrevistas/detalles/27943.html"] HREF: [href="http://foros.eluniversal.com.mx/entrevistas/detalles/27937.html"] HREF: [href="http://foros.eluniversal.com.mx/entrevistas/detalles/27931.html"] HREF: [href="http://foros.eluniversal.com.mx/entrevistas/detalles/27907.html"] HREF: [href="http://foros.eluniversal.com.mx/entrevistas/detalles/27925.html"] HREF: [href="http://foros.eluniversal.com.mx/entrevistas.html"] HREF: [href="http://www.eluniversalmas.com.mx/cartones/2014/03/13122.php", src="http://www.eluniversal.com.mx/img/2014/03/Car/cf9de5ff1dda8ec1d15064ec747bc23 a-th.jpg"] HREF: [href="http://www.eluniversalmas.com.mx/cartones/2014/03/13122.php"] HREF: [href="http://www.eluniversalmas.com.mx/cartones/2014/03/13123.php", src="http://www.eluniversal.com.mx/img/2014/03/Car/3a7bc05203fe175a8eb1ac522e2574 29-th.jpg"] HREF: [href="http://www.eluniversalmas.com.mx/cartones/2014/03/13123.php"] HREF: [href="http://www.eluniversal.com.mx/edicion\_impresa.html"] HREF: [href='http://ediciondigital.eluniversalmas.com.mx/ed/index.php', src='http://www.eluniversal.com.mx/impreso/wportada\_min2\_20140311.jpg'] HREF: [href="http://www.eluniversal.com.mx/primera/44612.html"] HREF: [href="http://www.eluniversal.com.mx/primera/44613.html"] HREF: [href="http://www.eluniversal.com.mx/primera/44614.html"] HREF: [href="http://www.eluniversal.com.mx/primera/44615.html"] HREF: [href="http://www.eluniversal.com.mx/primera/44616.html"] HREF: [href="http://ediciondigital.eluniversalmas.com.mx/ed/index.php", src="/eddi.PNG"] HREF: [href="#"] HREF: [href="http://www.eluniversal.com.mx/sociedad/2014/experimento-con-besostermina-en-video-fabuloso-994178.html", src="http://www.eluniversal.com.mx/n\_img/promos/70\_sociedad\_beso.jpg"] HREF: [href="http://fotos.eluniversal.com.mx/coleccion/muestra\_fotogaleria.html?idgal=17586", src="http://www.eluniversal.com.mx/n\_img/promos/70fg\_galeria\_mujeres\_promo.jpg"] HREF: [href="http://www.eluniversal.com.mx/deportes/2014/las-fotos-desechadas-de-kate-

upton-por-fea-994162.html",

src="http://www.eluniversal.com.mx/n\_img/promos/70\_deportes\_fotos\_kate.jpg"]

HREF: [href="http://www.eluniversal.com.mx/ciencia/2014/celular-dana-relacion-84566.html",

src="http://www.eluniversal.com.mx/n\_img/promos/70\_ciencia\_celular1.jpg"] HREF:

[href="http://www.domingoeluniversal.mx/historias/detalle/La+buena+onda+llega+a+Chil e-2223",

src="http://www.eluniversal.com.mx/n\_img/promos/70\_domingo\_martes\_chile\_espana.jpg "]

HREF: [href="http://www.eluniversal.com.mx/de-ultima/2014/commando-guru-del-estilo-84521.html"]

HREF: [href="http://www.eluniversalmas.com.mx/columnas/2014/03/105983.php"] HREF:

[href="http://www.clase.in/novias/detalle/Diez+cosas+irresistibles+para+los+hombres-5959"]

HREF: [href="http://www.eluniversal.com.mx/espectaculos/2014/impreso/ni-tres-aos-lesdur-el-amor-129889.html"]

HREF: [href="http://www.eluniversal.com.mx/nacion-mexico/2014/impreso/un-radiopermitio-ubicar-el-paradero-de-8220el-chayo-8221-213853.html"]

HREF: [href="http://www.eluniversalmas.com.mx/columnas/2014/03/105984.php"] HREF:

[href="http://www.eluniversaltv.com.mx/videos/v\_eb5e8985759c4332ba88c5712bc0eb7a. html"]

HREF:

[href="http://www.eluniversaltv.com.mx/videos/v\_7f8f7e9ce8a54d88b8f01fc535c5e6e4.ht ml"]

HREF:

[href="http://www.eluniversaltv.com.mx/videos/v\_8d6ec85efbcf47b7bf91b51106ce0025.ht ml"]

HREF:

[href="http://www.eluniversaltv.com.mx/videos/v\_aa45a6ccdee241f8a58d1c3d20230eec.ht ml"]

HREF:

[href="http://www.eluniversaltv.com.mx/videos/v\_6d7f130703094c90b3d9befe9513d616.h tml"]

HREF: [href="http://fotos.eluniversal.com.mx/fotogaleria/wfg.html?gal=13467"]

HREF: [href="http://www.eluniversal.com.mx/ciudad-metropoli/2014/suspenden-serviciotramo-elevado-994160.html"]

HREF: [href="http://www.eluniversalmas.com.mx/columnas/2014/03/105983.php"]

HREF: [href="http://www.eluniversalmas.com.mx/columnas/2014/03/105981.php"]

HREF: [href="http://www.eluniversal.com.mx/menu/2014/aprende-a-consumir-porcionesadecuadas-de-sal--84514.html"]

HREF: [href="http://www.eluniversal.com.mx/destinos-viajes/2014/tour-siete-casas-

disenio-descanso-84281.html"]

HREF: [href=""]

HREF: [href="http://www.eluniversal.com.mx/notas/993803.html"]

HREF: [href="http://www.eluniversal.com.mx/notas/994179.html"]

HREF: [href="http://www.eluniversal.com.mx/notas/994180.html"]

HREF: [href="http://www.eluniversal.com.mx/notas/994181.html"] HREF: [href="http://www.eluniversal.com.mx/notas/994178.html"] HREF: [href="http://www.eluniversal.com.mx/notas/994177.html"] HREF: [href="http://www.eluniversal.com.mx/columna\_nombres.html", src="http://www.eluniversal.com.mx/img/imgAlbertoAguilarBannerIpad.png"] HREF: [href="http://www.eluniversal.com.mx/minutoxminuto\_todas.html"] HREF: [href="/espectaculos/2014/cesar-chavezs-diego-luna-estreno-994309.html"] HREF: [href="/ciudad-metropoli/2014/conato-incendio-corto-hotel-994310.html"] HREF: [href="http://www.redpolitica.mx/nacion/senado-avala-despido-de-jefes-ymaestros-por-acoso"] HREF: [href="/ciencia/2014/millennials-84587.html"] HREF: [href="/periodismo-datos/2014/indicadores-datos-igualdad-genero-inmujeres-onu-84586.html"] HREF: [href="/estados/2014/detienen-en-texas-a-2-reos-fugados-del-penal-de-piedrasnegras-994308.html"] HREF: [href="/ciudad-metropoli/2014/huelga-uacm-sindicato-conjuran-994311.html"] HREF: [href="/estados/2014/perro-hombre-quema-slp-994306.html"] HREF: [href="/finanzas-cartera/2014/disney-youtube-994305.html"] HREF: [href="http://www.centraldeportiva.com/home/detalle/En+el+Puebla+tampoco+les+han+pa gado+-84038"] HREF: [href="/espectaculos/2014/premio-sag-fechas-994304.html"] HREF: [href="http://www.redpolitica.mx/nacion/diputados-exigen-shcp-investigacionsobre-oceanografia"] HREF: [href="/espectaculos/2014/cesar-chavezs-diego-luna-estreno-994309.html", src="http://www.eluniversal.com.mx/img/2014/03/Esp/cesar\_chavez\_estreno\_lunaweb.jpg"] HREF: [href="/espectaculos/2014/cesar-chavezs-diego-luna-estreno-994309.html"] HREF: [href="/ciudad-metropoli/2014/conato-incendio-corto-hotel-994310.html"] HREF: [href="http://www.redpolitica.mx/nacion/senado-avala-despido-de-jefes-ymaestros-por-acoso"] HREF: [href="http://www.eluniversaltv.com.mx/videos/v\_424174007fa14a5abd564008954bf84e.h tml"] HREF: [href="http://www.eluniversaltv.com.mx/videos/v\_424174007fa14a5abd564008954bf84e.h tml", src="http://images.lvp.llnw.net/2b85129a6a3c460fab6c9551a7a9a880/media/424174007fa1 4a5abd564008954bf84e/1Kd.120x78.jpeg"] HREF: [href="http://www.eluniversaltv.com.mx/videos/v\_424174007fa14a5abd564008954bf84e.h tml"] HREF: [href="http://www.eluniversaltv.com.mx/videos/v\_5589a6a9e68b48ec91cc639f88fb1399.h tml"] HREF: [href="http://www.eluniversaltv.com.mx/videos/v\_5589a6a9e68b48ec91cc639f88fb1399.h

tml",

src="http://img.delvenetworks.com/K4USmmo8Rg8q2yVUaepqIA/VYmmqeaLSOwkcxjn 4j7E5k/nh0.120x70.jpeg"]

HREF:

[href="http://www.eluniversaltv.com.mx/videos/v\_5589a6a9e68b48ec91cc639f88fb1399.h tml"]

HREF:

[href="http://www.eluniversaltv.com.mx/videos/v\_841fe6e683704866891ef516b2ab1abd.h tml"]

HREF:

[href="http://www.eluniversaltv.com.mx/videos/v\_841fe6e683704866891ef516b2ab1abd.h tml",

src="http://images.lvp.llnw.net/2b85129a6a3c460fab6c9551a7a9a880/media/841fe6e68370 4866891ef516b2ab1abd/0I1.120x78.jpeg"]

HREF:

[href="http://www.eluniversaltv.com.mx/videos/v\_841fe6e683704866891ef516b2ab1abd.h tml"]

HREF: [href="http://multimedia.eluniversal.com.mx/n\_audios/html/audio32683.html"]

HREF: [href="http://multimedia.eluniversal.com.mx/n\_audios/html/audio32674.html"]

HREF: [href="http://multimedia.eluniversal.com.mx/n\_audios/html/audio32672.html"]

HREF: [href="http://www.eluniversal.com.mx/widgets/widgets.html"]

HREF: [href="http://www.eluniversal.com.mx/deportes/"]

HREF: [href="http://www.eluniversal.com.mx/deportes/2014/las-razones-de-la-39crisis-39-del-barcelona-994127.html"]

HREF: [href="http://www.eluniversal.com.mx/deportes/2014/las-razones-de-la-39crisis-39-del-barcelona-994127.html",

src="http://www.eluniversal.com.mx/n\_img/promos/generico\_barcelona\_razones.jpg"] HREF:

[href="http://www.centraldeportiva.com/fut\_inter/detalle/%27Atleti%27+destroza+al+Mila n+-84034"]

HREF:

[href="http://www.centraldeportiva.com/fut\_inter/detalle/%27Atleti%27+destroza+al+Mila n+-84034", src="http://www.eluniversal.com.mx/n\_img/promos/re85.jpg"]

HREF:

[href="http://www.centraldeportiva.com/fut\_inter/detalle/%27Atleti%27+destroza+al+Mila n+-84034"]

HREF:

[href="http://www.centraldeportiva.com/fut\_inter/detalle/Asaltan+a+Riquelme+y+su+novi o-84021"]

HREF:

[href="http://www.centraldeportiva.com/fut\_inter/detalle/Asaltan+a+Riquelme+y+su+novi o-84021", src="http://www.eluniversal.com.mx/n\_img/promos/XINHUA\_larissa\_85.jpg"] HREF: []

HREF:

[href="http://www.centraldeportiva.com/autos/detalle/Buena+vibra+para+%C2%91Checo %C2%92+iniciar+en+equipo+nuevo++-84012"]

## HREF:

[href="http://www.centraldeportiva.com/autos/detalle/Buena+vibra+para+%C2%91Checo %C2%92+iniciar+en+equipo+nuevo++-84012",

src="http://www.eluniversal.com.mx/n\_img/promos/che318.jpg"]

HREF: [href="http://www.eluniversal.com.mx/deportes/2014/rafael-nadal-eliminado-enindian-wells-994057.html"]

HREF: [href="http://www.eluniversal.com.mx/deportes/2014/rafael-nadal-eliminado-enindian-wells-994057.html",

src="http://www.eluniversal.com.mx/n\_img/promos/nadal\_ap\_valio\_85.jpg"]

HREF: [href="http://www.eluniversal.com.mx/deportes/2014/rafael-nadal-eliminado-enindian-wells-994057.html"]

HREF: [href="http://www.eluniversal.com.mx/deportes/2014/pumas-debe-ser-fuerte-encasa-leandro-994049.html"]

HREF: [href="http://www.eluniversal.com.mx/deportes/2014/pumas-debe-ser-fuerte-encasa-leandro-994049.html",

src="http://www.eluniversal.com.mx/n\_img/promos/leandro\_pumas\_copa\_85.JPG"] HREF: [href="http://www.eluniversal.com.mx/deportes/2014/pumas-debe-ser-fuerte-encasa-leandro-994049.html"]

HREF: [href="http://www.eluniversal.com.mx/espectaculos/"]

HREF: [href="hhttp://www.eluniversal.com.mx/espectaculos/2014/angelique-boyerseparacion-guero-castro-escandalo-994265.html"]

HREF: [href="hhttp://www.eluniversal.com.mx/espectaculos/2014/angelique-boyerseparacion-guero-castro-escandalo-994265.html",

src="http://www.eluniversal.com.mx/n\_img/promos/boyer\_angelique\_castro\_ps.jpg"] HREF: [href="http://www.eluniversal.com.mx/espectaculos/2014/golpean-marge-simpsonblancanieves-cenicienta-994154.html"]

HREF: [href="http://www.eluniversal.com.mx/espectaculos/2014/golpean-marge-simpsonblancanieves-cenicienta-994154.html",

src="http://www.eluniversal.com.mx/n\_img/promos/marge\_simpson\_violencia\_ps.jpg"] HREF: [href="http://www.eluniversal.com.mx/espectaculos/2014/golpean-marge-simpsonblancanieves-cenicienta-994154.html"]

HREF: [href="http://www.eluniversal.com.mx/espectaculos/2014/personajes-star-warsvideo-happy-pharrell-williams-994172.html"]

HREF: [href="http://www.eluniversal.com.mx/espectaculos/2014/personajes-star-warsvideo-happy-pharrell-williams-994172.html",

src="http://www.eluniversal.com.mx/n\_img/promos/star\_wars\_pharrell\_ps.jpg"] HREF: []

HREF: [href="http://www.eluniversal.com.mx/cultura/2014/impreso/festival-centrohistrico-73739.html"]

HREF: [href="http://www.eluniversal.com.mx/cultura/2014/impreso/festival-centrohistrico-73739.html",

src="http://www.eluniversal.com.mx/n\_img/promos/festival\_mexico\_30\_ps.jpg"] HREF: [href="http://www.eluniversal.com.mx/cultura/2014/impreso/la-revista-letraslibres-celebra-el-centenario-de-octavio-paz-73740.html"]

HREF: [href="http://www.eluniversal.com.mx/cultura/2014/impreso/la-revista-letraslibres-celebra-el-centenario-de-octavio-paz-73740.html",

src="http://www.eluniversal.com.mx/n\_img/promos/letras\_octavio\_paz\_ps.jpg"]

HREF: [href="http://www.eluniversal.com.mx/cultura/2014/impreso/la-revista-letraslibres-celebra-el-centenario-de-octavio-paz-73740.html"]

HREF: [href="http://www.eluniversal.com.mx/cultura/2014/impreso/nueva-museografiapermite-redescubrir-a-frida-y-diego-73741.html"]

HREF: [href="http://www.eluniversal.com.mx/cultura/2014/impreso/nueva-museografiapermite-redescubrir-a-frida-y-diego-73741.html",

src="http://www.eluniversal.com.mx/n\_img/promos/olmedo\_kahlo\_ps.jpg"]

HREF: [href="http://www.eluniversal.com.mx/cultura/2014/impreso/nueva-museografiapermite-redescubrir-a-frida-y-diego-73741.html"]

HREF: [href="http://www.redpolitica.mx/"]

HREF: [href="http://www.redpolitica.mx/estados/enterate-que-lideres-quedan-enestructura-de-templarios"]

HREF: [href="http://www.redpolitica.mx/estados/enterate-que-lideres-quedan-enestructura-de-templarios",

src="http://www.eluniversal.com.mx/n\_img/promos/lideres\_templarios\_318.jpg"]

HREF: [href="http://www.redpolitica.mx/estados/una-radio-clave-en-captura-y-muerte-deel-chayo"]

HREF: [href="http://www.redpolitica.mx/estados/una-radio-clave-en-captura-y-muerte-deel-chayo"]

HREF: [href="http://www.redpolitica.mx/mancera-gdf/ofrecemos-disculpas-los-usuariosde-la-l12-mancera"]

HREF: [href="http://www.redpolitica.mx/mancera-gdf/ofrecemos-disculpas-los-usuariosde-la-l12-mancera",

src="http://www.eluniversal.com.mx/n\_img/promos/mancera\_l12\_85.jpg"] HREF: []

HREF: [href="http://www.redpolitica.mx/nacion/video-asi-reconocieron-cadaver-de-elchayo"]

HREF: [href="http://www.redpolitica.mx/nacion/video-asi-reconocieron-cadaver-de-elchayo", src="http://www.eluniversal.com.mx/n\_img/promos/chayo\_318.jpg"]

HREF: [href="http://www.redpolitica.mx/el-chayo/exigen-sanciones-penales-por-muertefalsa-de-el-chayo"]

HREF: [href="http://www.redpolitica.mx/el-chayo/exigen-sanciones-penales-por-muertefalsa-de-el-chayo",

src="http://www.eluniversal.com.mx/n\_img/promos/encinas\_chayo\_interior85.jpg"] HREF: [href="http://www.redpolitica.mx/el-chayo/exigen-sanciones-penales-por-muertefalsa-de-el-chayo"]

HREF: [href="http://www.redpolitica.mx/estados/hay-conflicto-entre-autodefensas-detierra-caliente-chong"]

HREF: [href="http://www.redpolitica.mx/estados/hay-conflicto-entre-autodefensas-detierra-caliente-chong",

src="http://www.eluniversal.com.mx/n\_img/promos/chong\_conflicto\_interior85.jpg"] HREF: [href="http://www.redpolitica.mx/estados/hay-conflicto-entre-autodefensas-detierra-caliente-chong"]

HREF: [href="http://www.eluniversal.com.mx/ciudad-metropoli/"]

HREF: [href="http://www.http://www.eluniversal.com.mx/ciudad-

metropoli/2014/suspenden-servicio-tramo-elevado-994160.html-incidencias-del-transportepublico-122092.html"]

HREF: [href="http://www.http://www.eluniversal.com.mx/ciudad-

metropoli/2014/suspenden-servicio-tramo-elevado-994160.html-incidencias-del-transportepublico-122092.html",

src="http://www.eluniversal.com.mx/n\_img/promos/generico\_metro\_suspension.jpg"] HREF: [href="http://www.eluniversaledomex.mx/home/detienen-a-secuestradores-alcobrar-rescate-de-dentista---.html"]

HREF: [href="http://www.eluniversaledomex.mx/home/detienen-a-secuestradores-alcobrar-rescate-de-dentista---.html",

src="http://www.eluniversal.com.mx/n\_img/promos/dentista\_secuestradores\_85.jpg"] HREF: [href="http://www.eluniversaledomex.mx/home/detienen-a-secuestradores-alcobrar-rescate-de-dentista---.html"]

HREF: [href="http://www.eluniversal.com.mx/ciudad-metropoli/2014/invertiran-mas-6mdp-rehabilitar-circuito-interior-994237.html"]

HREF: [href="http://www.eluniversal.com.mx/ciudad-metropoli/2014/invertiran-mas-6mdp-rehabilitar-circuito-interior-994237.html",

src="http://www.eluniversal.com.mx/n\_img/promos/generico\_invertiran\_circuito.jpg"] HREF: []

HREF: [href="http://www.eluniversaledomex.mx/home/cierran-periferico-norte-portrabajos-de-desazolve-.html"]

HREF: [href="http://www.eluniversaledomex.mx/home/cierran-periferico-norte-portrabajos-de-desazolve-.html",

src="http://www.eluniversal.com.mx/n\_img/promos/desazolve\_periferico\_318.jpg"] HREF: [href="http://www.eluniversal.com.mx/ciudad-metropoli/2014/impreso/regresa-acasa-ilse-michel-122087.html"]

HREF: [href="http://www.eluniversal.com.mx/ciudad-metropoli/2014/impreso/regresa-acasa-ilse-michel-122087.html",

src="http://www.eluniversal.com.mx/n\_img/promos/ilse.jpg"]

HREF: [href="http://www.eluniversal.com.mx/ciudad-metropoli/2014/impreso/regresa-acasa-ilse-michel-122087.html"]

HREF: [href="http://www.eluniversaledomex.mx/home/encuentran-decapitado-yencobijado-en-el-valle-de-mexico.html"]

HREF: [href="http://www.eluniversaledomex.mx/home/encuentran-decapitado-yencobijado-en-el-valle-de-mexico.html",

src="http://www.eluniversal.com.mx/n\_img/promos/decapitado\_valle\_chalco\_85.jpg"] HREF: [href="http://www.eluniversaledomex.mx/home/encuentran-decapitado-y-

encobijado-en-el-valle-de-mexico.html"]

HREF: [href="http://www.eluniversalsanantonio.mx/",

src="/img/sanantonio/Logo\_head.png"]

HREF: [href="http://www.eluniversalsanantonio.mx/bienes-raices-salud-

estudiar/2014/actores-bajitos-pero-famosos-de-hollywood-20149.html",

src="http://img.eluniversalsanantonio.mx/img/lasmasleidas-

primerpromo/115904foto703.jpg?i=776"]

HREF: [href="http://www.eluniversalsanantonio.mx/tips-viajero/2014/el-peor-museo-decera-de-estados-unidos-20138.html",

src="http://img.eluniversalsanantonio.mx/img/lasmasleidas-

primerpromo/115904foto704.jpg?i=776"]

HREF: [href="http://www.eluniversalsanantonio.mx/bienes-raices-salud-estudiar/2014/losgemelos-mas-ricos-de-america-20141.html",

src="http://img.eluniversalsanantonio.mx/img/lasmasleidas-

primerpromo/115904foto702.jpg?i=776"]

HREF: [href="http://www.facebook.com/eluniversal.sanantonio",

src="/img/sanantonio/LigaFace\_foot.png"]

HREF: [href="http://www.eluniversalsanantonio.mx", src="/img/sanantonio/logo-saconfoto.png"]

HREF: [href="http://www.eluniversalsanantonio.mx/tips-viajero/2014/como-funciona-lacaja-negra-de-un-avion-20148.html",

src="http://img.eluniversalsanantonio.mx/img/lasmasleidas/110458promo.jpg"]

HREF: [href="http://www.eluniversalsanantonio.mx/tips-viajero/2014/como-funciona-lacaja-negra-de-un-avion-20148.html"]

HREF: [href="http://www.eluniversalsanantonio.mx/bienes-raices-salud-estudiar/2014/5 ciudades-de-eu-en-donde-es-mas-economico-comprar-casa-que-rentar-20147.html",

src="http://img.eluniversalsanantonio.mx/img/lasmasleidas/110810promo2.jpg?i=776"] HREF: [href="http://www.eluniversalsanantonio.mx/bienes-raices-salud-estudiar/2014/5 ciudades-de-eu-en-donde-es-mas-economico-comprar-casa-que-rentar-20147.html"] HREF: [href="http://www.eluniversalsanantonio.mx/viaja-disfruta/2014/la-falsapublicidad-de-algunos-hoteles-de-eu-20145.html",

src="http://img.eluniversalsanantonio.mx/img/lasmasleidas/114244promo3.jpg?i=776"] HREF: [href="http://www.eluniversalsanantonio.mx/viaja-disfruta/2014/la-falsapublicidad-de-algunos-hoteles-de-eu-20145.html"]

HREF: [href="http://www.eluniversalsanantonio.mx/viaja-disfruta/2014/marmol-orqudeasy-lujo-ritz-carlton-san-francisco-20144.html",

src="http://img.eluniversalsanantonio.mx/img/lasmasleidas/110810promo4.jpg?i=776"] HREF: [href="http://www.eluniversalsanantonio.mx/viaja-disfruta/2014/marmol-orqudeasy-lujo-ritz-carlton-san-francisco-20144.html"]

HREF: [href="http://www.eluniversalsanantonio.mx/bienes-raices-salud-estudiar/2014/sanfrancisco-por-que-prohibio-la-venta-de-agua-embotellada-20151.html",

src="http://www.eluniversal.com.mx/img/sanantonio/mid352\_aguasf.jpg"]

HREF: [href="http://interactivo.eluniversal.com.mx/contactanos/rciudadano.html"] HREF:

[href="http://interactivo.eluniversal.com.mx/contactanos/n\_ir\_al\_reporte.php?id\_reporte=2 97887&id\_categoria=36"]

HREF:

[href="http://interactivo.eluniversal.com.mx/contactanos/n\_ir\_al\_reporte.php?id\_reporte=2 97887&id\_categoria=36",

src="/img/reporterociudadano/c122x1227ceaa7d4a9ec8031bc2d64281ce053bb63399a10.jp g"]

HREF:

[href="http://interactivo.eluniversal.com.mx/contactanos/n\_ir\_al\_reporte.php?id\_reporte=2 97886&id\_categoria=36"]

HREF:

[href="http://interactivo.eluniversal.com.mx/contactanos/n\_ir\_al\_reporte.php?id\_reporte=2 97886&id categoria=36",

src="/img/reporterociudadano/c122x1226704e26895252cdb0807059af6b7f125429ae64d.jp  $g''$ ]

HREF:

[href="http://interactivo.eluniversal.com.mx/contactanos/n\_ir\_al\_reporte.php?id\_reporte=2 97860&id categoria=19"]

HREF:

[href="http://interactivo.eluniversal.com.mx/contactanos/n\_ir\_al\_reporte.php?id\_reporte=2 97860&id\_categoria=19",

src="/img/reporterociudadano/c122x12200bbccc6db2cfe1e8760ab6de5f2c1b9ec34f11b.jpg "]

HREF:

[href="http://interactivo.eluniversal.com.mx/contactanos/n\_ir\_al\_reporte.php?id\_reporte=2 97871&id\_categoria=16"]

HREF:

[href="http://interactivo.eluniversal.com.mx/contactanos/n\_ir\_al\_reporte.php?id\_reporte=2 97871&id categoria=16",

src="/img/reporterociudadano/c122x1226f79f56d89d3d3c517e78fcf4e7c6d2cd42aa7cc.jpg "]

HREF:

[href="http://interactivo.eluniversal.com.mx/contactanos/n\_ir\_al\_reporte.php?id\_reporte=2 97785&id\_categoria=38"]

HREF:

[href="http://interactivo.eluniversal.com.mx/contactanos/n\_ir\_al\_reporte.php?id\_reporte=2 97785&id\_categoria=38",

src="/img/reporterociudadano/c122x122bec2d8859e364793590f906c2f0eb716c76ca094.jp g"]

HREF:

[href="http://interactivo.eluniversal.com.mx/contactanos/n\_ir\_al\_reporte.php?id\_reporte=2 97696&id categoria=25"]

HREF:

[href="http://interactivo.eluniversal.com.mx/contactanos/n\_ir\_al\_reporte.php?id\_reporte=2 97696&id\_categoria=25",

src="/img/reporterociudadano/c122x122257373275572a34d6756d102ed44e071ca9d3d9f.j pg"]

HREF: [href="http://interactivo.eluniversal.com.mx/contactanos/rciudadano.html"]

HREF: [href="http://interactivo.eluniversal.com.mx/contactanos/rciudadano.html"]

HREF: [href="http://interactivo.eluniversal.com.mx/contactanos/rciudadano.html"]

HREF: [href="http://interactivo.eluniversal.com.mx/contactanos/rciudadano.html"]

HREF: [href="http://interactivo.eluniversal.com.mx/contactanos/rciudadano.html"] HREF: [href="http://interactivo.eluniversal.com.mx/contactanos/rciudadano.html"]

HREF:

[href="http://www.eluniversal.com.mx/graficos/graficosanimados14/EU\_Protesis\_Inteligen te/", src="http://www.eluniversal.com.mx/n\_img/promos/protesis\_brazo\_espe.jpg"] HREF:

[href="http://www.eluniversal.com.mx/graficos/graficosanimados14/EU\_Protesis\_Inteligen te/"]

HREF: [href="http://www.eluniversal.com.mx/graficos/graficosanimados14/EU\_Ucrania/"]

HREF:

[href="http://www.eluniversal.com.mx/graficos/graficosanimados14/EU\_Chapo\_Guzman/c ambios.html"]

HREF:

[href="http://www.eluniversal.com.mx/graficos/graficosanimados14/EU\_Cuaron\_Oscar/"] HREF:

[href="http://www.eluniversal.com.mx/graficos/graficosanimados14/EU\_Dominios\_Interne  $t^{\prime\prime}$ ]

HREF: [href="http://www.eluniversal.com.mx/opinion-columnas-articulos.html"]

HREF: [href="http://www.eluniversalmas.com.mx/columnas/2014/03/105984.php",

src="http://www.eluniversal.com.mx/n\_img/promos/BR\_Calderon.jpg"]

HREF: [href="http://www.eluniversalmas.com.mx/columnas/2014/03/105984.php"]

HREF: [href="http://www.eluniversalmas.com.mx/columnas/2014/03/105984.php"]

HREF: [href="http://www.eluniversal.com.mx/opinion-columnas-articulos.html"]

HREF: [href="http://www.eluniversalmas.com.mx/columnas/2014/03/105983.php",

src="http://www.eluniversal.com.mx/n\_img/promos/loret\_destacamos.jpg"]

HREF: [href="http://www.eluniversalmas.com.mx/columnas/2014/03/105983.php"]

HREF: [href="http://www.eluniversalmas.com.mx/columnas/2014/03/105983.php"]

HREF: [href="http://www.eluniversal.com.mx/opinion-columnas-articulos.html"]

HREF: [href="http://www.eluniversalmas.com.mx/columnas/2014/03/105981.php",

src="http://www.eluniversal.com.mx/n\_img/promos/aleman\_destacamos280113.jpg"]

HREF: [href="http://www.eluniversalmas.com.mx/columnas/2014/03/105981.php"]

HREF: [href="http://www.eluniversalmas.com.mx/columnas/2014/03/105981.php"]

HREF: [href="http://www.consentido.com.mx"]

HREF: [href="http://www.consentido.com.mx/vinos-y-destilados/2014/03/07/solo-oacompanado"]

HREF: [href="http://www.consentido.com.mx/vinos-y-destilados/2014/03/07/solo-oacompanado"]

HREF: [href="http://www.consentido.com.mx/vinos-y-destilados/2014/03/07/solo-oacompanado"]

HREF: [href="http://www.consentido.com.mx/vinos-y-destilados/2014/03/07/solo-oacompanado", src="http://www.eluniversal.com.mx/n\_img/promos/126221153.jpg"] HREF: [href="http://www.eluniversal.com.mx/destinos-viajes/"]

HREF: [href="http://www.eluniversal.com.mx/destinos-viajes/2014/nubes-rosadas-chinamontania-sagrada-patrimonio-humanidad-unesco-84556.html"]

HREF: [href="http://www.eluniversal.com.mx/destinos-viajes/2014/nubes-rosadas-chinamontania-sagrada-patrimonio-humanidad-unesco-84556.html"]

HREF: [href="http://www.eluniversal.com.mx/destinos-viajes/2014/nubes-rosadas-chinamontania-sagrada-patrimonio-humanidad-unesco-84556.html"]

HREF: [href="http://www.eluniversal.com.mx/destinos-viajes/2014/nubes-rosadas-chinamontania-sagrada-patrimonio-humanidad-unesco-84556.html",

src="http://www.eluniversal.com.mx/n\_img/promos/promo\_135\_montana\_sagrada\_china.j pg"]

HREF: [href="http://www.autopistas.com.mx/inicio.html"]

HREF: [href="http://www.autopistas.com.mx/4068.html"]

HREF: [href="http://www.autopistas.com.mx/4068.html"]

HREF: [href="http://www.autopistas.com.mx/4068.html"]

HREF: [href="http://www.autopistas.com.mx/4068.html",

src="http://www.eluniversal.com.mx/n\_img/promos/promook50.jpg"]

HREF: [href="http://www.eluniversal.com.mx/menu/"]

HREF: [href="http://www.eluniversal.com.mx/menu/2014/aprende-a-consumir-porcionesadecuadas-de-sal--84514.html"]

HREF: [href="http://www.eluniversal.com.mx/menu/2014/aprende-a-consumir-porcionesadecuadas-de-sal--84514.html"]

HREF: [href="http://www.eluniversal.com.mx/menu/2014/aprende-a-consumir-porcionesadecuadas-de-sal--84514.html"]

HREF: [href="http://www.eluniversal.com.mx/menu/2014/aprende-a-consumir-porcionesadecuadas-de-sal--84514.html",

src="http://www.eluniversal.com.mx/n\_img/promos/paps\_home.jpg"]

HREF: [href="http://www.eluniversal.com.mx/computacion-tecno/"]

HREF: [href="http://www.eluniversal.com.mx/computacion-tecno/2014/whatsapp-massegura-84550.html"]

HREF: [href="http://www.eluniversal.com.mx/computacion-tecno/2014/whatsapp-massegura-84550.html"]

HREF: [href="http://www.eluniversal.com.mx/computacion-tecno/2014/whatsapp-massegura-84550.html"]

HREF: [href="http://www.eluniversal.com.mx/computacion-tecno/2014/whatsapp-massegura-84550.html",

src="http://www.eluniversal.com.mx/n\_img/promos/whatsapp\_promo135\_2.jpg"] HREF: [href="http://www.eluniversal.com.mx/de-ultima/"]

HREF: [href="http://www.eluniversal.com.mx/de-ultima/2014/commando-guru-del-estilo-84521.html"]

HREF: [href="http://www.eluniversal.com.mx/de-ultima/2014/commando-guru-del-estilo-84521.html"]

HREF: [href="http://www.eluniversal.com.mx/de-ultima/2014/commando-guru-del-estilo-84521.html"]

HREF: [href="http://www.eluniversal.com.mx/de-ultima/2014/commando-guru-del-estilo-84521.html",

src="http://www.eluniversal.com.mx/n\_img/promos/guru\_commando\_home.jpg"]

HREF: [href="http://multimedia.eluniversal.com.mx/n\_fotogaleria.html"] HREF:

[href="http://fotos.eluniversal.com.mx/coleccion/muestra\_fotogaleria.html?idgal=17587", src="http://www.eluniversal.com.mx/css/img/fotogaleria.png",

src="/img/fotogalerias/empleados\_oceanografia\_1AA.jpg"]

HREF:

[href="http://fotos.eluniversal.com.mx/coleccion/muestra\_fotogaleria.html?idgal=17587"] HREF:

[href="http://fotos.eluniversal.com.mx/coleccion/muestra\_fotogaleria.html?idgal=17584", src="http://www.eluniversal.com.mx/css/img/fotogaleria.png",

src="/img/fotogalerias/bloqueo\_mexicana\_3aa.jpg"]

HREF:

[href="http://fotos.eluniversal.com.mx/coleccion/muestra\_fotogaleria.html?idgal=17584"] HREF:

[href="http://fotos.eluniversal.com.mx/coleccion/muestra\_fotogaleria.html?idgal=17586",

src="http://www.eluniversal.com.mx/css/img/fotogaleria.png",

src="/img/fotogalerias/golpeadas-movil.jpg"]

HREF:

[href="http://fotos.eluniversal.com.mx/coleccion/muestra\_fotogaleria.html?idgal=17586"] HREF:

[href="http://fotos.eluniversal.com.mx/coleccion/muestra\_fotogaleria.html?idgal=17585", src="http://www.eluniversal.com.mx/css/img/fotogaleria.png",

src="/img/fotogalerias/cierre\_linea\_12\_2\_c.jpg"]

HREF:

[href="http://fotos.eluniversal.com.mx/coleccion/muestra\_fotogaleria.html?idgal=17585"] HREF: [src="http://www.eluniversal.com.mx/css/img/fotogaleria.png",

src="/img/fotogalerias/chavez\_gente.jpg"]

HREF:

[href="http://fotos.eluniversal.com.mx/coleccion/muestra\_fotogaleria.html?idgal=17578"] HREF:

[href="http://fotos.eluniversal.com.mx/coleccion/muestra\_fotogaleria.html?idgal=17579", src="http://www.eluniversal.com.mx/css/img/fotogaleria.png",

src="/img/fotogalerias/australia2014\_c.jpg"]

HREF:

[href="http://fotos.eluniversal.com.mx/coleccion/muestra\_fotogaleria.html?idgal=17579"] HREF:

[href="http://fotos.eluniversal.com.mx/coleccion/muestra\_fotogaleria.html?idgal=17575", src="http://www.eluniversal.com.mx/css/img/fotogaleria.png",

src="/img/fotogalerias/portada\_deportistas.jpg"]

HREF:

[href="http://fotos.eluniversal.com.mx/coleccion/muestra\_fotogaleria.html?idgal=17575"] HREF:

[href="http://fotos.eluniversal.com.mx/coleccion/muestra\_fotogaleria.html?idgal=17573", src="http://www.eluniversal.com.mx/css/img/fotogaleria.png",

src="/img/fotogalerias/avion\_malasia\_reuters7.jpg"]

HREF:

[href="http://fotos.eluniversal.com.mx/coleccion/muestra\_fotogaleria.html?idgal=17573"] HREF:

[href="http://fotos.eluniversal.com.mx/coleccion/muestra\_fotogaleria.html?idgal=17572", src="http://www.eluniversal.com.mx/css/img/fotogaleria.png",

src="/img/fotogalerias/nevada\_chihuahua7\_c.jpg"]

HREF:

[href="http://fotos.eluniversal.com.mx/coleccion/muestra\_fotogaleria.html?idgal=17572"] HREF:

[href="http://fotos.eluniversal.com.mx/coleccion/muestra\_fotogaleria.html?idgal=14734", src="http://www.eluniversal.com.mx/css/img/fotogaleria.png",

src="/img/fotogalerias/corte\_paco\_baca\_c.jpg"]

HREF:

[href="http://fotos.eluniversal.com.mx/coleccion/muestra\_fotogaleria.html?idgal=14734"]

HREF: [href="http://de10.com.mx/top10.html"]

HREF: [href="http://de10.com.mx/vivirbien.html"]

HREF: [href="http://de10.com.mx/mujerespro.html"]

HREF: [href="http://de10.com.mx/asiyano.html"]

HREF: [href="http://de10.com.mx/culturadigital.html"]

HREF: [href="http://de10.com.mx/parejaspro.html"]

HREF: [href="http://de10.com.mx",

src="http://www.eluniversal.com.mx/img/v3/logo\_de10.png"]

HREF: [href="http://de10.mx/asi-ya-no/2014/flanders-despide-oficialmente-a-ednakrabappel-18120.html"]

HREF: [href="http://de10.mx/cultura-digital/2014/los-10-smartphones-que-poseen-lasmejores-camaras--18101.html"]

HREF: [href="http://de10.mx/parejas-pro/2014/sexo-verde-beneficios-y-riesgos-de-loscondones-naturales-18076.html"]

HREF: [href="http://de10.mx/top10/2014/las-10-chicas-malas-mas-sexis-del-cine-- 18067.html"]

HREF: [href="http://de10.mx/mas-seguros/2014/10-tips-de-seguridad-para-usar-cajerosautomaticos-18081.html"]

HREF: [href="http://de10.mx/top10/2014/el-ganador-y-los-nominados-al-mejor-corto-delos-oscar-18078.html"]

HREF: [href="http://www.de10.com.mx"]

HREF: [href="http://www.elgrafico.mx", src="/img/v3/logo\_el\_grafico.png"]

HREF: [href="https://www.facebook.com/elgrafico.mx?fref=ts",

src="/img/v3/promo\_elgrafico\_r2\_c9.png"]

HREF: [href="https://twitter.com/elgmx", src="/img/v3/promo\_elgrafico\_r5\_c9.png"]

HREF: [href="http://www.elgrafico.mx/categories/farandula"]

HREF: [href="http://www.elgrafico.mx/categories/viral"]

HREF: [href="http://www.elgrafico.mx/categories/deportes"]

HREF: [href="http://www.elgrafico.mx/viral/11-03-2014/el-concurso-de-bikini-mascandente-en-un-crucero",

src="http://www.eluniversal.com.mx/elgrafico/azul/img/concursobikini.jpg"]

HREF: [href="http://www.elgrafico.mx/especiales/lulu-petite/11-03-2014/lo-sabiamos"]

HREF: [href="http://www.elgrafico.mx/viral/11-03-2014/pornstagram-red-social-defotografias-explicitas-para-adultos"]

HREF: [href="http://www.elgrafico.mx/deportes/11-03-2014/detienen-juicio-de-oscarpistorius-temporalmente"]

HREF: [href="http://www.elgrafico.mx/viral/11-03-2014/hombre-contrata-sexoservidoray-resulto-ser-la-novia-de-su-hijo"]

HREF: [href="http://www.elgrafico.mx/farandula/11-03-2014/selena-gomez-es-captada-enbaile-erotico-con-su-ex-novio-video",

src="http://www.eluniversal.com.mx/elgrafico/azul/img/selena12.jpg"]

HREF: [href="http://www.elgrafico.mx/viral/11-03-2014/la-mejor-hora-para-complacer-tumujer-en-la-cama", src="http://www.eluniversal.com.mx/elgrafico/azul/img/mejor-horapara-el-sexo.jpg"]

HREF: [href="http://www.elgrafico.mx/deportes/11-03-2014/la-basquetbolista-mas-habily-sexy-del-mundo", src="http://www.eluniversal.com.mx/elgrafico/azul/img/kellyok.jpg"] HREF: [href="http://www.elgrafico.mx"]

HREF: [href="http://www.eluniversaldf.mx/",

src="http://www.eluniversal.com.mx/img/v3/logo\_eudf.png"]

HREF: [href="http://www.eluniversaldf.mx/Gobierno\_home.html"]

HREF: [href="http://www.eluniversaldf.mx/ALDF\_home.html"]

HREF: [href="http://www.eluniversaldf.mx/Vialidad\_home.html"]

HREF: [href="http://www.eluniversaldf.mx/Deportes\_home.html"]

HREF: [href="http://www.eluniversaldf.mx/Cultura\_home.html"]

HREF: [href="http://www.eluniversaldf.mx/home/activan-alerta-amber-por-nino-conpadecimiento-mental.html",

src="http://www.eluniversal.com.mx/sitiodf/imgs/jesus\_eduardo\_romero285x135.jpg"] HREF: [href="http://www.eluniversaldf.mx/home/activan-alerta-amber-por-nino-conpadecimiento-mental.html"]

HREF: [href="http://www.eluniversaldf.mx/home/falla-linea-3-del-metro-operadores-sedisculpan-.html",

src="http://www.eluniversal.com.mx/sitiodf/imgs/fallas\_metro\_linea\_3\_287125x77.jpg"] HREF: [href="http://www.eluniversaldf.mx/Transporte\_home.html"]

HREF: [href="http://www.eluniversaldf.mx/home/falla-linea-3-del-metro-operadores-sedisculpan-.html"]

HREF: [href="http://www.eluniversaldf.mx/home/sale-a-trabajar-y-se-topa-con-mujerencobijada-.html",

src="http://www.eluniversal.com.mx/sitiodf/imgs/encobijada\_287125x77.jpg"]

HREF: [href="http://www.eluniversaldf.mx/Seguridad\_home.html"]

HREF: [href="http://www.eluniversaldf.mx/home/sale-a-trabajar-y-se-topa-con-mujerencobijada-.html"]

HREF: [href="http://www.eluniversaldf.mx/"]

HREF: [href='http://www.eluniversalqueretaro.mx/', src='img/v3/logo\_euqueretaro.png']

HREF: [href='http://www.eluniversalqueretaro.mx/secciones/politica']

HREF: [href='http://www.eluniversalqueretaro.mx/secciones/metropoli']

HREF: [href='http://www.eluniversalqueretaro.mx/secciones/deportes']

HREF: [href='http://www.eluniversalqueretaro.mx/secciones/clase']

HREF: [href='http://www.eluniversalqueretaro.mx/secciones/vida-q']

HREF: [href='http://www.eluniversalqueretaro.mx/portada/11-03-2014/preven-reviertaprecio-de-limon',

src="http://www.eluniversal.com.mx/queretaro/img/promo\_azul\_principal/820PRINCIPAL 30.jpgitokCN78kq"]

HREF: [href='http://www.eluniversalqueretaro.mx/portada/11-03-2014/hitachi-abre-tercerplanta-en-el-estado',

src='http://www.eluniversal.com.mx/queretaro/img/promo\_azul\_normal/120Hitachi20.jpgit okxsi7-P0Z']

HREF: [href='http://www.eluniversalqueretaro.mx/']

HREF: [href='http://www.eluniversalqueretaro.mx/portada/11-03-2014/hitachi-abre-tercerplanta-en-el-estado']

HREF: [href='http://www.eluniversalqueretaro.mx/portada/11-03-2014/soslayanexperiencia-para-emplear',

src='http://www.eluniversal.com.mx/queretaro/img/promo\_azul\_normal/1020GUARDIAS0 .jpgitokzC3xFJ-W']

HREF: [href='http://www.eluniversalqueretaro.mx/']

HREF: [href='http://www.eluniversalqueretaro.mx/portada/11-03-2014/soslayanexperiencia-para-emplear']

HREF: [href='http://www.eluniversalqueretaro.mx']

HREF: [href="http://www.eluniversaledomex.mx/",

src="http://www.eluniversal.com.mx/img/v3/logo\_euedomex.png"]

HREF: [href="http://www.eluniversaledomex.mx/Sociedad\_home.html"]

HREF: [href="http://www.eluniversaledomex.mx/Seguridad\_home.html"]

HREF: [href="http://www.eluniversaledomex.mx/Obras\_home.html"]

HREF: [href="http://www.eluniversaledomex.mx/Cultura\_home.html"]

HREF: [href="http://www.eluniversaledomex.mx/Salud\_home.html"]

HREF: [href="http://www.eluniversaledomex.mx/home/choque-en-gustavo-baz-provocacaos-vial-.html",

src="http://www.eluniversal.com.mx/sitioedomex/imgs/choque\_gustavo\_baz\_287285x135. jpg"]

HREF: [href="http://www.eluniversaledomex.mx/home/choque-en-gustavo-baz-provocacaos-vial-.html"]

HREF: [href="http://www.eluniversaledomex.mx/home/confirman-ejecucion-de-2 hombres-en-izcalli-.html",

src="http://www.eluniversal.com.mx/sitioedomex/imgs/eje\_Izcalli\_atropellados\_287125x7 7.jpg"]

HREF: [href="http://www.eluniversaledomex.mx/Seguridad\_home.html"]

HREF: [href="http://www.eluniversaledomex.mx/home/confirman-ejecucion-de-2 hombres-en-izcalli-.html"]

HREF: [href="http://www.eluniversaledomex.mx/home/detienen-a-secuestradores-alcobrar-rescate-de-dentista---.html",

src="http://www.eluniversal.com.mx/sitioedomex/imgs/dentista\_secuestradores\_287125x7 7.jpg"]

HREF: [href="http://www.eluniversaledomex.mx/Seguridad\_home.html"]

HREF: [href="http://www.eluniversaledomex.mx/home/detienen-a-secuestradores-alcobrar-rescate-de-dentista---.html"]

HREF: [href="http://www.eluniversaledomex.mx/"]

HREF: [href="http://www.eluniversalveracruz.com.mx/",

src="img/v3/logo\_euveracruz.png"]

HREF: [href="http://www.eluniversalveracruz.com.mx/xalapa.html"]

HREF: [href="http://www.eluniversalveracruz.com.mx/veracruz.html"]

HREF: [href="http://www.eluniversalveracruz.com.mx/poza\_rica.html"]

HREF: [href="http://www.eluniversalveracruz.com.mx/cordoba.html"]

HREF: [href="http://www.eluniversalveracruz.com.mx/coatzacoalcos.html"]

HREF: [href="http://www.eluniversalveracruz.com.mx/veracruzanos-

personajes/2014/fotos-sara-una-ruda-y-sexy-camelia-la-texana-20038.html",

src="/veracruz/img/sara\_maldonado\_camelia\_la\_texana\_4\_300.jpg"]

HREF: [href="http://www.eluniversalveracruz.com.mx/turismo-veracruz/2014/sabor-

tronco-de-pescado-robalo-con-costra-de-amaranto-20016.html",

src="/veracruz/img/pescado\_amaranto-web.jpg"]

HREF: [href="http://www.eluniversalveracruz.com.mx/turismo-veracruz/2014/sabor-

tronco-de-pescado-robalo-con-costra-de-amaranto-20016.html"]

HREF: [href="http://www.eluniversalveracruz.com.mx/turismo-veracruz/2014/sabor-

tronco-de-pescado-robalo-con-costra-de-amaranto-20016.html"]

HREF: [href="http://www.eluniversalveracruz.com.mx/turismo-veracruz/2014/marcanthony-encendera-festival-internacional-de-la-salsa-20045.html",

src="/veracruz/img/marc\_anthony\_600\_veracruz\_300.jpg"]

HREF: [href="http://www.eluniversalveracruz.com.mx/turismo-veracruz/2014/marc-

anthony-encendera-festival-internacional-de-la-salsa-20045.html"]

HREF: [href="http://www.eluniversalveracruz.com.mx/turismo-veracruz/2014/marc-

anthony-encendera-festival-internacional-de-la-salsa-20045.html"]

HREF: [href="http://www.eluniversalveracruz.mx/"]

HREF: [href="http://www.eluniversal.com.mx/"]

HREF: [href="http://www.unonoticias.com/"]

HREF: [href="http://www.unionjalisco.mx"]

HREF: [href="http://www.unionjalisco.mx"]

HREF:

[href="http://www.unionjalisco.mx/articulo/2014/03/11/seguridad/guadalajara/carcelgolpeador-de-pasajera-y-agresor-de-chofer",

src='http://www.eluniversal.com.mx/union/jalisco/img/golpeC3B320.jpg'] HREF:

[href="http://www.unionjalisco.mx/articulo/2014/03/11/seguridad/guadalajara/carcelgolpeador-de-pasajera-y-agresor-de-chofer"]

HREF: [href="http://www.unionjalisco.mx/articulo/2014/03/11/transporte/guadalajara/malservicio-de-ruta-368-no-era-novedad"]

HREF:

[href="http://www.unionjalisco.mx/articulo/2014/03/11/seguridad/zapopan/colombianosconsignados-por-secuestro-expres"]

HREF: [href="http://www.unionyucatan.mx"]

HREF: [href="http://www.unionyucatan.mx"]

HREF: [href="http://www.unionyucatan.mx/articulo/2014/03/11/turismo/merida/historiade-la-cochinita-que-volo-en-berlin",

src='http://www.eluniversal.com.mx/union/yucatan/img/cochinitaok13.jpg']

HREF: [href="http://www.unionyucatan.mx/articulo/2014/03/11/turismo/merida/historiade-la-cochinita-que-volo-en-berlin"]

HREF: [href="http://www.unionyucatan.mx/articulo/2014/03/11/seguridad/merida/mujermuere-atropellada-por-autobus-en-merida"]

HREF: [href="http://www.unionyucatan.mx/articulo/2014/03/11/politica/merida/yucatan-ycasinos-chocan-por-impuesto"]

HREF: [href="http://www.unionguanajuato.mx"]

HREF: [href="http://www.unionguanajuato.mx"]

HREF: [href="http://www.unionguanajuato.mx/articulo/2014/03/11/gobierno/cuanto-ganael-alcalde-de-san-felipe",

src='http://www.eluniversal.com.mx/union/guanajuato/img/alcalde-san-felipe2010.jpg'] HREF: [href="http://www.unionguanajuato.mx/articulo/2014/03/11/gobierno/cuanto-ganael-alcalde-de-san-felipe"]

HREF:

[href="http://www.unionguanajuato.mx/articulo/2014/03/10/automovilismo/guanajuato/rall y-deja-480-millones-de-pesos-en-derrama"]

HREF: [href="http://www.unionguanajuato.mx/articulo/2014/03/11/economia/trafico-depasajeros-sube-20-en-aeropuerto-de-guanajuato"]

HREF: [href="http://www.unionpuebla.mx"]

HREF: [href="http://www.unionpuebla.mx"]

HREF: [href="http://www.unionpuebla.mx/articulo/2014/03/11/seguridad/los-crucerosdonde-mas-roban-en-puebla", src='http://www.eluniversal.com.mx/union/puebla/img/un1 pistola-balas0001.jpg']

HREF: [href="http://www.unionpuebla.mx/articulo/2014/03/11/seguridad/los-crucerosdonde-mas-roban-en-puebla"]

HREF: [href="http://www.unionpuebla.mx/articulo/2014/03/11/cultura/puebla/cholulaaumenta-visitantes-11-en-dos-meses"]

HREF: [href="http://www.unionpuebla.mx/articulo/2014/03/11/seguridad/puebla-registra-8857-delitos-contra-mujeres-en-2013"]

HREF: [href="http://www.unioncancun.mx"]

HREF: [href="http://www.unioncancun.mx"]

HREF: [href="http://www.unioncancun.mx/articulo/2014/03/11/turismo/carcel-springbreaker-por-escandalo-policia-llama-al-orden",

src='http://www.eluniversal.com.mx/union/cancun/img/princdetenido0.jpg']

HREF: [href="http://www.unioncancun.mx/articulo/2014/03/11/turismo/carcel-springbreaker-por-escandalo-policia-llama-al-orden"]

HREF: [href="http://www.unioncancun.mx/articulo/2014/03/11/seguridad/banda-el-mazoviaje-todo-pagado-para-robar-en-cancun"]

HREF: [href="http://www.unioncancun.mx/articulo/2014/03/11/espectaculos/ludwika-yemiliano-entre-las-estrellas-del-rmff2014"]

HREF: [href="http://www.unionjalisco.mx"]

HREF: [href="http://www.unionjalisco.mx"]

HREF:

[href="http://www.unionjalisco.mx/articulo/2014/03/11/espectaculos/guadalajara/walesala-esperanza-de-un-pueblo-se-estrena-en-mexico",

src="http://www.eluniversal.com.mx/union/boxbanner/img/beatawojna2.png"] HREF:

[href="http://www.unionjalisco.mx/articulo/2014/03/11/espectaculos/guadalajara/walesala-esperanza-de-un-pueblo-se-estrena-en-mexico"]

HREF: [href="http://www.unionjalisco.mx"]

HREF: [href="http://www.unionjalisco.mx"]

HREF: [href="http://www.unionjalisco.mx/articulo/2014/03/11/seguridad/el-chayo-elnarco-que-se-consideraba-un-santo",

src="http://www.eluniversal.com.mx/union/boxbanner/img/chayomorenosanto1.jpg"] HREF: [href="http://www.unionjalisco.mx/articulo/2014/03/11/seguridad/el-chayo-elnarco-que-se-consideraba-un-santo"]

HREF: [href="http://www.unioncancun.mx"]

HREF: [href="http://www.unioncancun.mx"]

HREF: [href="http://www.unioncancun.mx/articulo/2014/03/10/gente/hoteles-llevanspring-break-2014-redes-sociales",

src="http://www.eluniversal.com.mx/union/boxbanner/img/springbreakersguapas.jpg"] HREF: [href="http://www.unioncancun.mx/articulo/2014/03/10/gente/hoteles-llevanspring-break-2014-redes-sociales"]

HREF: [href="http://www.unionyucatan.mx"]

HREF: [href="http://www.unionyucatan.mx"]

HREF: [href="http://www.unionyucatan.mx/articulo/2014/03/11/gente/blanca-nievescontra-la-violencia-de-genero",

src="http://www.eluniversal.com.mx/union/boxbanner/img/princesas-golpeadas-1.jpg2.jpg"]

HREF: [href="http://www.unionyucatan.mx/articulo/2014/03/11/gente/blanca-nievescontra-la-violencia-de-genero"]

HREF: [href="http://www.unionpuebla.mx"]

HREF: [href="http://www.unionpuebla.mx"]

HREF: [href="http://www.unionpuebla.mx/articulo/2014/03/11/seguridad/el-chapoparticipo-en-plagio-de-kiki-camarena-capo",

src="http://www.eluniversal.com.mx/union/boxbanner/img/KikiCamarena0.jpg"]

HREF: [href="http://www.unionpuebla.mx/articulo/2014/03/11/seguridad/el-chapoparticipo-en-plagio-de-kiki-camarena-capo"]

HREF: [href="http://www.unionguanajuato.mx"]

HREF: [href="http://www.unionguanajuato.mx"]

HREF: [href="http://www.unionguanajuato.mx/articulo/2014/03/11/gente/besos-entredesconocidos-se-vuelven-virales",

src="http://www.eluniversal.com.mx/union/boxbanner/img/besosdesconocidos10.JPG"] HREF: [href="http://www.unionguanajuato.mx/articulo/2014/03/11/gente/besos-entredesconocidos-se-vuelven-virales"]

HREF: [href="http://www.eluniversal.com.mx",

src="http://www.eluniversal.com.mx/img/v3/ElUniversal.png"]

HREF: [href="http://www.facebook.com/ElUniversalOnline?ref=ts",

src="http://www.eluniversal.com.mx/img/v3/facebookFooter.png"]

HREF: [href="http://www.twitter.com/el\_universal\_mx",

src="http://www.eluniversal.com.mx/img/v3/twitterFooter.png"]

HREF: [href="http://www.eluniversal.com.mx/rss/",

src="http://www.eluniversal.com.mx/img/v3/rssFooter.png"]

HREF: [href="http://www.eluniversal.com.mx/pie/directorio.html"]

HREF: [href="http://interactivo.eluniversal.com.mx/contactanos/cartas.html"]

HREF: [href="http://www.eluniversal.com.mx/pie/codigo.html"]

HREF: [href="http://www.eluniversal.com.mx/pie/criteriosanteviolencia.html"]

HREF: [href="http://www.eluniversal.com.mx/disenio/servicios/EU\_supublicidad.htm"]

HREF: [href="http://www.eluniversal.com.mx/pie/politicas1.html"]

HREF: [href="http://www.eluniversal.com.mx/pie/eluniversal\_aviso\_privacidad.pdf"]

HREF: [href="http://www.eluniversal.com.mx/pie/mapa.html"]

HREF: [href="http://www.eluniversal.com.mx/pie/historia1.html"]

HREF: [href="http://www.eluniversal.com.mx/nacion-mexico/"]

HREF: [href="http://www.eluniversal.com.mx/ciudad-metropoli/"]

HREF: [href="http://www.eluniversal.com.mx/estados/"]

HREF: [href="http://www.eluniversal.com.mx/el-mundo/"]

HREF: [href="http://www.eluniversal.com.mx/finanzas-cartera/"]

HREF: [href="http://www.eluniversal.com.mx/tu-cartera-finanzas-personales/"]

HREF: [href="http://www.eluniversal.com.mx/pymes-tu-empresa-tu-negocio/"]

HREF: [href="http://www.eluniversal.com.mx/espectaculos/"]

HREF: [href="http://www.eluniversal.com.mx/cultura/"]

HREF: [href="http://www.eluniversal.com.mx/estilos/"]

HREF: [href="http://www.eluniversal.com.mx/ciencia/"] HREF: [href="http://www.eluniversal.com.mx/computacion-tecno/"] HREF: [href="http://www.eluniversal.com.mx/menu/"] HREF: [href="http://www.autopistas.com.mx/"] HREF: [href="http://www.eluniversal.com.mx/destinos-viajes/"] HREF: [href="http://www.eluniversal.com.mx/sociedad/"] HREF: [href="http://www.eluniversal.com.mx/de-ultima/"] HREF: [href="http://www.eluniversal.com.mx/periodismo-datos/"] HREF: [href="http://www.comscore.com/esl/", src="http://www.eluniversal.com.mx/img/v3/comScoreFooter.png"] HREF: [href="http://www.gda.com/", src="http://www.eluniversal.com.mx/img/v3/gdaFooter.png"] HREF: [href="http://www.centraldeportiva.com/"] HREF: [href="http://redpolitica.mx/"] HREF: [href="http://www.elgrafico.mx/"] HREF: [href="http://de10.com.mx/"] HREF: [href="http://domingoeluniversal.mx/"] HREF: [href="http://www.clase.in/"] HREF: [href="http://obituarios.eluniversal.com.mx/"] HREF: [href="http://avisooportuno.mx/home/"] HREF: [href="http://avisooportunoexpress.mx/"] HREF: [href="http://sos.eluniversal.com.mx/suscripciones/"] HREF: [href="http://autocom.pro/"] HREF: [href="http://casacom.pro/"] HREF: [href="http://www.agenciaeluniversal.com.mx/"] HREF: [href="http://www.eluniversalradio.com.mx/"] HREF: [href="http://www.eluniversal.com.mx/disenio/servicios/EU\_movil.htm"] HREF: [href="http://www.eluniversalradio.com.mx/"] HREF: [href="http://www.eluniversaltv.com.mx/"] HREF: [href="http://www.eluniversaledomex.mx/"] HREF: [href="http://www.eluniversaldf.mx/"] HREF: [href="http://www.eluniversalsanantonio.mx/"] HREF: [href="http://www.eluniversalveracruz.com.mx/"] Se encontro nueva URL http://www.eluniversal.com.mx/clima.html Se encontro nueva URL http://www.avisooportuno.mx/anunciate/anunciate-contratainternet.html Se encontro nueva URL http://www.eluniversal.com.mx/disenio/servicios/EU\_supublicidad.htm Se encontro nueva URL http://www.eluniversal.com.mx/minutoxminuto\_todas.html Se encontro nueva URL http://www.eluniversal.com.mx/minutoxminuto\_nacion.html Se encontro nueva URL http://www.eluniversal.com.mx/minutoxminuto\_metropoli.html Se encontro nueva URL http://www.eluniversal.com.mx/minutoxminuto\_estado-demexico.html Se encontro nueva URL http://www.eluniversal.com.mx/minutoxminuto\_estados.html Se encontro nueva URL http://www.eluniversal.com.mx/minutoxminuto\_el-mundo.html Se encontro nueva URL http://www.eluniversal.com.mx/minutoxminuto\_cartera.html

Se encontro nueva URL http://www.eluniversal.com.mx/minutoxminuto\_sociedad.html

Se encontro nueva URL http://www.eluniversal.com.mx/minutoxminuto\_deportes.html Se encontro nueva URL http://www.eluniversal.com.mx/minutoxminuto\_brasil.html Se encontro nueva URL http://www.eluniversal.com.mx/minutoxminuto\_centraldeportiva.html Se encontro nueva URL http://www.eluniversal.com.mx/minutoxminuto\_espectaculos.html Se encontro nueva URL http://www.eluniversal.com.mx/minutoxminuto\_cultura.html Se encontro nueva URL http://www.eluniversal.com.mx/minutoxminuto\_estilos.html Se encontro nueva URL http://www.eluniversaltv.com.mx/portada\_mxm.html Se encontro nueva URL http://www.eluniversal.com.mx/minutoxminuto\_audios.html Se encontro nueva URL http://www.eluniversal.com.mx/edicion\_impresa.html Se encontro nueva URL http://www.eluniversal.com.mx/web\_anteriores.html Se encontro nueva URL http://www.eluniversal.com.mx/opinion-columnas-articulos.html Se encontro nueva URL http://interactivo.eluniversal.com.mx/contactanos/cartas.html Se encontro nueva URL http://foros.eluniversal.com.mx/entrevistas.html Se encontro nueva URL http://interactivo.eluniversal.com.mx/contactanos/rciudadano.html Se encontro nueva URL http://multimedia.eluniversal.com.mx/n\_fotogaleria.html Se encontro nueva URL http://interactivo.eluniversal.com.mx/external/podcast/n\_podcast.html Se encontro nueva URL http://multimedia.eluniversal.com.mx/n\_graficos.html Se encontro nueva URL http://multimedia.eluniversal.com.mx/n\_audio.html Se encontro nueva URL http://www.eluniversal.com.mx/set.html Se encontro nueva URL http://www.eluniversal.com.mx/disenio/servicios/redes\_sociales.html Se encontro nueva URL http://www.eluniversal.com.mx/disenio/servicios/EU\_movil.htm Se encontro nueva URL http://www.eluniversal.com.mx/disenio/servicios/EU\_rss.htm Se encontro nueva URL http://www.eluniversal.com.mx/vialidad.html Se encontro nueva URL http://www.eluniversal.com.mx/horoscopos.html Se encontro nueva URL http://www.eluniversal.com.mx/deportes/2014/champions-bayernmunich-accede-a-cuartos-994286.html Se encontro nueva URL http://www.eluniversal.com.mx/ciudad-metropoli/2014/suspendenservicio-tramo-elevado-994160.html Se encontro nueva URL http://www.eluniversal.com.mx/ciudadmetropoli/2014/impreso/regresa-a-casa-ilse-michel-122087.html Se encontro nueva URL http://www.eluniversal.com.mx/computacion-tecno/2014/broappla-aplicacion-para-novios-desuidados-84323.html Se encontro nueva URL http://www.eluniversal.com.mx/nacion-mexico/2014/creel-adamey-anaya-en-planilla-de-madero-994301.html Se encontro nueva URL http://www.eluniversal.com.mx/nacion-mexico/2014/inicianpagos-atrasados-a-trabajadores-de-oceanografia-994278.html Se encontro nueva URL http://www.eluniversal.com.mx/nacion-mexico/2014/stpsoceanografia-derechos-empleados-994270.html Se encontro nueva URL http://www.eluniversal.com.mx/nacion-mexico/2014/comisionsenadores-oceanografia-994271.html Se encontro nueva URL http://www.eluniversal.com.mx/nacion-mexico/2014/se-suma-panpropuesta-para-comision-por-oceanografia-994220.html Se encontro nueva URL http://www.eluniversal.com.mx/nacion-mexico/2014/pagarianhoy-a-trabajadores-de-oceanografia-994184.html

Se encontro nueva URL http://www.eluniversal.com.mx/nacion-mexico/2014/ligan-a-exmando-de-pemex-a-oceanografia-994079.html

Se encontro nueva URL http://www.eluniversal.com.mx/nacion-mexico/2014/senadoaprueba-despidos-de-jefes-y-maestros-por-acoso--994296.html

Se encontro nueva URL http://www.eluniversal.com.mx/estados/2014/partos-tabasco-ssa-994292.html

Se encontro nueva URL http://www.eluniversal.com.mx/estados/2014/impreso/pierde-abebe-por-descuido-medico-94118.html

Se encontro nueva URL http://www.eluniversal.com.mx/ciudad-metropoli/2014/huelgauacm-sindicato-conjuran-994311.html

Se encontro nueva URL http://www.eluniversal.com.mx/estados/2014/castillo-se-reunecon-autodefensas-en-pugna-994285.html

Se encontro nueva URL http://www.eluniversal.com.mx/finanzas-cartera/2014/iftcontratos-exclusividad-firmados-994281.html

Se encontro nueva URL http://www.eluniversal.com.mx/estados/2014/perro-hombrequema-slp-994306.html

Se encontro nueva URL http://blogs.eluniversal.com.mx/weblogs\_detalle19962.html Se encontro nueva URL http://blogs.eluniversal.com.mx/weblogs\_detalle19961.html Se encontro nueva URL http://blogs.eluniversal.com.mx/weblogs\_detalle19963.html

Se encontro nueva URL http://blogs.eluniversal.com.mx/weblogs\_detalle19960.html

Se encontro nueva URL http://blogs.eluniversal.com.mx/weblogs\_detalle19955.html

Se encontro nueva URL http://foros.eluniversal.com.mx/entrevistas/detalles/27943.html Se encontro nueva URL http://foros.eluniversal.com.mx/entrevistas/detalles/27937.html

Se encontro nueva URL http://foros.eluniversal.com.mx/entrevistas/detalles/27931.html

Se encontro nueva URL http://foros.eluniversal.com.mx/entrevistas/detalles/27907.html

Se encontro nueva URL http://foros.eluniversal.com.mx/entrevistas/detalles/27925.html

Se encontro nueva URL http://www.eluniversal.com.mx/primera/44612.html

Se encontro nueva URL http://www.eluniversal.com.mx/primera/44613.html

Se encontro nueva URL http://www.eluniversal.com.mx/primera/44614.html

Se encontro nueva URL http://www.eluniversal.com.mx/primera/44615.html

Se encontro nueva URL http://www.eluniversal.com.mx/primera/44616.html

Se encontro nueva URL http://www.eluniversal.com.mx/sociedad/2014/experimento-conbesos-termina-en-video-fabuloso-994178.html

Se encontro nueva URL http://www.eluniversal.com.mx/deportes/2014/las-fotosdesechadas-de-kate-upton-por-fea-994162.html

Se encontro nueva URL http://www.eluniversal.com.mx/ciencia/2014/celular-danarelacion-84566.html

Se encontro nueva URL http://www.eluniversal.com.mx/de-ultima/2014/commando-gurudel-estilo-84521.html

Se encontro nueva URL http://www.eluniversal.com.mx/espectaculos/2014/impreso/nitres-aos-les-dur-el-amor-129889.html

Se encontro nueva URL http://www.eluniversal.com.mx/nacion-mexico/2014/impreso/unradio-permitio-ubicar-el-paradero-de-8220el-chayo-8221-213853.html Se encontro nueva URL

http://www.eluniversaltv.com.mx/videos/v\_eb5e8985759c4332ba88c5712bc0eb7a.html Se encontro nueva URL

http://www.eluniversaltv.com.mx/videos/v\_7f8f7e9ce8a54d88b8f01fc535c5e6e4.html

Se encontro nueva URL

http://www.eluniversaltv.com.mx/videos/v\_8d6ec85efbcf47b7bf91b51106ce0025.html Se encontro nueva URL

http://www.eluniversaltv.com.mx/videos/v\_aa45a6ccdee241f8a58d1c3d20230eec.html Se encontro nueva URL

http://www.eluniversaltv.com.mx/videos/v\_6d7f130703094c90b3d9befe9513d616.html Se encontro nueva URL http://www.eluniversal.com.mx/menu/2014/aprende-a-consumirporciones-adecuadas-de-sal--84514.html

Se encontro nueva URL http://www.eluniversal.com.mx/destinos-viajes/2014/tour-sietecasas-disenio-descanso-84281.html

Se encontro nueva URL http://www.eluniversal.com.mx/notas/993803.html

Se encontro nueva URL http://www.eluniversal.com.mx/notas/994179.html

Se encontro nueva URL http://www.eluniversal.com.mx/notas/994180.html

Se encontro nueva URL http://www.eluniversal.com.mx/notas/994181.html

Se encontro nueva URL http://www.eluniversal.com.mx/notas/994178.html

Se encontro nueva URL http://www.eluniversal.com.mx/notas/994177.html

Se encontro nueva URL http://www.eluniversal.com.mx/columna\_nombres.html

Se encontro nueva URL http://www.eluniversal.com.mx/espectaculos/2014/cesar-chavezsdiego-luna-estreno-994309.html

Se encontro nueva URL http://www.eluniversal.com.mx/ciudad-metropoli/2014/conatoincendio-corto-hotel-994310.html

Se encontro nueva URL http://www.eluniversal.com.mx/ciencia/2014/millennials-84587.html

Se encontro nueva URL http://www.eluniversal.com.mx/periodismo-

datos/2014/indicadores-datos-igualdad-genero-inmujeres-onu-84586.html

Se encontro nueva URL http://www.eluniversal.com.mx/estados/2014/detienen-en-texas-a-2-reos-fugados-del-penal-de-piedras-negras-994308.html

Se encontro nueva URL http://www.eluniversal.com.mx/finanzas-cartera/2014/disneyyoutube-994305.html

Se encontro nueva URL http://www.eluniversal.com.mx/espectaculos/2014/premio-sagfechas-994304.html

Se encontro nueva URL

http://www.eluniversaltv.com.mx/videos/v\_424174007fa14a5abd564008954bf84e.html Se encontro nueva URL

http://www.eluniversaltv.com.mx/videos/v\_5589a6a9e68b48ec91cc639f88fb1399.html Se encontro nueva URL

http://www.eluniversaltv.com.mx/videos/v\_841fe6e683704866891ef516b2ab1abd.html Se encontro nueva URL http://www.eluniversal.com.mx/widgets/widgets.html

Se encontro nueva URL http://www.eluniversal.com.mx/deportes/2014/las-razones-de-la-39crisis-39-del-barcelona-994127.html

Se encontro nueva URL http://www.eluniversal.com.mx/deportes/2014/rafael-nadaleliminado-en-indian-wells-994057.html

Se encontro nueva URL http://www.eluniversal.com.mx/deportes/2014/pumas-debe-serfuerte-en-casa-leandro-994049.html

Se encontro nueva URL http://www.eluniversal.com.mx/espectaculos/2014/golpean-margesimpson-blancanieves-cenicienta-994154.html

Se encontro nueva URL http://www.eluniversal.com.mx/espectaculos/2014/personajes-starwars-video-happy-pharrell-williams-994172.html

Se encontro nueva URL http://www.eluniversal.com.mx/cultura/2014/impreso/festivalcentro-histrico-73739.html

Se encontro nueva URL http://www.eluniversal.com.mx/cultura/2014/impreso/la-revistaletras-libres-celebra-el-centenario-de-octavio-paz-73740.html

Se encontro nueva URL http://www.eluniversal.com.mx/cultura/2014/impreso/nuevamuseografia-permite-redescubrir-a-frida-y-diego-73741.html

Se encontro nueva URL http://www.http://www.eluniversal.com.mx/ciudad-

metropoli/2014/suspenden-servicio-tramo-elevado-994160.html-incidencias-del-transportepublico-122092.html

Se encontro nueva URL http://www.eluniversaledomex.mx/home/detienen-a-

secuestradores-al-cobrar-rescate-de-dentista---.html

Se encontro nueva URL http://www.eluniversal.com.mx/ciudad-metropoli/2014/invertiranmas-6mdp-rehabilitar-circuito-interior-994237.html

Se encontro nueva URL http://www.eluniversaledomex.mx/home/cierran-periferico-nortepor-trabajos-de-desazolve-.html

Se encontro nueva URL http://www.eluniversaledomex.mx/home/encuentran-decapitado-yencobijado-en-el-valle-de-mexico.html

Se encontro nueva URL http://www.eluniversalsanantonio.mx/bienes-raices-saludestudiar/2014/actores-bajitos-pero-famosos-de-hollywood-20149.html

Se encontro nueva URL http://www.eluniversalsanantonio.mx/tips-viajero/2014/el-peormuseo-de-cera-de-estados-unidos-20138.html

Se encontro nueva URL http://www.eluniversalsanantonio.mx/bienes-raices-saludestudiar/2014/los-gemelos-mas-ricos-de-america-20141.html

Se encontro nueva URL http://www.eluniversalsanantonio.mx/tips-viajero/2014/comofunciona-la-caja-negra-de-un-avion-20148.html

Se encontro nueva URL http://www.eluniversalsanantonio.mx/bienes-raices-saludestudiar/2014/5-ciudades-de-eu-en-donde-es-mas-economico-comprar-casa-que-rentar-20147.html

Se encontro nueva URL http://www.eluniversalsanantonio.mx/viaja-disfruta/2014/la-falsapublicidad-de-algunos-hoteles-de-eu-20145.html

Se encontro nueva URL http://www.eluniversalsanantonio.mx/viaja-disfruta/2014/marmolorqudeas-y-lujo-ritz-carlton-san-francisco-20144.html

Se encontro nueva URL http://www.eluniversalsanantonio.mx/bienes-raices-saludestudiar/2014/san-francisco-por-que-prohibio-la-venta-de-agua-embotellada-20151.html Se encontro nueva URL

http://www.eluniversal.com.mx/graficos/graficosanimados14/EU\_Chapo\_Guzman/cambios .html

Se encontro nueva URL http://www.eluniversal.com.mx/destinos-viajes/2014/nubes-

rosadas-china-montania-sagrada-patrimonio-humanidad-unesco-84556.html

Se encontro nueva URL http://www.autopistas.com.mx/inicio.html

Se encontro nueva URL http://www.autopistas.com.mx/4068.html

Se encontro nueva URL http://www.eluniversal.com.mx/computacion-

tecno/2014/whatsapp-mas-segura-84550.html

Se encontro nueva URL http://de10.com.mx/top10.html

Se encontro nueva URL http://de10.com.mx/vivirbien.html

Se encontro nueva URL http://de10.com.mx/mujerespro.html Se encontro nueva URL http://de10.com.mx/asiyano.html Se encontro nueva URL http://de10.com.mx/culturadigital.html Se encontro nueva URL http://de10.com.mx/parejaspro.html Se encontro nueva URL http://de10.mx/asi-ya-no/2014/flanders-despide-oficialmente-aedna-krabappel-18120.html Se encontro nueva URL http://de10.mx/cultura-digital/2014/los-10-smartphones-queposeen-las-mejores-camaras--18101.html Se encontro nueva URL http://de10.mx/parejas-pro/2014/sexo-verde-beneficios-y-riesgosde-los-condones-naturales-18076.html Se encontro nueva URL http://de10.mx/top10/2014/las-10-chicas-malas-mas-sexis-delcine--18067.html Se encontro nueva URL http://de10.mx/mas-seguros/2014/10-tips-de-seguridad-para-usarcajeros-automaticos-18081.html Se encontro nueva URL http://de10.mx/top10/2014/el-ganador-y-los-nominados-al-mejorcorto-de-los-oscar-18078.html Se encontro nueva URL http://www.elgrafico.mx/notas/908746.html Se encontro nueva URL http://www.elgrafico.mx/notas/908747.html Se encontro nueva URL http://www.elgrafico.mx/notas/908748.html Se encontro nueva URL http://www.eluniversaldf.mx/Gobierno\_home.html Se encontro nueva URL http://www.eluniversaldf.mx/ALDF\_home.html Se encontro nueva URL http://www.eluniversaldf.mx/Vialidad\_home.html Se encontro nueva URL http://www.eluniversaldf.mx/Deportes\_home.html Se encontro nueva URL http://www.eluniversaldf.mx/Cultura\_home.html Se encontro nueva URL http://www.eluniversaldf.mx/home/activan-alerta-amber-por-ninocon-padecimiento-mental.html Se encontro nueva URL http://www.eluniversaldf.mx/home/falla-linea-3-del-metrooperadores-se-disculpan-.html Se encontro nueva URL http://www.eluniversaldf.mx/Transporte\_home.html Se encontro nueva URL http://www.eluniversaldf.mx/home/sale-a-trabajar-y-se-topa-conmujer-encobijada-.html Se encontro nueva URL http://www.eluniversaldf.mx/Seguridad\_home.html Se encontro nueva URL http://www.eluniversaledomex.mx/Sociedad\_home.html Se encontro nueva URL http://www.eluniversaledomex.mx/Obras\_home.html Se encontro nueva URL http://www.eluniversaledomex.mx/Salud\_home.html Se encontro nueva URL http://www.eluniversaledomex.mx/home/choque-en-gustavo-bazprovoca-caos-vial-.html Se encontro nueva URL http://www.eluniversaledomex.mx/home/confirman-ejecucion-de-2-hombres-en-izcalli-.html Se encontro nueva URL http://www.eluniversalveracruz.com.mx/xalapa.html Se encontro nueva URL http://www.eluniversalveracruz.com.mx/veracruz.html Se encontro nueva URL http://www.eluniversalveracruz.com.mx/poza\_rica.html Se encontro nueva URL http://www.eluniversalveracruz.com.mx/cordoba.html Se encontro nueva URL http://www.eluniversalveracruz.com.mx/coatzacoalcos.html Se encontro nueva URL http://www.eluniversalveracruz.com.mx/veracruzanospersonajes/2014/fotos-sara-una-ruda-y-sexy-camelia-la-texana-20038.html

Se encontro nueva URL http://www.eluniversalveracruz.com.mx/turismoveracruz/2014/sabor-tronco-de-pescado-robalo-con-costra-de-amaranto-20016.html Se encontro nueva URL http://www.eluniversalveracruz.com.mx/turismoveracruz/2014/marc-anthony-encendera-festival-internacional-de-la-salsa-20045.html Se encontro nueva URL http://www.eluniversal.com.mx/pie/directorio.html Se encontro nueva URL http://www.eluniversal.com.mx/pie/codigo.html Se encontro nueva URL http://www.eluniversal.com.mx/pie/criteriosanteviolencia.html Se encontro nueva URL http://www.eluniversal.com.mx/pie/politicas1.html Se encontro nueva URL http://www.eluniversal.com.mx/pie/mapa.html Se encontro nueva URL http://www.eluniversal.com.mx/pie/historia1.html Búsqueda completa.

## **A.2**

http://www.eluniversal.com.mx/minutoxminuto\_estados.html http://www.eluniversal.com.mx/minutoxminuto\_el-mundo.html http://www.eluniversal.com.mx/minutoxminuto\_cartera.html http://www.eluniversal.com.mx/minutoxminuto\_sociedad.html http://www.eluniversal.com.mx/minutoxminuto\_deportes.html http://www.eluniversal.com.mx/minutoxminuto\_brasil.html http://www.eluniversal.com.mx/minutoxminuto\_central-deportiva.html http://www.eluniversal.com.mx/minutoxminuto\_espectaculos.html http://www.eluniversal.com.mx/minutoxminuto\_cultura.html http://www.eluniversal.com.mx/minutoxminuto\_estilos.html http://www.eluniversaltv.com.mx/portada\_mxm.html http://www.eluniversal.com.mx/minutoxminuto\_audios.html http://www.eluniversal.com.mx/edicion\_impresa.html http://www.eluniversal.com.mx/web\_anteriores.html http://www.eluniversal.com.mx/opinion-columnas-articulos.html http://interactivo.eluniversal.com.mx/contactanos/cartas.html http://foros.eluniversal.com.mx/entrevistas.html http://interactivo.eluniversal.com.mx/contactanos/rciudadano.html http://multimedia.eluniversal.com.mx/n\_fotogaleria.html http://interactivo.eluniversal.com.mx/external/podcast/n\_podcast.html http://multimedia.eluniversal.com.mx/n\_graficos.html http://multimedia.eluniversal.com.mx/n\_audio.html http://www.eluniversal.com.mx/set.html http://www.eluniversal.com.mx/disenio/servicios/redes\_sociales.html http://www.eluniversal.com.mx/disenio/servicios/EU\_movil.htm http://www.eluniversal.com.mx/disenio/servicios/EU\_rss.htm http://www.eluniversal.com.mx/vialidad.html http://www.eluniversal.com.mx/horoscopos.html http://www.eluniversal.com.mx/deportes/2014/champions-bayern-munich-accede-acuartos-994286.html http://www.eluniversal.com.mx/ciudad-metropoli/2014/suspenden-servicio-tramo-elevado-994160.html http://www.eluniversal.com.mx/ciudad-metropoli/2014/impreso/regresa-a-casa-ilse-michel-122087.html http://www.eluniversal.com.mx/computacion-tecno/2014/broapp-la-aplicacion-paranovios-desuidados-84323.html http://www.eluniversal.com.mx/nacion-mexico/2014/creel-adame-y-anaya-en-planilla-demadero-994301.html http://www.eluniversal.com.mx/nacion-mexico/2014/inician-pagos-atrasados-atrabajadores-de-oceanografia-994278.html http://www.eluniversal.com.mx/nacion-mexico/2014/stps-oceanografia-derechosempleados-994270.html http://www.eluniversal.com.mx/nacion-mexico/2014/comision-senadores-oceanografia-994271.html

http://www.eluniversal.com.mx/nacion-mexico/2014/se-suma-pan-propuesta-paracomision-por-oceanografia-994220.html

http://www.eluniversal.com.mx/nacion-mexico/2014/pagarian-hoy-a-trabajadores-deoceanografia-994184.html

http://www.eluniversal.com.mx/nacion-mexico/2014/ligan-a-ex-mando-de-pemex-aoceanografia-994079.html

http://www.eluniversal.com.mx/nacion-mexico/2014/senado-aprueba-despidos-de-jefes-ymaestros-por-acoso--994296.html

http://www.eluniversal.com.mx/estados/2014/partos-tabasco-ssa-994292.html

http://www.eluniversal.com.mx/estados/2014/impreso/pierde-a-bebe-por-descuido-medico-94118.html

http://www.eluniversal.com.mx/ciudad-metropoli/2014/huelga-uacm-sindicato-conjuran-994311.html

http://www.eluniversal.com.mx/estados/2014/castillo-se-reune-con-autodefensas-en-pugna-994285.html

http://www.eluniversal.com.mx/finanzas-cartera/2014/ift-contratos-exclusividad-firmados-994281.html

http://www.eluniversal.com.mx/estados/2014/perro-hombre-quema-slp-994306.html

http://blogs.eluniversal.com.mx/weblogs\_detalle19962.html

http://blogs.eluniversal.com.mx/weblogs\_detalle19965.html

http://blogs.eluniversal.com.mx/weblogs\_detalle19961.html

http://blogs.eluniversal.com.mx/weblogs\_detalle19963.html

http://blogs.eluniversal.com.mx/weblogs\_detalle19960.html

http://foros.eluniversal.com.mx/entrevistas/detalles/27943.html

http://foros.eluniversal.com.mx/entrevistas/detalles/27937.html http://foros.eluniversal.com.mx/entrevistas/detalles/27931.html

http://foros.eluniversal.com.mx/entrevistas/detalles/27907.html

http://foros.eluniversal.com.mx/entrevistas/detalles/27925.html

http://www.eluniversal.com.mx/primera/44612.html

http://www.eluniversal.com.mx/primera/44613.html

http://www.eluniversal.com.mx/primera/44614.html

http://www.eluniversal.com.mx/primera/44615.html

http://www.eluniversal.com.mx/primera/44616.html

http://www.eluniversal.com.mx/sociedad/2014/experimento-con-besos-termina-en-videofabuloso-994178.html

http://www.eluniversal.com.mx/deportes/2014/las-fotos-desechadas-de-kate-upton-por-fea-994162.html

http://www.eluniversal.com.mx/ciencia/2014/celular-dana-relacion-84566.html

http://www.eluniversal.com.mx/de-ultima/2014/commando-guru-del-estilo-84521.html http://www.eluniversal.com.mx/espectaculos/2014/impreso/ni-tres-aos-les-dur-el-amor-129889.html

http://www.eluniversal.com.mx/nacion-mexico/2014/impreso/un-radio-permitio-ubicar-elparadero-de-8220el-chayo-8221-213853.html

http://www.eluniversaltv.com.mx/videos/v\_eb5e8985759c4332ba88c5712bc0eb7a.html http://www.eluniversaltv.com.mx/videos/v\_7f8f7e9ce8a54d88b8f01fc535c5e6e4.html http://www.eluniversaltv.com.mx/videos/v\_8d6ec85efbcf47b7bf91b51106ce0025.html http://www.eluniversalty.com.mx/videos/v\_aa45a6ccdee241f8a58d1c3d20230eec.html

http://www.eluniversaltv.com.mx/videos/v\_6d7f130703094c90b3d9befe9513d616.html

http://www.eluniversal.com.mx/menu/2014/aprende-a-consumir-porciones-adecuadas-desal--84514.html

http://www.eluniversal.com.mx/destinos-viajes/2014/tour-siete-casas-disenio-descanso-84281.html

http://www.eluniversal.com.mx/notas/993803.html

http://www.eluniversal.com.mx/notas/994179.html

http://www.eluniversal.com.mx/notas/994180.html

http://www.eluniversal.com.mx/notas/994181.html

http://www.eluniversal.com.mx/notas/994178.html

http://www.eluniversal.com.mx/notas/994177.html

http://www.eluniversal.com.mx/columna\_nombres.html

http://www.eluniversal.com.mx/el-mundo/2014/obama-compras-nueva-york-manhattan-994312.html

http://www.eluniversal.com.mx/espectaculos/2014/cesar-chavezs-diego-luna-estreno-994309.html

http://www.eluniversal.com.mx/ciudad-metropoli/2014/conato-incendio-corto-hotel-994310.html

http://www.eluniversal.com.mx/ciencia/2014/millennials-84587.html

http://www.eluniversal.com.mx/periodismo-datos/2014/indicadores-datos-igualdad-generoinmujeres-onu-84586.html

http://www.eluniversal.com.mx/estados/2014/detienen-en-texas-a-2-reos-fugados-delpenal-de-piedras-negras-994308.html

http://www.eluniversal.com.mx/finanzas-cartera/2014/disney-youtube-994305.html http://www.eluniversaltv.com.mx/videos/v\_424174007fa14a5abd564008954bf84e.html http://www.eluniversaltv.com.mx/videos/v\_5589a6a9e68b48ec91cc639f88fb1399.html http://www.eluniversaltv.com.mx/videos/v\_841fe6e683704866891ef516b2ab1abd.html http://www.eluniversal.com.mx/widgets/widgets.html

http://www.eluniversal.com.mx/deportes/2014/las-razones-de-la-39crisis-39-del-barcelona-994127.html

http://www.eluniversal.com.mx/deportes/2014/rafael-nadal-eliminado-en-indian-wells-994057.html

http://www.eluniversal.com.mx/deportes/2014/pumas-debe-ser-fuerte-en-casa-leandro-994049.html

http://www.eluniversal.com.mx/espectaculos/2014/golpean-marge-simpson-blancanievescenicienta-994154.html

http://www.eluniversal.com.mx/espectaculos/2014/personajes-star-wars-video-happypharrell-williams-994172.html

http://www.eluniversal.com.mx/cultura/2014/impreso/festival-centro-histrico-73739.html http://www.eluniversal.com.mx/cultura/2014/impreso/la-revista-letras-libres-celebra-elcentenario-de-octavio-paz-73740.html

http://www.eluniversal.com.mx/cultura/2014/impreso/nueva-museografia-permiteredescubrir-a-frida-y-diego-73741.html

http://www.http://www.eluniversal.com.mx/ciudad-metropoli/2014/suspenden-serviciotramo-elevado-994160.html-incidencias-del-transporte-publico-122092.html

http://www.eluniversaledomex.mx/home/detienen-a-secuestradores-al-cobrar-rescate-dedentista---.html

http://www.eluniversal.com.mx/ciudad-metropoli/2014/invertiran-mas-6mdp-rehabilitarcircuito-interior-994237.html

http://www.eluniversaledomex.mx/home/cierran-periferico-norte-por-trabajos-dedesazolve-.html

http://www.eluniversaledomex.mx/home/encuentran-decapitado-y-encobijado-en-el-vallede-mexico.html

http://www.eluniversalsanantonio.mx/bienes-raices-salud-estudiar/2014/actores-bajitospero-famosos-de-hollywood-20149.html

http://www.eluniversalsanantonio.mx/tips-viajero/2014/el-peor-museo-de-cera-de-estadosunidos-20138.html

http://www.eluniversalsanantonio.mx/bienes-raices-salud-estudiar/2014/los-gemelos-masricos-de-america-20141.html

http://www.eluniversalsanantonio.mx/tips-viajero/2014/como-funciona-la-caja-negra-deun-avion-20148.html

http://www.eluniversalsanantonio.mx/bienes-raices-salud-estudiar/2014/5-ciudades-de-euen-donde-es-mas-economico-comprar-casa-que-rentar-20147.html

http://www.eluniversalsanantonio.mx/viaja-disfruta/2014/la-falsa-publicidad-de-algunoshoteles-de-eu-20145.html

http://www.eluniversalsanantonio.mx/viaja-disfruta/2014/marmol-orqudeas-y-lujo-ritzcarlton-san-francisco-20144.html

http://www.eluniversalsanantonio.mx/bienes-raices-salud-estudiar/2014/san-francisco-porque-prohibio-la-venta-de-agua-embotellada-20151.html

http://www.eluniversal.com.mx/graficos/graficosanimados14/EU\_Chapo\_Guzman/cambios .html

http://www.eluniversal.com.mx/destinos-viajes/2014/nubes-rosadas-china-montania-

sagrada-patrimonio-humanidad-unesco-84556.html

http://www.autopistas.com.mx/inicio.html

http://www.autopistas.com.mx/4068.html

http://www.eluniversal.com.mx/computacion-tecno/2014/whatsapp-mas-segura-84550.html http://de10.com.mx/top10.html

http://de10.com.mx/vivirbien.html

http://de10.com.mx/mujerespro.html

http://de10.com.mx/asiyano.html

http://de10.com.mx/culturadigital.html

http://de10.com.mx/parejaspro.html

http://de10.mx/asi-ya-no/2014/flanders-despide-oficialmente-a-edna-krabappel-18120.html http://de10.mx/cultura-digital/2014/los-10-smartphones-que-poseen-las-mejores-camaras-- 18101.html

http://de10.mx/parejas-pro/2014/sexo-verde-beneficios-y-riesgos-de-los-condonesnaturales-18076.html

http://de10.mx/top10/2014/las-10-chicas-malas-mas-sexis-del-cine--18067.html

http://de10.mx/mas-seguros/2014/10-tips-de-seguridad-para-usar-cajeros-automaticos-18081.html

http://de10.mx/top10/2014/el-ganador-y-los-nominados-al-mejor-corto-de-los-oscar-18078.html

http://www.elgrafico.mx/notas/908746.html

http://www.elgrafico.mx/notas/908747.html

http://www.elgrafico.mx/notas/908748.html

http://www.eluniversaldf.mx/Gobierno\_home.html

http://www.eluniversaldf.mx/ALDF\_home.html

http://www.eluniversaldf.mx/Vialidad\_home.html

http://www.eluniversaldf.mx/Deportes\_home.html

http://www.eluniversaldf.mx/Cultura\_home.html

http://www.eluniversaldf.mx/home/activan-alerta-amber-por-nino-con-padecimiento-

mental.html

http://www.eluniversaldf.mx/home/falla-linea-3-del-metro-operadores-se-disculpan-.html http://www.eluniversaldf.mx/Transporte\_home.html

http://www.eluniversaldf.mx/home/sale-a-trabajar-y-se-topa-con-mujer-encobijada-.html http://www.eluniversaldf.mx/Seguridad\_home.html

http://www.eluniversaledomex.mx/Sociedad\_home.html

http://www.eluniversaledomex.mx/Obras\_home.html

http://www.eluniversaledomex.mx/Salud\_home.html

http://www.eluniversaledomex.mx/home/choque-en-gustavo-baz-provoca-caos-vial-.html http://www.eluniversaledomex.mx/home/confirman-ejecucion-de-2-hombres-en-izcalli- .html

http://www.eluniversalveracruz.com.mx/xalapa.html

http://www.eluniversalveracruz.com.mx/veracruz.html

http://www.eluniversalveracruz.com.mx/poza\_rica.html

http://www.eluniversalveracruz.com.mx/cordoba.html

http://www.eluniversalveracruz.com.mx/coatzacoalcos.html

http://www.eluniversalveracruz.com.mx/veracruzanos-personajes/2014/fotos-sara-una-

ruda-y-sexy-camelia-la-texana-20038.html

http://www.eluniversalveracruz.com.mx/turismo-veracruz/2014/sabor-tronco-de-pescadorobalo-con-costra-de-amaranto-20016.html

http://www.eluniversalveracruz.com.mx/turismo-veracruz/2014/marc-anthony-encendera-

festival-internacional-de-la-salsa-20045.html

http://www.eluniversal.com.mx/pie/directorio.html

http://www.eluniversal.com.mx/pie/codigo.html

http://www.eluniversal.com.mx/pie/criteriosanteviolencia.html

http://www.eluniversal.com.mx/pie/politicas1.html

http://www.eluniversal.com.mx/pie/mapa.html

<http://www.eluniversal.com.mx/pie/historia1.html>

## **APÉNDICE B Código del programa WebCrawler**

## **Código fuente del WebCrawler.**

package webcrawler; import net.htmlparser.jericho.Element; import net.htmlparser.jericho.HTMLElementName; import net.htmlparser.jericho.Source; import java.io.DataOutputStream; import java.io.FileNotFoundException; import java.io.FileOutputStream; import java.io.IOException; import java.io.InputStream; import java.io.OutputStream; import java.io.RandomAccessFile; import java.net.MalformedURLException; import java.net.URL; import java.net.URLConnection; import java.util.ArrayList; import java.util.Hashtable; import java.util.List; import java.util.logging.Level; import java.util.logging.Logger;

/\*\*

\* \* @author Erik Francisco Rosas Coronado \*/

public class WebCrawler { //Maximo de paginas a visitar public int limiteBusqueda =5; public int  $j=0$ ; //Página de Consulta public static String pag = "http://www.eluniversal.com.mx/"; public String nombrearch="Pagina"; public static final boolean Error = false; //Variable para uso con el archivo robot.txt public static final String Deshabilitar = "Disallow:"; //Maximo tamaño del archivo a descargar public static final int tamMax =  $20000000$ ; //URLs donde se buscara ArrayList URLsNuevas;

```
 //URLs conocidas
   Hashtable URLsConocidas;
   //Maximo de archivos a descargar
   int maxArchivos;
public static void main(String[] args) throws IOException {
  WebCrawler in = new WebCrawler();
   in.ejecutar(pag);
   }
//Inicializacion de parametros
public void inicializar(String direccion){
   URL url;
  URLsConocidas = new Hashtable;
  URLsNuevas = new ArrayList();
   try {
    url = new URL(direccion);
   }
    catch (MalformedURLException e) {
      System.out.println("Direccion URL invalida " + direccion);
     return;
    }
   URLsConocidas.put(url,new Integer(1));
   URLsNuevas.add(url);
   System.out.println("Empezando búsqueda: URL Inicial " + url.toString());
   maxArchivos = limiteBusqueda;
  if (direccion.length() > 1) {
     int iPages = limiteBusqueda;
    if (iPages < maxArchivos) maxArchivos = iPages;)
   System.out.println("Maximo número de paginas:" + maxArchivos);
}
//Se añade una nueva URL a la cola. Se aceptan solamente nuevas URLs que terminan
//en html o htm.
public void agregarnuevaurl(URL URLVisitada, String nuevaStringURL) throws 
FileNotFoundException, IOException{
  URL url;
  String exc;
  RandomAccessFile salida = new RandomAccessFile("URLS.txt","rw");
  salida.seek(salida.length());
  if (Error) System.out.println("Cadena URL " + nuevaStringURL);
  try {
    url = new URL(URLVisitada,nuevaStringURL);
    exc = URLVisitada.toExternalForm();
```

```
 if (!URLsConocidas.containsKey(url) && !pag.equalsIgnoreCase(url.toString())){
```

```
String filename = url.getFile();
        int iSuffix = filename.lastIndexOf("htm");
       if ((iSuffix == filename.length() - 3) || (iSuffix == filename.length() - 4)) URLsConocidas.put(url,new Integer(1));
         URLsNuevas.add(url);
        System.out.println("Se encontro nueva URL " + url.toString());
         salida.writeBytes(url.toString()+ System.getProperty("line.separator")); 
        }
      }
      salida.close();
 }
  catch (MalformedURLException e) {
  }
}
//Descarga el contenido de la URL
public String obtenerpagina(URL url){
   try {
   //Intenta abrir la URL
  URLConnection urlConnection = url.openConnection();
   System.out.println("Descargando " + url.toString());
   urlConnection.setAllowUserInteraction(false);
   InputStream urlStream = url.openStream();
   //Busqueda en la URL de Links
  byte b[i] = new byte[1000];
   int numRead = urlStream.read(b);
  String content = new String(b, 0, numRead);
  while ((numRead != -1) && (content.length() < tamMax)) {
    numRead = urlStream.read(b);if (numRead != -1) {
     String newContent = new String(b, 0, numRead);
     content += newContent: }
   }
   return content;
 } catch (IOException e) {
     System.out.println("ERROR: no se pudo abrir la URL ");
     return " ";
   }
}
// Recorre la pagina buscando Links el metodo para encontrar un link es
//buscar que la cabezera comienze con "\langle a \text{ href} = \rangle"
public void procesarpagina(URL url, String pagina, String nombrea) throws 
FileNotFoundException, IOException{
  String lcPage = pagina.toLowerCase();//Pasa todo a minusculas
 Source fuente = new Source(url);
 RandomAccessFile arch = new RandomAccessFile(nombrea + j + ".txt", "rw");
```

```
int index = 0; //Posicion en la pagina
 int iEndAngle, ihref, iURL, iCloseQuote, iHatchMark, iEnd;
```

```
List<Element>Tags = fuente.getAllElements(HTMLElementName.A);
   //Para obtener Title o Meta
   //fuente.getAllElements(HTMLElementName.TITLE);
   //fuente.getAllElements(HTMLElementName.META);
   arch.seek(arch.length()); //Revisa donde escribio y apartir de ahi vuelve a escribir
  for (Element elemento : Tags){
        String td = elemento.getURIAttributes().toString(); 
           System.out.println("HREF: " + td);
          arch.writeBytes("HREF: " + td + System.getProperty("line.separator")); }
  //Ciclo de búsqueda mientras inicie con href
 while ((index = lcPage.indexOf("<a",index)) != -1) {
  iEndAngle = lcPage.indexOf(">}", index); ihref = lcPage.indexOf("href",index);
  if (ihref != -1) {
   iURL = lcPage.indexOf("\\ ", ihref{http://www.n.0015in}{in [0,1000]:} 1;if ((iURL != -1) \&& (iEndAngle != -1) && (iURL < iEndAngle)){
      iCloseQuote = lePage.indexOf("\\";iURL); iHatchMark = lcPage.indexOf("#", iURL);
      if ((iCloseQuote != -1) \&& (iCloseQuote < iEndAngle)){
        iEnd = iCloseQuote;
       if ((iHatchMark != -1) & (iHatchMark < iCloseQuote))
         iEnd = iHatchMark;
        String newUrlString = pagina.substring(iURL,iEnd);
         agregarnuevaurl(url, newUrlString);
       }
     }
   }
  index = iEndAngle; }
}
//Procedimiento para guardar la página
public void escribeURLArc(String url, String nombrearch)
   throws IOException, FileNotFoundException {
     FileOutputStream os = new FileOutputStream(nombrearch + j + ".html");
    j_{++};
       guardaURL(url, os, nombrearch);
       os.close();
   }
//Pocedimiento que copia la URL a un OutputStream
public void guardaURL(String url, OutputStream os, String arch) throws 
FileNotFoundException, IOException{
```

```
DataOutputStream dos = new DataOutputStream(os);
```

```
 try {
        dos.writeBytes(url);
      } catch (IOException ex) {
        Logger.getLogger(WebCrawler.class.getName()).log(Level.SEVERE, null, ex);
      }
}
//Procedimiento que continua sacando urls de URLsNuevas, las descarga
//y acumula nuevas URLs
public void ejecutar(String direccion) throws IOException{
  inicializar(direccion);
 for (int i = 0; i < maxArchivos; i++) {
  URL url = (URL) URLsNuevas.get(0); URLsNuevas.remove(0);
   if (Error)
      System.out.println("Buscando " + url.toString());
   //if (robotSafe(url)) {
   String page = obtenerpagina(url);
    if (Error)
       System.out.println(page);
   if (page.length() != 0)
       procesarpagina(url, page, nombrearch);
    escribeURLArc(page, nombrearch);
    if (URLsNuevas.isEmpty())
       break;
   //}
  }
  System.out.println("Busqueda completa.");
}}
```
## **APÉNDICE C Código del programa Noticias**

package noticias;

```
import java.io.*;
import java.util.*;
import java.text.ParseException;
import java.text.SimpleDateFormat;
/**
*
* @author Erik Francisco Rosas Coronado
* 
*/
public class Noticias {
   public static void main(String[] args) {
      // TODO code application logic here
     File dir = new File("folder");
     String[] archivos = dir.list();
     ArrayList<Noticia>list = new ArrayList<)(;
     if (archivos == null)
        System.out.println("Direcorio vacio");
      else {
        for (String file : archivos) {
           //System.out.println("Archivo: "+file);
          String path = dir+"/"+file;
           if (!file.startsWith("."))
           try {
            FileReader fr = new FileReader(path);
            BufferedReader br = new BufferedReader(fr);String line = br. read Line();
             //System.out.println(line);
             StringTokenizer st = new StringTokenizer(line, "|");
            String titulo = st.nextToken();String origen = st.nextToken();
            String fecha = st.nextToken;
            Noticia n = new Noticia(); if (st.hasMoreTokens()){
               String temas = st.nextToken();
               StringTokenizer tok2 = new StringTokenizer(temas,",");
               String t1 = tok2.nextToken(); if (tok2.hasMoreTokens()){
                  String t2 = \text{tok2.nextToken};
```

```
 n.setTema2(t2);
 }
               n.setTema1(t1);
 }
             n.setTitulo(titulo);
             n.setArchivo(file);
             SimpleDateFormat df = new SimpleDateFormat("MM/dd/yyyy");
            Date f = df.parse(fecha); n.setFecha(f);
             n.setOrigen(origen);
            String contenido = "":
             while ((line=br.readLine())!=null){
               //System.out.println(line);
              contenido = contenido + line + "\ln";
 }
             //System.out.println("contenido: "+contenido);
             n.setContenido(contenido);
             lista.add(n);
           } catch (FileNotFoundException ex) {
             System.err.println("No se encontró el archivo: "+path+"\n"+ex);
           } catch (IOException ex) {
             System.err.println("Error al leer archivo: "+path+"\n"+ex);
           } catch (ParseException ex) {
             System.err.println(path+" Error con la fecha\n"+ex);
 }
        }
      //La cola de prioridad empieza a ordenar por fecha los archivos
      //de las mas antiguas a las más recientes
     PriorityQueue<Noticia> porFechas = new PriorityQueue<>();
     for (Noticia n : lista)
        porFechas.add(n); 
     ArrayList noticias = null;
    int i = 0;
    int j = 0;
     for (Noticia n : lista){
        //Filtrado de los articulos y obtencíon de palabras
       ArrayList palabras = quitaArticulos(n.getContenido());
       if (noticias == null)
         noticians = new ArrayList();
        // Arreglo de las primeras 50 palabras
        //para su comparación
       List subList = palabras.subList(0, 50);
        noticias.add(subList);
       i++;
       // System.out.println(i + "-> "+palabras.size());
```
}

```
 }
     int \text{||} \text{||}matriz = new int\text{[}150\text{][}150\text{];} // Comparación de contenidos entre noticias
     for (i=0;i<noticias.size(j;i++){
       List 11 = (List)noticias.get(i);
       for (i=i+1; j<noticias.size(j; j++){
          List 12 = (List)noticias.get(j);
           // Total de palabras comunes entre los contenidos
          int total = comunes(11,12);
          matriz<sup>[i][j]=total;</sup>
           //Comprobación 1-1
           //System.out.println("entre "+lista.get(i).getArchivo()+" y 
"+lista.get(j).getArchivo()+" son: "+total);
         }
      }
      try {
        //Escritura del archivo de Contenido
        //el cual contiene la comparación de las primeras 50
        //palabras en cada archivo
     File f = new File("src/noticeias/contentido.txt");FileWriter Fr = new FileWriter(f):
     BufferedWriter bw = new BufferedWriter(Fr);
     PrintWriter out = new PrintWriter(bw);
     for (i=0;i<sub>1</sub>), is integral size((i++1)}
       for (i=i+1; j<noticias.size(j; j++){
           //Se escribe la matriz en el archivo
             out.write(matriz[i][j]+"");
           //Comprobando el contenido de la matriz
           //System.out.print(matriz[i][j]+" ");
         }
        out.write("\n");
        out.flush();
      }
      } catch (IOException ex) {
        System.err.println("\n\nError en el archivo: "+ex);
      }
      /*
      Comprobando en pantalla el proceso de la escritura
      System.out.println("matriz");
     for (i=0;i<noticias.size(j;i++){
        System.out.println();
       for (j=i+1; j<noticias.size(j; j++){
             System.out.print(matriz[i][j]+ "");
         }
      }
      */
      // Lectura de los temas
```

```
File dir2 = new File("temas");
    String[] files = dir2.list();
    ArrayList temas = new ArrayList;
     ArrayList nombresTemas = new ArrayList();
    if (files == null){
        System.err.println("No hay temas");
      } else {
        for (String file : files) {
         if (!file.startsWith(".") //Comprobando los archivos
             //System.out.println("Tema: "+file);
            String path = "temas/"+file;
             nombresTemas.add(file);
             try {
              FileReader fr = new FileReader(path);
              BufferedReader br = new BufferedReader(fr);
              String line = "";
              ArrayList palabras = new ArrayList);
              while ((line=br.readLine())!=null){
                  //Separa las palabras de cada tema
                  StringTokenizer tok = new StringTokenizer(line,"-");
                  while (tok.hasMoreTokens()){
                   String str = tok.nextToken(); //Comprobando el contenido del archivo de tema
                    //System.out.println(str);
                    palabras.add(str);
 }
 }
               // Se agregan las palabras de cada tema guardando 
               //en un arreglo
               temas.add(palabras);
             }catch (IOException ex) {
               System.err.println(ex);
 }
          }
        }
        // Comparación de temas con el contenido de las noticias
        //System.out.println("nt: "+nombresTemas.size());
        //System.out.println("t: "+temas.size());
        // Total de coincidencias de palabras por tema contra las noticias
       int []totales = new int[4];
       int in = 0;
        //Obtencion de noticias
        //Contenido del archivo contra contenido de los temas
       for (int l=0;l<noticias.size();l++){
         List 11 = (List)noticias.get(1);
         in = 0:
```

```
Noticia n = (Noticia)lista.get(l);
           //Obtención de temas
          for (int k=0;k<nombresTemas.size();k++){
            ArrayList lis = (ArrayList)temas.get(k);
            int total = comunes(11, lis);
            totales[<i>in</i>++]=total; //System.out.println(n.getArchivo()+":"+total);
           }
           try{
           // Comparacion para los temas 
           PrintWriter out = new PrintWriter(new BufferedWriter(new FileWriter(new 
File("folder/"+n.getArchivo()))));
           SimpleDateFormat df = new SimpleDateFormat("MM/dd/yyyy");
             //System.out.println("Totales: ");
            for (int k = 0; k < totales.length; k++) {
               int m = totales[k];
               // System.out.print(" "+m+""); }
           //Comparacion entre conicidencias de los temas
          if (totales[0] > totales[1] && totales[0] > totales[2] ){
             //Si el tema 1 posee mas coincidencias lo guardo
             //Informatica
            String titulo = n.getTitulo();
             //System.out.println(titulo);
             out.println(titulo+"|"+n.getOrigen()+"|"+df.format(n.getFecha())+"|1");
             out.print(n.getContenido());
          } else if (totales[1] > totales[0] && totales[1] > totales[2]){
             //Si el tema 2 posee mas coincidencias lo guardo 
             //Juridica y publica
            String titulo = n.getTitulo;
             //System.out.println(titulo);
             out.println(titulo+"|"+n.getOrigen()+"|"+df.format(n.getFecha())+"|2");
             out.print(n.getContenido());
          } else if (totales[2] > totales[0] && totales[2] > totales[1]){
             //Si el tema 3 posee mas coincidencias lo guardo
             //Social
            String titulo = n.getTitulo();
             //System.out.println(titulo);
            String todo = titulo+"|"+n.getOrigen()+"|"+df.format(n.getFecha())+"|3";
             out.println(todo.toCharArray());
             out.print(n.getContenido());
          } else if (totales[0] == totales[1] && totales[1] == totales[2] && totales[2] == 0){
            String titulo = n.getTitulo();
             //Si no Existe coincidencia con los temas 4 otros
             //System.out.println(titulo);
            String todo = titulo+"|"+n.getOrigen()+"|"+df.format(n.getFecha())+"|4";
             out.println(todo.toCharArray());
```

```
 out.print(n.getContenido());
          } else if (totales[0] == totales[1] && totales[2]<totales[0]){
            String titulo = n.getTitulo();
             //Si el Tercer tema es menor.... Tema 1 y 2
             //System.out.println(titulo);
            String todo = titulo+"|"+n.getOrigen()+"|"+df.format(n.getFecha())+"|1,2";
             out.println(todo.toCharArray());
             out.print(n.getContenido());
          } else if (totales[1] == totales[2] && totales[0]<totales[1]){
            String titulo = n.getTitulo;
             //Si el Tercer tema es menor.... Tema 2 y 3
             //System.out.println(titulo);
            String todo = titulo+"|"+n.getOrigen()+"|"+df.format(n.getFecha())+"|2,3";
             out.println(todo.toCharArray());
             out.print(n.getContenido());
          } else if (totales[0] == totales[2] && totales[1]<totales[0]){
            String titulo = n.getTitulo();
             //Si el Tercer tema es menor.... Tema 1 y 3
             //System.out.println(titulo);
            String todo = titulo+"|"+n.getOrigen()+"|"+df.format(n.getFecha())+"|1,3";
             out.println(todo.toCharArray());
             out.print(n.getContenido());
 }
           out.close();
           } catch (Exception ex) {
           }
        }
        // Iteración de temas
       for (int k=0;k<nombresTemas.size();k++){
          //System.out.println("tema: "+nombresTemas.get(k));
          ArrayList lis = (ArrayList)temas.get(k);
          int contPorTema = 0:
           // Iteración de palabras por tema
           for (Object object : lis) {
            String st = (String)object; //System.out.println(st);
             // Iteración de noticias
            for (int l=0;l<noticias.size();l++){
               List 11 = (List)noticias.get(1);
               int total = comunes(st, 11);
               contPorTema += total;//if (total > 0)
               // System.out.println("total: "+total);
 }
           }
          //System.out.println(nombresTemas.get(k)+":"+contPorTema);
        }
```

```
 }
     //Comparación de titulos entre las noticias
    int \text{II}[] matriz2 = new int[150][150];
    ArrayList <ArrayList> titulos = new ArrayList\le();
     for(Noticia n : lista){
        ArrayList palabras = quitaArticulos(n.getTitulo());
        titulos.add(palabras);
      }
     //Comparación de palabras en titulos
    for (i=0; i \leq t it ulos.size(i; i++)List 11 = (List)titulos.get(i);
       for (i=i+1; i<titulos.size(i; i++){
          List 12 = (List)titulos.get(j);
           //Total de palabras comunes entre los titulos
          int total = comunes(11,12);
          int prom = (11.size() + 12.size())/2;
          int por = total*100/prom;
           matriz2[i][j]=por;
          //if (por > 15)
           // System.out.println("entre "+lista.get(i).getArchivo()+" y 
"+lista.get(j).getArchivo()+" son: "+por);
 }
      }
     try {
        //Escritura del archivo de titulos
        //contiene la comparación de todos los titulos en las noticiaas
    File f = new File("src/noticeias/titulos.txt");
    FileWriter Fr = new FileWriter(f);BufferedWriter bw = new BufferedWriter(Fr);
    PrintWriter out = new PrintWriter(bw);
    for (i=0; i \lt t itulos.size(); i++)for (i=i+1; j<titulos.size(j; j++){
            out.write(matriz2[i][j]+"");
             //System.out.print(matriz[i][j]+" ");
        }
        out.write("\n");
        out.flush();
        //System.out.println();
      }
      } catch (Exception ex) {
        System.err.println("\n\nError en el archivo: "+ex);
      }
     showMenu(lista);
   }
   //Quitamos articulos, conjunciones y preposiciones
   private static ArrayList quitaArticulos(String contenido) {
     ArrayList palabras = new ArrayList);
```

```
StringTokenizer tok = new StringTokenizer(contenido, ".,':; \n\"-()[]\zeta?;!");
     while (tok.hasMoreTokens()){
       String str = tok.nextToken();
        // Lista de los articulos, conjunciones y preposiciones 
        if (!str.equalsIgnoreCase("a") && !str.equalsIgnoreCase("ante") && 
!str.equalsIgnoreCase("bajo") 
             && !str.equalsIgnoreCase("cabe") && !str.equalsIgnoreCase("con") 
             && !str.equalsIgnoreCase("de") && !str.equalsIgnoreCase("desde") 
             && !str.equalsIgnoreCase("contra") && !str.equalsIgnoreCase("en") 
             && !str.equalsIgnoreCase("entre") && !str.equalsIgnoreCase("hacia") 
             && !str.equalsIgnoreCase("hasta") && !str.equalsIgnoreCase("para")
             && !str.equalsIgnoreCase("por") && !str.equalsIgnoreCase("según") 
             && !str.equalsIgnoreCase("sin") && !str.equalsIgnoreCase("so") 
             && !str.equalsIgnoreCase("sobre") && !str.equalsIgnoreCase("tras") 
             && !str.equalsIgnoreCase("el") && !str.equalsIgnoreCase("la") 
             && !str.equalsIgnoreCase("los") && !str.equalsIgnoreCase("las")
             && !str.equalsIgnoreCase("un") && !str.equalsIgnoreCase("una") 
             && !str.equalsIgnoreCase("unos") && !str.equalsIgnoreCase("unas")
             && !str.equalsIgnoreCase("del") && !str.equalsIgnoreCase("que")
             && !str.equalsIgnoreCase("se") && !str.equalsIgnoreCase("y")
             && !str.equalsIgnoreCase("al") && !str.equalsIgnoreCase("ya")
             && !str.equalsIgnoreCase("ni") && !str.equalsIgnoreCase("pero")
             && !str.equalsIgnoreCase("excepto") && !str.equalsIgnoreCase("salvo")
             && !str.equalsIgnoreCase("su") && !str.equalsIgnoreCase("esta")
             && !str.equalsIgnoreCase("este") && !str.equalsIgnoreCase("esto")
             && !str.equalsIgnoreCase("no") && !str.equalsIgnoreCase("ha")
             && !str.equalsIgnoreCase("es") && !str.equalsIgnoreCase("eso")
             && !str.equalsIgnoreCase("o") && !str.equalsIgnoreCase("u")
          )
        {
          palabras.add(str);
        }
     }
     return palabras;
   }
   /**
   * Palabras comunes entre las 2 listas de palabras
   * @param l1
   * @param l2
   * @return total de palabras similares
 */
   private static int comunes(List l1, List l2) {
    int cont = 0;
    for (int i = 0; i<l1.size(); i++){
       String s1 = (String)11.get(i); //System.out.println(s1);
       for (int j = 0; j<l2.size(); j++){
```

```
String s2 = (String)12.get(i);\frac{\text{7}}{3} //System.out.println(s1+" -> "+s2);
          if (s1.equalsIgnoreCase(s2))
             cont++;
       }
     }
     return cont;
  }
   /**
   * Palabras comunes entre tema y las palabras
   * @param st
   * @param l1
   * @return 
   */
   private static int comunes(String st, List l1) {
    int cont = 0;
     for (Object object : l1) {
       String s = (String)object; if (st.equalsIgnoreCase(s))
           cont++;
     }
     return cont;
  }
   private static void showMenu(ArrayList lista) {
    String respuesta = "";
     //Menu para leer las opciones del usuario desde teclado
    Scanner in = new Scanner(System.in);
     while (!respuesta.equalsIgnoreCase("s")){
System.out.println("\tMenu");
        System.out.println("a. Búsqueda por fecha");
        System.out.println("b. Búsqueda por tema");
        System.out.println("c. Búsqueda por periódico");
        System.out.println("s. Salir");
       respuesta = in.next(); if (respuesta.equalsIgnoreCase("a")){
            respuesta = showDates(lista,in); } else if (respuesta.equalsIgnoreCase("b")){
             respuesta = showThemes(lista,in);
        } else if (respuesta.equalsIgnoreCase("c")){
             respuesta = showPeriodico(lista,in);
       }
     }
  }
   private static String showDates(ArrayList lista, Scanner in) {
     //Ordenamiento del resultado de la búsqueda por fechas
     PriorityQueue<Noticia> porFecha = new PriorityQueue<>();
     for (Object o: lista){
```

```
Noticia n = (Noticia)o;
        porFecha.add(n);
      }
      // Obtención de fechas diferentes 
     ArrayList<Noticia>fechas = new ArrayList<>(); ArrayList<ArrayList<Noticia>> total = new ArrayList<>();
      Noticia anterior = porFecha.poll();
     int listIndex = 0;
     ArrayList<Noticia> no = new ArrayList<>(); no.add(anterior);
      total.add(no);
      fechas.add(anterior);
      while (porFecha.size()>0){
       Noticia actual = porFecha.poll);
       if (actual.compareTo(anterior) != 0){
           //System.out.println("Cambio de fecha");
           fechas.add(actual);
           listIndex++;
          no = new ArrayList \langle \rangle;
           total.add(no);
           no.add(actual);
         }else {
           //System.out.println("No cambio");
          no = total.get(listIndex); no.add(actual);
         }
        anterior = actual;
      }
      //Muestra las fechas para el menu
     int i=1:
      //Escritura del archivo de indices de fechas
      try{
        PrintWriter out = new PrintWriter(new BufferedWriter(new 
FileWriter("src/noticias/fechas.txt")));
        for (Noticia noticia : fechas) {
           SimpleDateFormat df = new SimpleDateFormat("MM/dd/yyyy");
           out.write(i+"-"+df.format(noticia.getFecha()));
          ArrayList<Noticia>list<Aloticia=total.get(i-1); for (Noticia n : listaNoticias){
             out.write("-"+n.getArchivo());
           }
           out.write("\n");
           out.flush();
           //System.out.println(i+". "+df.format(noticia.getFecha()));
```

```
i_{++};
        }
      }catch (IOException ex) {
           System.err.println(ex);
 }
      // Lectura del archivo indice de fechas
      //y muestreo en pantalla de su contenido
      System.out.println("Seleccione una opcion");
      try{
        BufferedReader br = new BufferedReader(new 
FileReader("src/noticias/fechas.txt"));
       String line = "":
       while ((line = br.readLine))!=null) StringTokenizer tok = new StringTokenizer(line,"-");
          String index = tok.nextToken();
          String fecha = tok.nextToken();
           System.out.println(index+". "+fecha);
 }
      }catch (Exception ex) {
      }
      //Obtención de la respuesta
     int res = in.nextInt();
     Noticia inicio = fechas.get(res-1);
      System.out.println("Mensaje para ver si usa intervalo [S/N]"); // Mensaje para ver si 
usa intervalo
     String res2 = in.next(); ArrayList<Noticia> resultado;
      if (res2.equalsIgnoreCase("n")){ // sin intervalo
        resultado = buscaPorFecha(inicio,lista);
      } else {
       ArrayList<Noticia>fechas2 = new ArrayList<>(); for (int index=0;index<fechas.size();index++){
          if (index!=(res-1)) fechas2.add(fechas.get(index));
           }
        }
        int conta=1;
        SimpleDateFormat df = new SimpleDateFormat("MM/dd/yyyy");
        for (Noticia n : fechas2){
           System.out.println(conta+". "+df.format(n.getFecha()));
           conta++;
        }
       res = in.nextInt();
       Noticia fin = fechas2.get(res-1);
       if (inicio.compareTo(fin)<0)\{ System.out.println("Intervalo entre "+df.format(inicio.getFecha())+" y 
"+df.format(fin.getFecha()));
```

```
 resultado = buscaPorIntervaloDeFechas(inicio, fin, lista);
         } else {
           System.out.println("Intervalo entre "+df.format(fin.getFecha())+" y 
"+df.format(inicio.getFecha()));
           resultado = buscaPorIntervaloDeFechas(fin, inicio, lista);
        }
      }
      //Búsqueda por fechas
     i = 1:
      System.out.println("Seleccione una opcion");
      for (Noticia n : resultado){
        System.out.println(i+". "+n.getOrigen()+": "+n.getTitulo());
       i++;
      }
     res = in.nextInt();
     Noticia resul = resultado.get(res-1);
      ArrayList porcentajes = porcentajes(resul.getArchivo());
     ArrayList detalles = detalles(resul.getArchivo());
      try {
        //Lectura del archivo seleccionado 
       BufferedReader br = new BufferedReader(newFileReader("folder/"+resul.getArchivo()));
       String line = "";
        //Muestra el contenido del archivo
       while ((line = br.readLine))!=null) System.out.println(line);
 }
        System.out.println("------------------------------------------------ FIN DE ARCHIVO ---
             ---------------------------------");
       if (porcentajes.size()>0 || detalles.size()>0){
           System.out.println("Desea consultar los archivos? [S/N]");
          String r = in.next();
           if (r.equalsIgnoreCase("s")){
              System.out.println("a) Consultar archivos de similitud en titulo");
              System.out.println("b) Consultar archivos de similitud en contenido");
             r = in.next();
              if (r.equalsIgnoreCase("a")){
                if (porcentajes.size()==1){
                   try{
                     br = new BufferedReader(new 
FileReader("folder/"+porcentajes.get(0)));
                    line = "": //Muestra el contenido
                     System.out.println("------------------------------------------------
ARCHIVO "+porcentajes.get(0)+" ------------------------------------------------");
                    while ((line = br.readLine())!=null)
```

```
 System.out.println(line);
                    System.out.println("------------------------------------------------ FIN DE 
ARCHIVO ------------------------------------------------");
                    br.close();
                  }catch (Exception ex) {
 }
                } else if (porcentajes.size()>1){
                  System.out.println("Seleccione el archivo a consultar");
                 int conta = 1;
                 for (int k = 0; k < porcentajes. size(); k + + \}{
                     System.out.println(conta+". "+porcentajes.get(k));
                     conta++;
 }
                 res = in.nextInt();
                  try{
                   br = new BufferedReader(newFileReader("folder/"+porcentajes.get(res-1)));
                   line = ""; //Muestra el contenido
                    System.out.println("------------------------------------------------
ARCHIVO "+porcentajes.get(res-1)+" ------------------------------------------------");
                   while ((line = br.readLine())!=null)
                       System.out.println(line);
                    System.out.println("------------------------------------------------ FIN DE 
ARCHIVO ------------------------------------------------");
                    br.close();
                  }catch (Exception ex) {
 }
 }
             } else if (r.equalsIgnoreCase("b")){
              if (detalles.size() == 1) try{
                    br = new BufferedReader(new FileReader("folder/"+detalles.get(0)));
                   line = "": //Muestra el contenido
                     System.out.println("------------------------------------------------
ARCHIVO "+detalles.get(0)+" ------------------------------------------------");
                    while ((line = br.readLine())!=null)
System.out.println(line);
 System.out.println("------------------------------------------------ FIN DE 
ARCHIVO ------------------------------------------------");
                    br.close();
                  }catch (Exception ex) {
 }
```

```
 } else if (detalles.size()>1){
                   System.out.println("Seleccione el archivo a consultar");
                  int conta = 1;
                  for (int k = 0; k <detalles.size();k++){
                      System.out.println(conta+". "+detalles.get(k));
                      conta++;
 }
                  res = in.nextInt(); try{
                     br = new BufferedReader(new FileReader("folder/"+detalles.get(res-
1));
                    line = "": //Muestra el contenido
                      System.out.println("------------------------------------------------
ARCHIVO "+detalles.get(res-1)+" ------------------------------------------------");
                    while ((line = br.readLine))!=null) System.out.println(line);
                     System.out.println("------------------------------------------------ FIN DE 
ARCHIVO ------------------------------------------------");
                     br.close();
                   }catch (Exception ex) {
 }
 }
              }
           }
         }
      } catch (Exception ex) {
        System.err.println("Error en el archivo: "+ex);
      } finally {
        System.out.println("Para salir s o cualquier otra tecla para regresar");
        return in.next();
      }
    }
   private static ArrayList<Noticia> buscaPorIntervaloDeFechas(Noticia inicio, Noticia fin, 
ArrayList lista) {
      ArrayList<Noticia> res = null;
      for (Object o : lista){
       Noticia n = (Noticia)o;
        // Si coincide la fecha agrega la noticia a la lista
       if (n.compareTo(inicio)>=0 && n.compareTo(fin)\leq=0){
          if (res == null)
             res = new ArrayList \langle \rangle;
           res.add(n);
         }
      }
      return res;
```
}

```
 private static ArrayList<Noticia> buscaPorFecha(Noticia get, ArrayList lista) {
      ArrayList<Noticia> res = null;
      for (Object o : lista){
       Noticia n = (Noticia)o;
        // Si coincide la fecha agrega la noticia a la lista
       if (n.\text{compareTo}(\text{get}) == 0)if (res == null)
            res = new ArrayList \langle \rangle;
           res.add(n);
        }
      }
      return res;
   }
   private static String showThemes(ArrayList lista, Scanner in) {
     // Escritura del archivo indice de temas
      try{
       File carpeta = new File("temas/");
        PrintWriter out = new PrintWriter(new BufferedWriter(new 
FileWriter("src/noticias/temas.txt")));
       int i = 1:
        for (String archivo : carpeta.list()){
           if (!archivo.startsWith(".")){
            StringTokenizer tok = new StringTokenizer(archivo,".");
             out.write(i+"-"+tok.nextToken());
            ArrayList<Noticia> resultado = new ArrayList<>(); //Genera la lista con las coincidencias de la selección
            String res = i + ...;
             for (Object o : lista){
               Noticia n = (Noticia)o;
               if (n.getTema2()!=null) if (n.getTema1().equals(res)||n.getTema2().equals(res)){
                     resultado.add(n);
 }
                } else {
                  if (n.getTema1().equals(res)){
                     resultado.add(n);
 }
 }
 }
             for (Noticia n : resultado){
                out.write("-"+n.getArchivo());
 }
             out.write("\n");
             out.flush();
            i++;
```

```
 }
         }
      }catch (IOException ex) {
        System.err.println(ex);
      }
      // Lectura del archivo indice de temas
      try{
        BufferedReader br = new BufferedReader(new 
FileReader("src/noticias/temas.txt"));
       String line = "";
        //Imprime en pantalla los temas encontrados
        System.out.println("Seleccione una opcion");
       while ((line = br.readLine))!=null) StringTokenizer tok = new StringTokenizer(line,"-");
          String index = tok.nextToken();
          String tema = tok.nextToken();
           System.out.println(index+". "+tema);
         }
      }catch (IOException ex) {
        System.err.println(ex);
      }
      //Obtiene la respuesta de la opción en los temas
     String res = in.next(); //Selección del tema
     ArrayList<Noticia> resultado = new ArrayList<>(); //Genera la lista con las coincidencias de la selección
      for (Object o : lista){
       Noticia n = (Noticia)o;
       if (n.getTema2()!=null) if (n.getTema1().equals(res)||n.getTema2().equals(res)){
             resultado.add(n);
           }
         } else {
           if (n.getTema1().equals(res)){
             resultado.add(n);
           }
         }
      }
      //Imprime las noticias correspondientes al tema
     int i=1;
      for (Noticia n : resultado){
        System.out.println(i+". "+n.getOrigen()+":"+n.getTitulo());
       i++;
      }
      //Si el tema tiene coincidencias realiza la búsqueda
     if (resultado != null & \& resultado.size()>0){
       res = in.next();
```

```
int index = Integer.parseInt(res)-1;
        //System.out.println("index: "+index);
       Noticia resul = resultado.get(index);
        //System.out.println("Buscado: "+resul.getArchivo());
       ArrayList porcentajes = porcentajes(resul.getArchivo());
       ArrayList detalles = detalles(resul.getArchivo());
        try {
           // Lectura del archivo seleccionado 
          BufferedReader br = new BufferedReader(newFileReader("folder/"+resul.getArchivo()));
          String line = "";
           // Muestra el contenido
          while (\text{line} = \text{br.readLine}())! = \text{null}} System.out.println(line);
 }
           System.out.println("------------------------------------------------ FIN DE ARCHIVO 
          ------------------------------------------------");
          if (porcentajes.size()>0 || detalles.size()>0){
           System.out.println("Desea consultar los archivos? [S/N]");
          String r = in.next();
           if (r.equalsIgnoreCase("s")){
             System.out.println("a) Consultar archivos de similitud en titulo");
             System.out.println("b) Consultar archivos de similitud en contenido");
            r = in.next();
             if (r.equalsIgnoreCase("a")){
                if (porcentajes.size()==1){
                  try{
                     br = new BufferedReader(new 
FileReader("folder/"+porcentajes.get(0)));
                    line = "": //Muestra el contenido
                     System.out.println("------------------------------------------------
ARCHIVO "+porcentajes.get(0)+" ------------------------------------------------");
                    while ((line = br.readLine())!=null)
System.out.println(line);
 System.out.println("------------------------------------------------ FIN DE 
ARCHIVO ------------------------------------------------");
                     br.close();
                   }catch (Exception ex) {
 }
                } else if (porcentajes.size()>1){
                   System.out.println("Seleccione el archivo a consultar");
                 int conta = 1;
                  for (int k = 0; k < porcentajes.size(); k++){
                    System.out.println(conta+". "+porcentajes.get(k));
                     conta++;
```

```
 }
                 int Res = in.nextInt();
                  try{
                     br = new BufferedReader(new 
FileReader("folder/"+porcentajes.get(Res-1)));
                    line = ""; //Muestra el contenido
                     System.out.println("------------------------------------------------
ARCHIVO "+porcentajes.get(Res-1)+" ------------------------------------------------");
                    while ((line = br.readLine()!=null)
                       System.out.println(line);
                    System.out.println("------------------------------------------------ FIN DE 
ARCHIVO ------------------------------------------------");
                     br.close();
                  }catch (Exception ex) {
 }
 }
              } else if (r.equalsIgnoreCase("b")){
               if (detalles.size() == 1) try{
                     br = new BufferedReader(new FileReader("folder/"+detalles.get(0)));
                    line = ";
                     //Muestra el contenido
                     System.out.println("------------------------------------------------
ARCHIVO "+detalles.get(0)+" ------------------------------------------------");
                    while ((line = br.readLine())!=null)
                       System.out.println(line);
                    System.out.println("------------------------------------------------ FIN DE 
ARCHIVO ------------------------------------------------");
                     br.close();
                   }catch (Exception ex) {
 }
                } else if (detalles.size()>1){
                  System.out.println("Seleccione el archivo a consultar");
                 int conta = 1;
                 for (int k = 0; k <detalles.size();k++){
                     System.out.println(conta+". "+detalles.get(k));
 }
                 int Res = in.nextInt();
                  try{
                     br = new BufferedReader(new FileReader("folder/"+detalles.get(Res-
1)));
                    line = ";
                     //Muestra el contenido
```

```
 System.out.println("------------------------------------------------
ARCHIVO "+detalles.get(Res-1)+" ------------------------------------------------");
                    while ((line = br.readLine())!=null)
                        System.out.println(line);
                     System.out.println("------------------------------------------------ FIN DE 
ARCHIVO ------------------------------------------------");
                     br.close();
                   }catch (Exception ex) {
 }
 }
 }
           }
        }
        } catch (IOException ex) {
           System.err.println("Error en el archivo: "+ex);
        } finally {
           System.out.println("Para salir s o cualquier otra tecla para regresar");
           return in.next();
        }
      } else {
        System.out.println("No se generó ningún resultado");
        System.out.println("Para salir s o cualquier otra tecla para regresar");
        return in.next();
      }
   }
   private static String showPeriodico(ArrayList lista, Scanner in) {
      try {
        //Lectura del archivo indice de las siglas (Periódicos)
       BufferedReader bf = new BufferedReader(new
FileReader("src/noticias/siglas.txt"));
       String line = "";
       int i = 1;
        ArrayList<String> siglas = new ArrayList();
       ArrayList \leq String> numbers = new ArrayList \leq (); System.out.println("Seleccione una opcion");
       while ((line = bf.readLine))!=null) //Separación por tokens e impresion en pantalla
          StringTokenizer tok = new StringTokenizer(line,"=");
          String nombre = tok.nextToken;
           System.out.println(i+". "+nombre);
           nombres.add(nombre);
          String sigla = tok.nextToken();
           siglas.add(sigla);
          i++;
        }
```

```
File f = new File("folder");int index = 0;
        try {
        PrintWriter out = new PrintWriter(new BufferedWriter(new 
FileWriter("src/noticias/periodicos.txt")));
```

```
 for (String empieza : siglas){
         int iNext = 0:
          index++;
          out.write(index+"-"+nombres.get(index-1));
          //Busqueda de los archivos por coincidencia de sigla(s)
          for (String archivo : f.list()){
            //System.out.println("Archivo: "+archivo);
           //Inicia con la(s) sigla(s)
           String next = archivo.substring(empieza.length(), empieza.length()+1);
            //System.out.println("next: "+next);
            try{
              iNext = Integer.parseInt(next); } catch (NumberFormatException ex) {
              iNext = -1;
 }
            //System.out.println("iNext: "+iNext);
            //Si es lo que buscamos se agrega de la lista de noticias
            if (archivo.startsWith(empieza) && iNext>=0){
               //System.out.println(archivo);
               for (Object o : lista){
                Noticia n = (Noticia)o;
                 if (n.getArchivo().equals(archivo)){
                    out.write("-"+n.getArchivo());
 }
 }
 }
 }
          out.write("\n");
 }
       out.close();
        } catch (Exception ex) {
          System.err.println(ex);
        }
       //Obtención de la respuesta
      int res = in.nextInt();
       //Seleccion de la sigla
      String empieza = siglas.get(res-1);
       //System.out.println("empieza: "+empieza);
       //Selección de carpeta de archivos
```

```
int iNext = 0;
       ArrayList<Noticia> resultado = new ArrayList<>(); //Busqueda de los archivos por coincidencia de sigla(s)
        for (String archivo : f.list()){
           //System.out.println("Archivo: "+archivo);
          //Inicia con la(s) sigla(s)
          String next = archivo.substring(empieza.length(), empieza.length()+1);
           //System.out.println("next: "+next);
           try{
            iNext = Integer.parseInt(next); } catch (NumberFormatException ex) {
             iNext = -1;
 }
           //System.out.println("iNext: "+iNext);
           //Si es lo que buscamos se agrega de la lista de noticias
           if (archivo.startsWith(empieza) && iNext>=0){
             //System.out.println(archivo);
              for (Object o : lista){
               Noticia n = (Noticia)o;
                if (n.getArchivo().equals(archivo))
                  resultado.add(n);
 }
           }
         }
        //Impresion de las coincidencias en la búsqueda
       i = 1;
        for (Noticia n : resultado){
           System.out.println(i+". "+n.getOrigen()+": "+n.getTitulo());
          i++:
         }
       res = in.nextInt();
     Noticia resul = resultado.get(res-1);
        ArrayList porcentajes = porcentajes(resul.getArchivo());
       ArrayList detalles = detalles(resul.getArchivo());
      try {
        //Lectura del archivo seleccionado 
        BufferedReader br = new BufferedReader(new 
FileReader("folder/"+resul.getArchivo()));
       line = ""; //Muestra el contenido
       while ((line = br.readLine))!=null) System.out.println(line);
         }
        br.close();
        System.out.println("------------------------------------------------ FIN DE ARCHIVO ---
       ---------------------------------------------");
```
if (porcentajes.size() $>0$  || detalles.size() $>0$ ){

```
 System.out.println("Desea consultar los archivos? [S/N]");
          String r = in.next;
           if (r.equalsIgnoreCase("s")){
             System.out.println("a) Consultar archivos de similitud en titulo");
             System.out.println("b) Consultar archivos de similitud en contenido");
            r =in.next();
             if (r.equalsIgnoreCase("a")){
                if (porcentajes.size()==1){
                  try{
                     br = new BufferedReader(new 
FileReader("folder/"+porcentajes.get(0)));
                    line = "": //Muestra el contenido
                     System.out.println("------------------------------------------------
ARCHIVO "+porcentajes.get(0)+" ------------------------------------------------");
                    while ((line = br.readLine())!=null)
                       System.out.println(line);
                    System.out.println("------------------------------------------------ FIN DE 
ARCHIVO ------------------------------------------------");
                    br.close();
                  }catch (Exception ex) {
 }
                } else if (porcentajes.size()>1){
                  System.out.println("Seleccione el archivo a consultar");
                 int conta = 1;
                 for (int k = 0; k < porcentajes.size(); k++) {
                     System.out.println(conta+". "+porcentajes.get(k));
 }
                 res = in.nextInt(); try{
                     br = new BufferedReader(new 
FileReader("folder/"+porcentajes.get(res-1)));
                    line = ""; //Muestra el contenido
 System.out.println("------------------------------------------------
ARCHIVO "+porcentajes.get(res-1)+" ------------------------------------------------");
                    while ((line = br.readLine))!=null) System.out.println(line);
                    System.out.println("------------------------------------------------ FIN DE 
ARCHIVO ------------------------------------------------");
                     br.close();
                  }catch (Exception ex) {
 }
 }
              } else if (r.equalsIgnoreCase("b")){
```

```
if (detalles.size() == 1) try{
                     br = new BufferedReader(new FileReader("folder/"+detalles.get(0)));
                    line = "": //Muestra el contenido
                     System.out.println("------------------------------------------------
ARCHIVO "+detalles.get(0)+" ------------------------------------------------");
                    while ((line = br.readLine())!=null)
                       System.out.println(line);
                    System.out.println("------------------------------------------------ FIN DE 
ARCHIVO ------------------------------------------------");
                     br.close();
                   }catch (Exception ex) {
 }
                } else if (detalles.size()>1){
                  System.out.println("Seleccione el archivo a consultar");
                 int conta = 1;
                 for (int k = 0; k < detailes size(); k + + \} {
                     System.out.println(conta+". "+detalles.get(k));
 }
                 res = in.nextInt(); try{
                     br = new BufferedReader(new FileReader("folder/"+detalles.get(res-
1)));
                    line = ";
                     //Muestra el contenido
                     System.out.println("------------------------------------------------
ARCHIVO "+detalles.get(res-1)+" ------------------------------------------------");
                    while ((line = br.readLine())!=null)
                       System.out.println(line);
                    System.out.println("------------------------------------------------ FIN DE 
ARCHIVO ------------------------------------------------");
                     br.close();
                  }catch (Exception ex) {
 }
 }
             }
 }
 }
      } catch (IOException ex) {
        System.err.println("Error en el archivo: "+ex);
      }
      }catch (IOException ex) {
      } finally{
```

```
 System.out.println("Para salir s o cualquier otra tecla para regresar");
      return in.next();
   }
 }
 private static ArrayList detalles(String archivo) {
  int i=0:
   ArrayList nombres = null;
  File dir = new File("folder/");
   for (String file : dir.list()) {
      if (!file.startsWith("."))
       i++:
      if (file.equals(archivo))
        break;
   }
  int N = i;
  String[] list = dir.list();
   System.out.println("");
   System.out.println("Archivo: "+list[i]);
  int i = 0;
   try {
      //Lectura del archivo de las comparaciones en contenido
     FileReader fr = new FileReader("src/noticias/contenido.txt");
     BufferedReader br = new BufferedReader(fr);String line = "";
      ArrayList mayores = null;
     double mayor = -1;
      //System.out.println("N: "+N);
      //Recorrer hasta la linea N
     //line = br.readLine();
      //System.out.println("line: "+line);
     for (i=1; i<=N; i++){
        line = br.readLine();
        //System.out.println("line: "+line);
       if (line!=null &\& line.length()>0){
        StringTokenizer tok = new StringTokenizer(line," ");
        //System.out.println("Line: "+line);
        //System.out.println("tokens de linea "+i+": "+tok.countTokens());
       String valor = "0";
        //Recorre hasta la posición de comparación para
        //el archhivo seleccionado
        //System.out.println("N: "+N+"\ti: "+i);
       for (j=1; j<=N-i; j++)value = tok.nextToken(); }
        double val = Double.parseDouble(valor);
       if (maxor < val)mayores = new ArrayList();
```

```
mayor = val;
          }
         if \text{(val == mayor)} mayores.add(i);
 }
          }
        }
        //System.out.println("N: "+N);
        //Linea N necesitada
        //System.out.println("despues: "+line.length());
       if (line!=null && line.length()>0){
        StringTokenizer tok = new StringTokenizer(line," ");
       String valor = "";
       j=N; //Recorre todos los elementos de la linea N
        while (tok.hasMoreTokens()){
         i++;
          valor = tok.nextToken();
          double val = Double.parseDouble(valor);
         if (mayor < val)mayores = new ArrayList();mayor = val;
 }
         if \text{(val == mayor)} mayores.add(j);
          }
        }
        }
        //Ordena los elemntos de la lista
        Collections.sort(mayores);
       i = 0:
       nombres = new ArrayList();int index = 0;
        for (String file : dir.list()){
         Integer in = (Integer)mayores.get(index);
         if (i == in) nombres.add(file);
             index++;
          }
          i++;
         if (index >= mayores.size())
             break;
        }
       if (mayor > 0)
          System.out.println("Similitud de contenido: "+mayor+": "+nombres);
        else 
          System.out.println("No se encontraron similitudes en contenido");
```

```
 System.out.println("");
      System.out.println("");
   } catch (IOException ex) {
      System.err.println("Error en el archivo: "+ex);
   } finally {
      return nombres;
   }
 }
```

```
 private static ArrayList porcentajes(String archivo) {
  int i=0:
  int uno = 0, dos = 0, tres = 0;
   ArrayList nombres = null;
  File dir = new File("folder/");
   for (String file : dir.list()) {
      if (!file.startsWith("."))
       i++:
      if (file.equals(archivo))
        break;
   }
  int N = i;
  String[] list = dir.list();
   System.out.println("Archivo: "+list[i]);
  int j = 0;
   try {
      //Lectura del archivo de las comparaciones en Titulo
     FileReader fr = new FileReader("src/noticias/titulos.txt");
     BufferedReader br = new BufferedReader(fr);String line = "";
      ArrayList mayores = null;
     double mayor = -1;
      //System.out.println("N: "+N);
      //Recorrer hasta la linea N
     //line = br.readLine();
      //System.out.println("line: "+line);
     for (i=1; i<=N; i++){
       line = br.readLine);
        //System.out.println("line: "+line);
        if (line!=null &\& line.length()>0){
           StringTokenizer tok = new StringTokenizer(line," ");
           //System.out.println("Line: "+line);
           //System.out.println("tokens de linea "+i+": "+tok.countTokens());
          String valor = "0";
           //Recorre hasta la posición de comparación para
           //el archhivo seleccionado
          // System.out.println("N: "+N+" \it \& \it i: "+i);for (i=1; j<=N-i; j++)
```

```
 valor = tok.nextToken();
     }
      double val = Double.parseDouble(valor);
     if (mayor < val)mayores = new ArrayList();mayor = val;}
     if \text{(val == mayor)} mayores.add(i);
     }
     if \text{(val}<34)uno++; else if (val>66)
        tres++;
      else
       dos++;
  }
}
 //System.out.println("N: "+N);
 //Linea N necesitada
 //System.out.println("despues: "+line.length());
if (line!=null && line.length()>0){
 StringTokenizer tok = new StringTokenizer(line," ");
String valor = "";
j=N; //Recorre todos los elementos de la linea N
 while (tok.hasMoreTokens()){
  j_{++};
  valor = tok.nextToken(); double val = Double.parseDouble(valor);
  if (mayor < val)mayores = new ArrayList();mayor = val;}
  if \text{(val == mayor)} mayores.add(j);
  }
  if (val<34)
     uno++; else if (val>66)
      tres++;
   else
     dos++;}
}
 //Ordena los elemtos de la lista
```

```
 Collections.sort(mayores);
i = 0;
nombres = new ArrayList();int index = 0;
 for (String file : dir.list()){
   Integer in = (Integer)mayores.get(index);
  if (i == in) nombres.add(file);
      index++;
   }
  i++;
  if (index >= mayores.size())
      break;
 }
if (mayor > 0)
   System.out.println("Similitud en título: "+mayor+"%: "+nombres);
 else 
   System.out.println("No se obtuvieron similitudes en titulo");
```

```
 System.out.println("Numero de archivos con una similitud entre 0% y 33%: "+uno);
        System.out.println("Numero de archivos con una similitud entre 33% y 66%: 
"+dos);
```

```
 System.out.println("Numero de archivos con una similitud entre 66% y 100%: 
"+tres);
```

```
 } catch (IOException ex) {
      System.err.println("Error en el archivo: "+ex);
    } finally {
      return nombres;
   }
 }
```
}

## **REFERENCIAS**

 $\overline{a}$ 

[1]Rocío Rodríguez Nuño, Estrella Fernández Machado"Minería de textos o Text Mining" [http://textmining.galeon.com/.](http://textmining.galeon.com/) Consultado el 1 Octubre del 2013

[2] N. Guzmán González, "Aplicación de Distintas Técnicas de Minería de Datos para el Tratamiento de Información", proyecto terminal, División de Ciencias Básicas e Ingeniería, Universidad Autónoma Metropolitana Azcapotzalco, México, 2011.

[3] A. Díaz Jiménez Cristina, "Lenguaje de manipulación y minería de datos", proyecto terminal, División de Ciencias Básicas e Ingeniería, Universidad Autónoma Metropolitana Azcapotzalco, México, 2011.

[4] José Eduardo López Márquez, "Sistema de análisis de tráfico vehicular de la Ciudad de México a través de *tweets",* proyecto terminal, División de Ciencias Básicas e Ingeniería, Universidad Autónoma Metropolitana Azcapotzalco, México, 2013.

[5] " Instructions for Newspaper Analysis" http://bearsdeneng.files.wordpress.com/2012/09/newspaper-analysis-instructionsand-examples.pdf (En Inglés).Consultado el 1 Octubre del 2013

[6] IliasFlaounas, SaatvigaSudhahar, Thomas Lansdall-Welfare, Elena Hensiger, NelloCristianini "Big Data Analysis of News and Social Media Content" Intelligent Systems Laboratory, University of Bristol http://www.see-a-

pattern.org/sites/default/files/Big%20Data%20Analysis%20of%20News%20and%2 0Social%20Media%20Content.pdf (En Inglés). Consultado el 1 Octubre del 2013

[7] EnricJunqué de Fortuny, Tom de Smedt, David Martens, Walter Daelemans. "Media coverage in times of political crisis: a text mining approach" February1,2012http://www.clips.ua.ac.be/media/coverage.pdf (En Inglés). Consultado el 1 Octubre del 2013

[8] Interfaz de Usuario, [http://es.wikipedia.org/wiki/Interfaz\\_de\\_usuario.](http://es.wikipedia.org/wiki/Interfaz_de_usuario) Consultado el 22 Marzo del 2014

[9] Dr. Ralph Bergmann , Introduction to Case-Based Reasoning, 1998-2000 R. Bergmann, University of Kaiserslautern (En Inglés).Consultado el 22 Marzo 2014

[10] David M. Blei, Computer Science Division, University of California, Andrew Y. Ng, Computer Science Department, Stanford University, Michael I.

**.** Jordan,Computer Science Division and Department of Statistics, University of California, [http://machinelearning.wustl.edu/mlpapers/paper\\_files/BleiNJ03.pdf](http://machinelearning.wustl.edu/mlpapers/paper_files/BleiNJ03.pdf) (En Inglés).Consultado el 22 Marzo del 2014

[11] Guy Brock, VasylPihur, SusmitaDatta, and SomnathDatta "clValid, an R package for cluster validation" Department of Bioinformatics and Biostatistics, University of Louisville, October 17, 2011 [http://cran.r](http://cran.r-project.org/web/packages/clValid/vignettes/clValid.pdf)[project.org/web/packages/clValid/vignettes/clValid.pdf](http://cran.r-project.org/web/packages/clValid/vignettes/clValid.pdf) (En inglés). Consultado el 1 Octubre del 2013

[12]Chris Fraley, Adrian E. Raftery, Model-Based clustering, discriminant Analysis and density estimation,

[http://www.stat.washington.edu/raftery/Research/PDF/fraley2002.pdf,](http://www.stat.washington.edu/raftery/Research/PDF/fraley2002.pdf) Journal of the American Statistical Association, Jun 2002 (En Inglés).Consultado el 22 Marzo 2014

[13] José Alberto Hernández,

<http://www.hpcn.es/seminars/20060713JAHernandez.pdf> Julio 2006 .Consultado el 22 Marzo 2014

[14] Leonard Kaufman and Peter J. Rousseeuw,

[http://en.wikibooks.org/wiki/Data\\_Mining\\_Algorithms\\_In\\_R/Clustering/Partitionin](http://en.wikibooks.org/wiki/Data_Mining_Algorithms_In_R/Clustering/Partitioning_Around_Medoids_(PAM)) [g\\_Around\\_Medoids\\_\(PAM\)](http://en.wikibooks.org/wiki/Data_Mining_Algorithms_In_R/Clustering/Partitioning_Around_Medoids_(PAM)) (En Inglés).Consultado el 22 Marzo 2014

[15] Rakesh, Verma

[http://www.hypertextbookshop.com/dataminingbook/public\\_version/contents/chapte](http://www.hypertextbookshop.com/dataminingbook/public_version/contents/chapters/chapter004/section002/blue/page001.html) [rs/chapter004/section002/blue/page001.html](http://www.hypertextbookshop.com/dataminingbook/public_version/contents/chapters/chapter004/section002/blue/page001.html) . (En Inglés) .Consultado el 22 Marzo 2014

[16] A java library for HTML manipulation and analysis "http://jericho.htmlparser.net/docs/index.html" (En Inglés) Consultado el 19 Marzo del 2014.

[17] Ingo Feinerer "Introduction to the tm Package" Text Mining in R, July 10, 2013 http://cran.r-project.org/web/packages/tm/vignettes/tm.pdf (En Inglés).Consultado el 1 Octubre del 2013.

[18] Kurt Hornik, Bettina Grun"topicmodels: An R Package for Fitting Topic Models" http://cran.r-

project.org/web/packages/topicmodels/vignettes/topicmodels.pdf Johannes Kepler Universität Linz, WU Wirtschaftsuniversität Wien, 2011 (En Inglés). Consultado el 1 Octubre del 2013.